#### **Universidad de las Ciencias Informáticas Facultad 10**

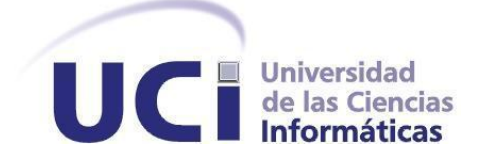

**Título: "Creación de Comunidades Virtuales en D´TIC para la ciencia y el desarrollo tecnológico en el Ministerio de la Informática y las Comunicaciones".**

**Trabajo de Diploma para optar por el título de Ingeniero en Ciencias Informáticas**

**Autores: Angel Antonio Ravelo Batista Ernesto Pérez Portal**

> **Tutor: Ing. Emilio Suri López Ing. Yaima Oval Riveron**

**CIUDAD DE LA HABANA, CUBA Julio, 2010 "Año del 50 Aniversario del Triunfo de la Revolución"**

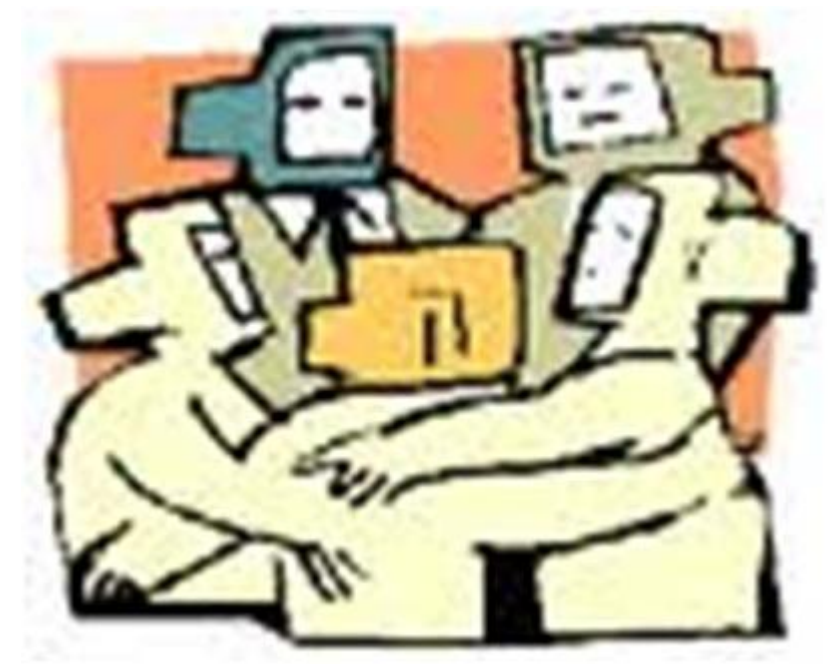

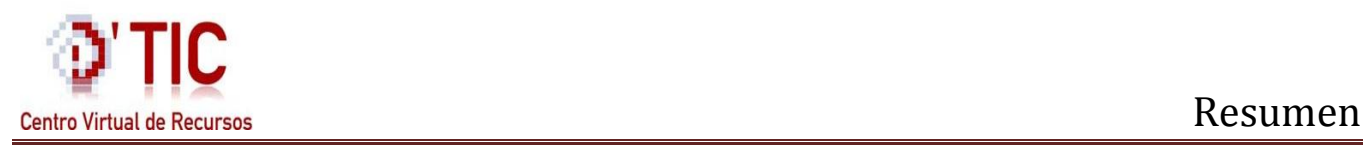

#### **Resumen**

Las Comunidades Virtuales son una herramienta muy útil desde un punto de vista empresarial, ya que permiten a las organizaciones mejorar su dinámica de trabajo interno, las relaciones con sus clientes o incrementar su eficiencia, en cuanto a su función social, se han convertido en un lugar donde el individuo puede desarrollarse y relacionarse con los demás. En el siguiente trabajo se presenta la implementación, análisis, diseño y prueba de una nueva sección titulada Comunidad Virtual en el portal Web D'TIC Centro Virtual de Recursos para la consultoría DELFOS del Ministerio de las Informáticas y las Comunicaciones, esta constituirá un espacio compartido entre los especialistas de las diferentes entidades, en función de intereses y necesidades de información comunes. Permitirá potenciar tanto el intercambio y recuperación de la información, como la interacción y comunicación entre sus miembros. Para llevar a cabo dicha tarea, se concibe el uso del Sistema Gestor de Contenido (CMS) Drupal.

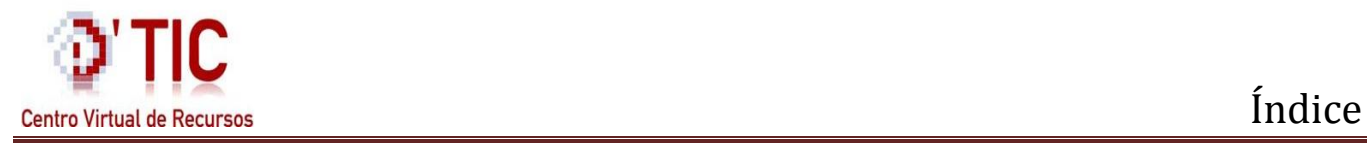

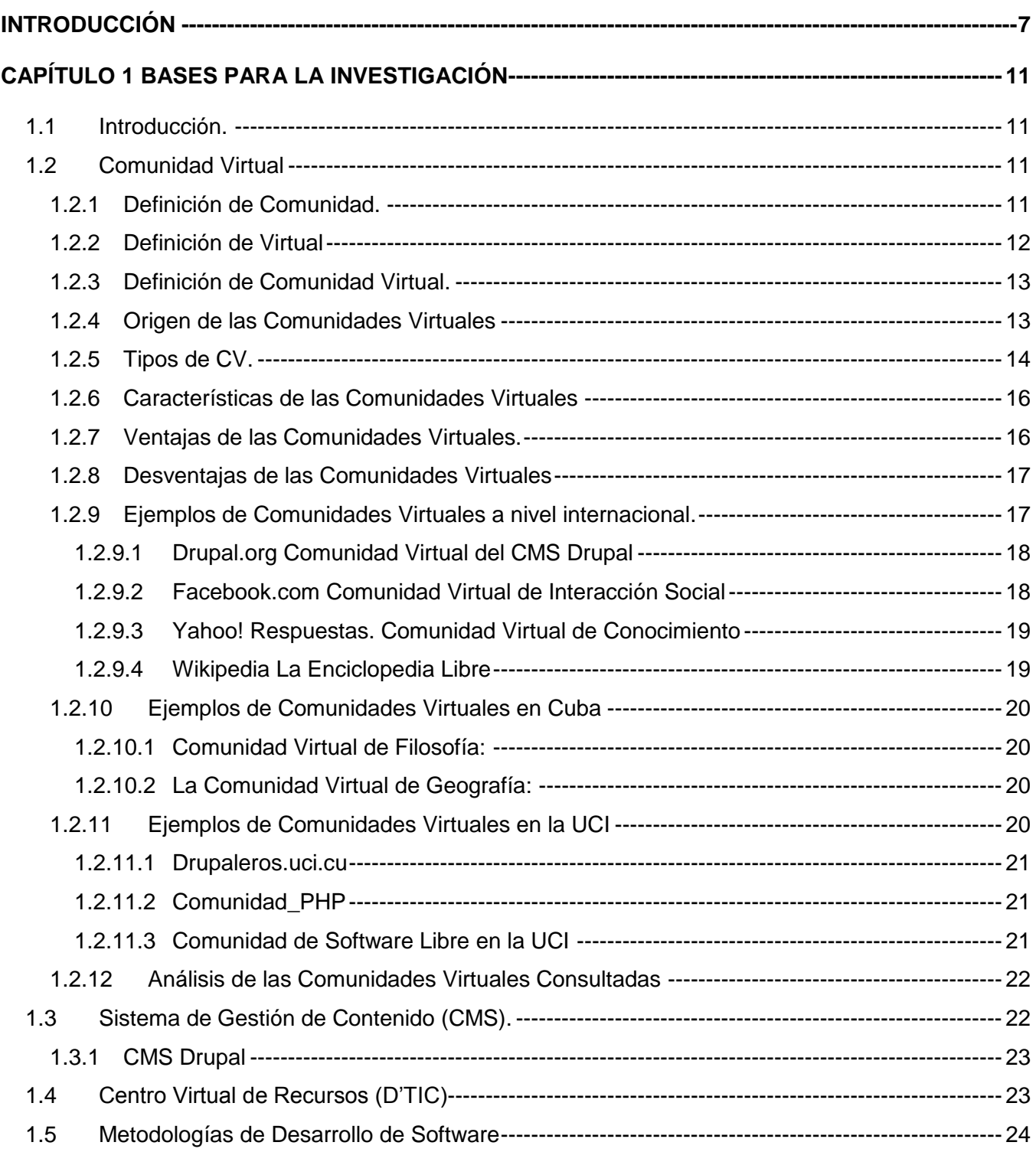

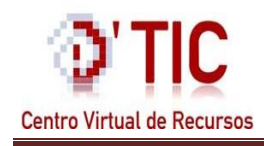

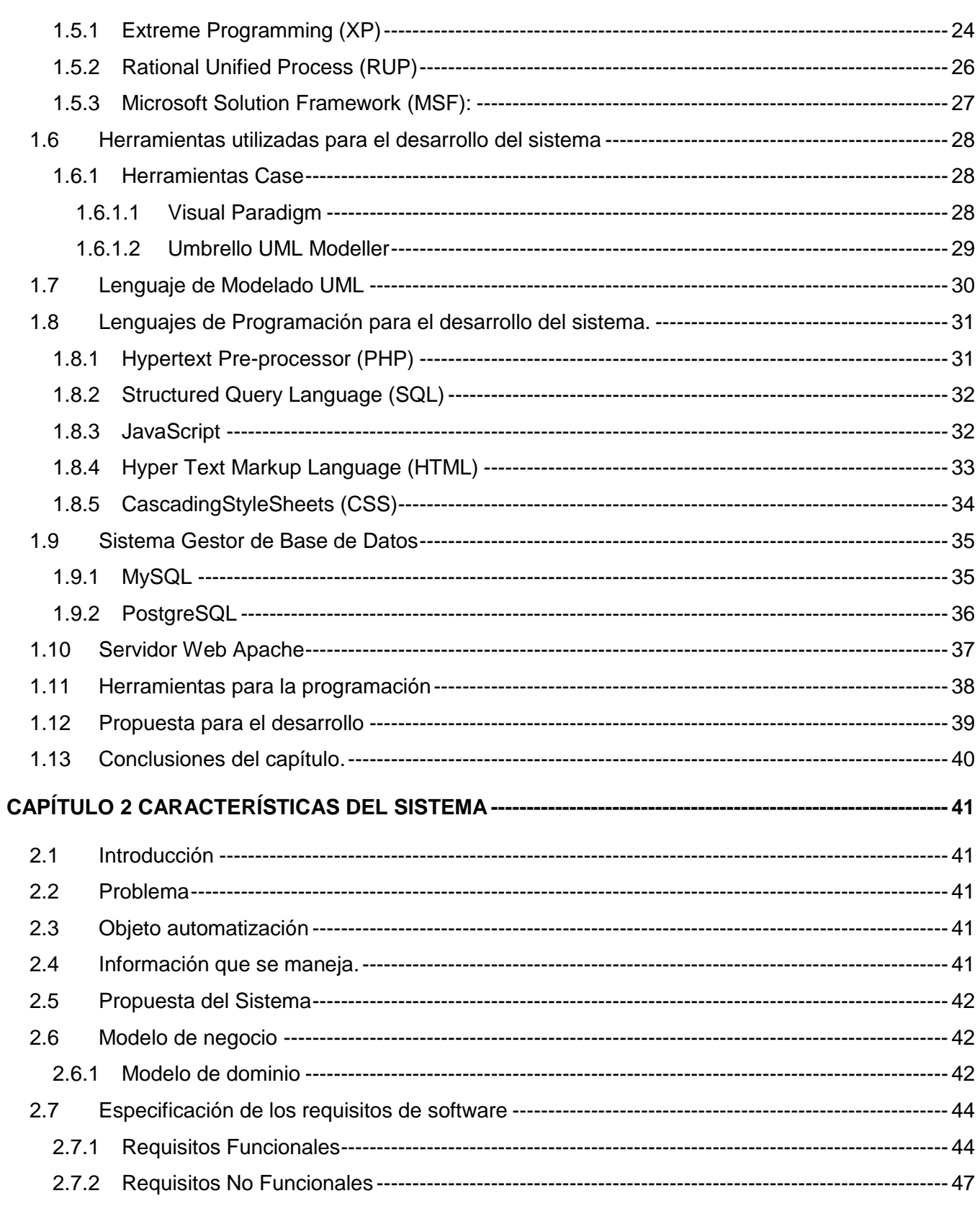

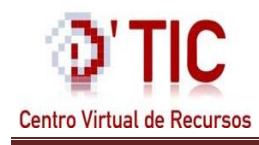

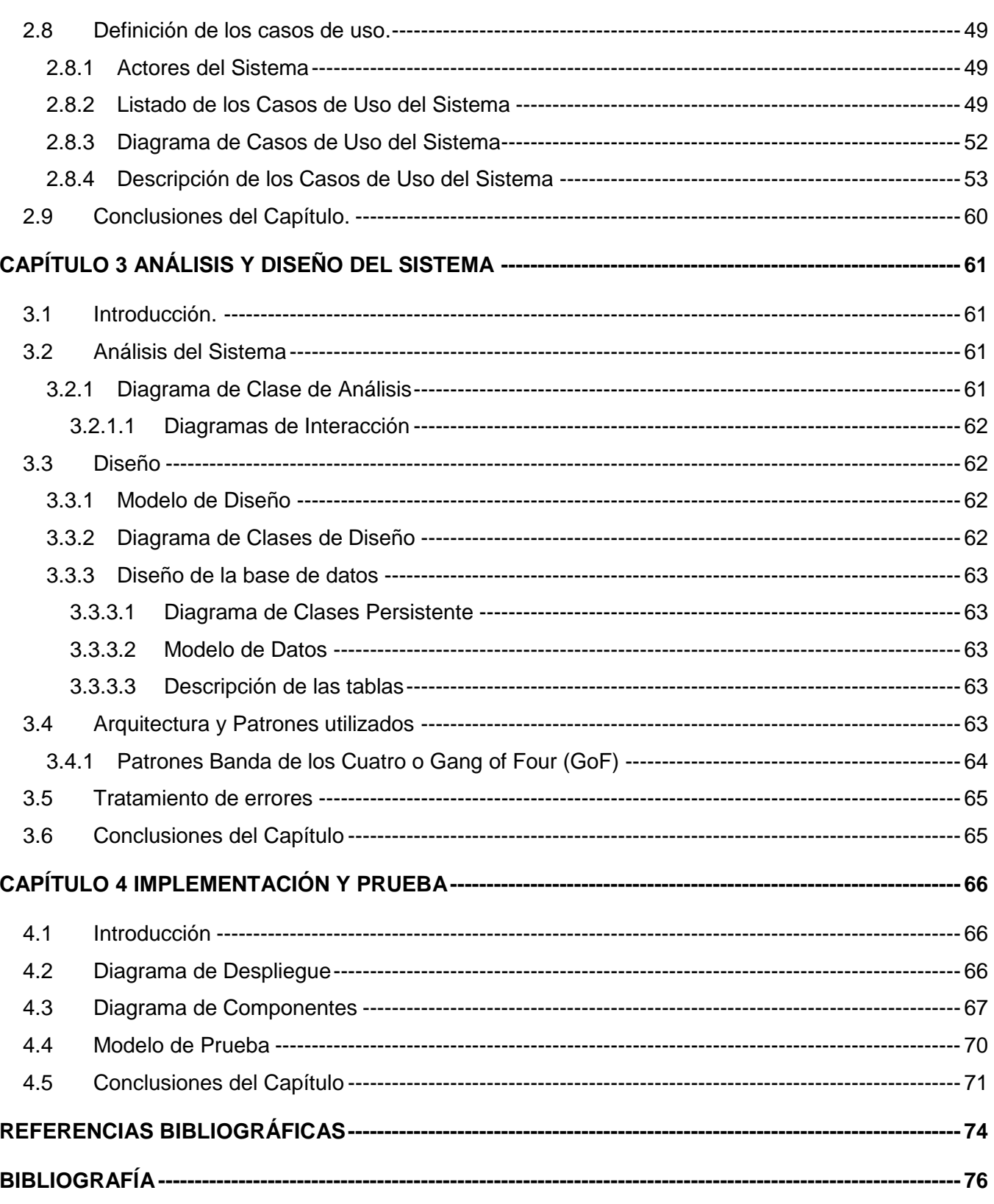

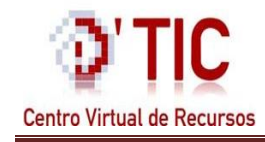

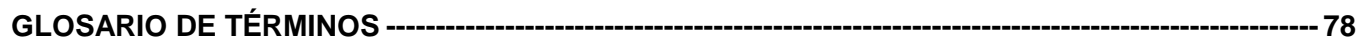

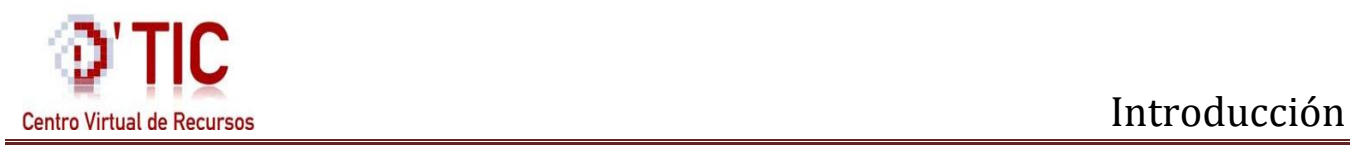

#### <span id="page-6-0"></span>**Introducción**

El Internet es utilizado para buscar y compartir información. A esta información se puede acceder de diversas formas, lo que da lugar a distintos servicios tales como: Navegación Web, correo electrónico, foros, chat o mensajería instantánea, transferencia de archivos, entre otros. Gracias a la Web, millones de personas tienen acceso fácil e inmediato a una cantidad extensa y diversa de información en línea, esto evidencia las potencialidades de la red de redes para facilitar la educación, el comercio, el entretenimiento, el aprendizaje, la investigación y la construcción de conocimientos mediante el intercambio de experiencias entre usuarios, independientemente de cualquier limitante física.

La información se puede considerar un recurso clave en la economía para las organizaciones y entidades que se dedican a la producción y posibilitan un adelanto en la sociedad, esta información es la táctica primordial para la creación de las actividades que se llevarán a cabo en la organización y viabilizan un resultado en la sociedad. Para lograr esto se requiere hacer un trabajo en conjunto o en equipo, que posibilite la diversidad de criterios, la compensación del peso del trabajo y permita llegar a soluciones de problemas que se presenten en la institución o la identidad, en general, un trabajo en comunidad.

El trabajo en comunidades es considerado un pilar fundamental en el desarrollo de las empresas e instituciones que poseen el perfeccionamiento y progreso de los avances tecnológicos, así como también permite el desarrollo de nuevos paradigmas económicos y sociales.

Hoy en día, las Comunidades Virtuales son una herramienta muy útil desde un punto de vista empresarial, ya que permiten a las organizaciones mejorar su dinámica de trabajo interno, las relaciones con sus clientes o incrementar su eficiencia. En cuanto a su función social, las Comunidades Virtuales se han convertido en un lugar donde el individuo puede desarrollarse y relacionarse con los demás y actúan de manera efectiva como un instrumento de socialización y de esparcimiento.

Las Comunidades Virtuales tienen un nivel avanzado de aceptación y usabilidad, brindan grandes cantidades de información de diversas temáticas y admiten un mayor número de usuarios por cada día que precede. Los autores de este trabajo pueden afirmar que todas estas comunidades son creadas con el principal objetivo de lograr un trabajo coordinado, sin distinción de razas, de sexo, o de situación económica, simplemente con la visión de progresar en todas las ramas de la humanidad.

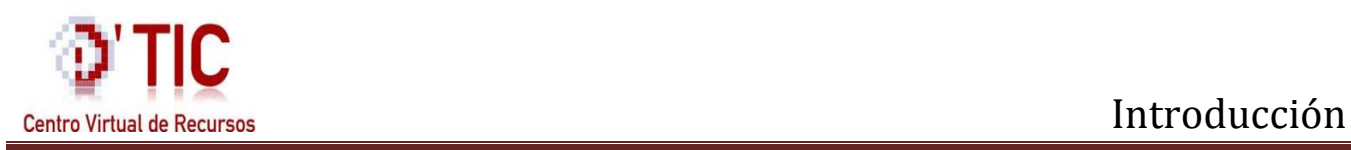

El Ministerio de Informática y las Comunicaciones (MIC) creado en febrero del 2000, cuenta dentro de su infraestructura con la Consultoría DELFOS, creada oficialmente el 4 de mayo del 2004, esta consultoría es una unidad presupuestada adscrita a la Oficina Central del Ministerio que tiene como objetivo actuar como centro coordinador del sistema de información del MIC. Esta institución posee un portal Web titulado D' TIC Centro Virtual de Recursos (CVR), el mismo se concibe como un espacio de trabajo y consulta, en el cual estarán accesibles los recursos de información necesarios para el desempeño diario de cualquier especialista del MIC, donde se recopila, organiza y se pone a disposición toda la información contenida en el sistema.

En el D´TIC CVR la comunicación entre los involucrados es muy distanciada, ya que carece de un medio de comunicación eficiente que le permita dar respuesta o soluciones a las interrogantes de forma rápida, sin la necesidad del contacto físico entre los usuarios. Y no presenta además un espacio que permita el intercambio de información y criterios entre los investigadores y especialistas que pertenecen al MIC.

Por todo lo antes expuesto se plantea el siguiente **problema científico:**

¿Cómo crear un espacio virtual de intercambio para los investigadores y especialistas que pertenecen al Ministerio de la Informática y las Comunicaciones?

Basados en el problema anterior se declara como **objeto de estudio:** Las Comunidades Virtuales, y como **objetivo general:**

Desarrollar una sección que permita el intercambio virtual de información y conocimiento a los usuarios de D´TIC.

A partir de esto se desplegaron los siguientes **objetivos específicos:**

- Sistematizar los aspectos teóricos relacionados con las Comunidades Virtuales, las tecnologías libres; así como herramientas CASE y metodologías que se utilizan para el desarrollo de la herramienta.
- Realizar el levantamiento de requisitos funcionales y no funcionales, que permitan describir el flujo de los procesos involucrados en la Comunidad Virtual de D'TIC, y elaborar el modelo de dominio correspondiente.
- Realizar el análisis y diseño del sistema asociado a la Comunidad Virtual del MIC.

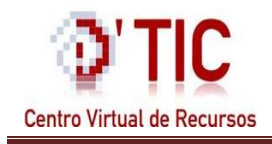

Implementar una sección que cumpla con la solución al problema planteado.

Por todo esto se plantea trabajar en el siguiente **campo de acción:**

Comunidad Virtual dentro del D'TIC Centro Virtual de Recursos.

Para hacer cumplir los objetivos específicos trazados se han planteado las siguientes **tareas de investigación:**

- Investigar todo lo referente a las tendencias actuales de las Comunidades Virtuales en Cuba y el mundo, así como de las tecnologías libres y las herramientas CASE.
- Entrevistar a personas involucradas con el proceso de Comunidades Virtuales, lo cual nos permitirá tener una idea concreta del trabajo.
- Diseñar la sección de Comunidad Virtual en el D'TIC Centro Virtual de Recursos.
- Efectuar la implementación de la sección de Comunidad Virtual para su integración en el D'TIC Centro Virtual de Recursos.

Los métodos científicos que son utilizados para darle cumplimientos a las tareas antes expuestas son:

El **Analítico – Sintético** para identificar y analizar los conceptos, las definiciones, los rasgos que la caracterizan y las teorías más importantes relacionadas con las Comunidades Virtuales, que permita consecutivamente elaborar una idea ordenada a las condiciones planteadas.

El **Histórico – Lógico** para examinar su evolución y mejoría desde su nacimiento, así como el impacto que presenta en la sociedad actual, en el ámbito internacional y nacional, que permitirá hacer una valoración del mismo.

La **entrevista** a expertos para lograr una conversación planeada con algún experto sobre el tema en cuestión que se desea conocer. Esta entrevista debe ser dirigida, personal y directa, en la cual el investigador debe realizar una búsqueda de toda la información que posee el entrevistado.

El siguiente trabajo está estructurado de la siguiente manera: Introducción, cuatro capítulos, conclusiones, recomendaciones, bibliografía, referencias bibliográficas, anexos y por último un glosario de términos.

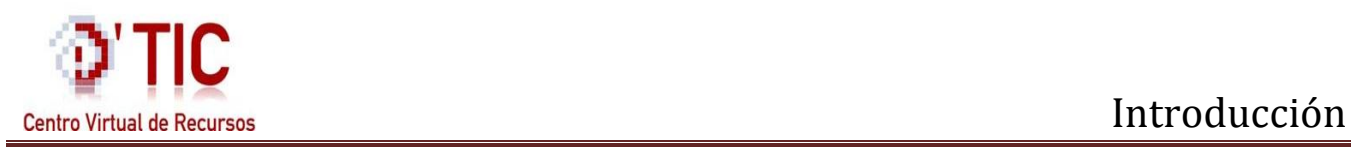

**Capítulo 1 "Bases para la Investigación":** Se presenta todo lo relacionado con las tecnologías, las herramientas y la metodología que se manejará para dar cumplimiento al objetivo trazado, se analiza el estado actual de las Comunidades Virtuales, así como sus características, ventajas y desventajas, además se evidencian ejemplos que posibilitan una mayor comprensión del sistema que se necesita desarrollar.

**Capítulo 2 "Características del sistema":** Se describe la propuesta de solución al problema científico, se genera el modelo de dominio correspondiente y determinan además los requisitos funcionales y no funcionales, agrupándolos en grupos para explicarlos en su totalidad.

**Capítulo 3 "Análisis y Diseño":** Está orientado a los procesos de análisis y diseño, para adquirir una comprensión de los aspectos relacionados con los requisitos y restricciones relacionadas con los lenguajes de programación. Se muestran los distintos artefactos, diagramas de clases del análisis y diagramas de clases del diseño, así como un diagrama de colaboración por cada caso de uso existente, y se llevara a cabo la realización del tratamiento de errores enfocados a la aplicación en desarrollo.

**Capítulo 4 "Implementación y Prueba":** Tiene como objetivo principal detallar la arquitectura descrita durante el diseño e implementar los subsistemas partiendo de componentes. Además, se exponen diferentes artefactos como son: el Modelo de datos, Diagramas de componentes y Diagrama de despliegue que proporcionan una visión de cómo quedará distribuida la aplicación. Finalmente, se muestran los diferentes casos de pruebas para cada caso de uso, donde se especificarán los datos de entrada y los resultados observados.

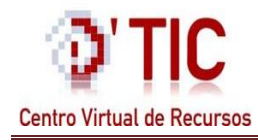

#### <span id="page-10-1"></span><span id="page-10-0"></span>**1.1 Introducción.**

En este capítulo se muestran los resultados obtenidos de una investigación bibliográfica sobre los sistemas que utilizan técnicas para la creación de Comunidades Virtuales como vía de solución del trabajo investigativo. Se ejemplifican además algunos sistemas en Cuba y el mundo que utilizan a las Comunidades Virtuales para la unión y comunicación entre los usuarios. Se hace un estudio de algunas metodologías de desarrollo, teniéndose en cuenta las características de cada una de ellas para escoger la más apropiada y que permita modelar la sección de Comunidad Virtual, así como los lenguajes y herramientas más adecuadas, observando las ventajas y desventajas que brindan y permitan desarrollar una aplicación informática de este tipo. Conceptos asociados al dominio del problema.

#### <span id="page-10-2"></span>**1.2 Comunidad Virtual**

Para entender el funcionamiento de las Comunidades Virtuales (CV) hay que partir de un grupo de definiciones que permitan lograr un mayor entendimiento de su significado. Para ello se presentan diversos conceptos, características y tendencias actuales en Cuba y en el mundo que permitan mostrar lo que se intenta obtener en esta faena investigativa.

#### <span id="page-10-3"></span>**1.2.1 Definición de Comunidad.**

Comunidad se define por conjunto de interacciones, comportamientos humanos que tienen un sentido y expectativas entre sus miembros. No sólo acciones, sino acciones basadas en esperanzas, valores, creencias y significados compartidos entre personas. (1)

La comunidad es fundamentalmente un modo de relación social, es un modelo de acción intersubjetivo construido sobre el afecto, la comunidad de fines y de valores y la incontestable esperanza de la lealtad, de la reciprocidad; la comunidad es un acabado ejemplo de tipo ideal de la acción social, una construcción teórica de alguna manera extraña de la propia realidad que acostumbra ser algo más sentido que sabido, más emocional que racional. (2)

Semánticamente, una comunidad podría ser definida como "junta o congregación de personas que viven unidas y sometidas a ciertas constituciones y reglas." (3)

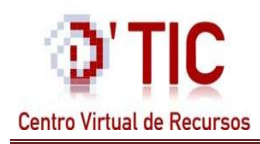

Mediante el análisis de las definiciones expuestas se considera una comunidad como un grupo o conjunto de individuos, seres humanos, o de animales que comparten elementos en común, tales como un idioma, costumbres, valores, tareas, visión del mundo, edad, ubicación geográfica (un barrio por ejemplo), estatus social, roles. En una comunidad se crea una identidad común, mediante la diferenciación de otros grupos o comunidades (generalmente por signos o acciones), que es compartida y elaborada entre sus integrantes y socializada, una comunidad se une bajo la necesidad o meta de un objetivo en común, como puede ser el bien común; si bien esto no es algo necesario, basta una identidad común para conformar una comunidad sin la necesidad de un objetivo específico. Partiendo de administración o de división territorial, una comunidad puede considerarse una entidad singular de población o un suburbio, y en términos de trabajo, una comunidad es una empresa.

#### **1.2.2 Definición de Virtual**

<span id="page-11-0"></span>Desde el punto de vista histórico se puede afirmar que la palabra virtual data de la edad media y se originó a partir de la palabra "virtud". Durante esta era, se usaba el término virtual para calificar el poder divino, porque tenía la "virtud" de ser real aun cuando no se pudiera observar en el mundo material. (4)

Esta es la primera vertiente semántica del término: lo virtual es algo "que tiene virtud para producir un efecto". (5)

Por lo que respecta a lo virtual, tenemos que decir que suele asociarse con connotaciones de secundario, no real e insignificativo. Como señalaría el autor Levy: "En su uso corriente, el término virtual, se suele emplear para expresar la ausencia pura y simple de existencia, presuponiendo la "realidad" como una realización material, y una presencia tangible. Lo real estaría en el orden del "yo lo tengo", en tanto que lo virtual estaría dentro del orden "tu lo tendrás" o de la ilusión". (6)

La acepción actual del término deriva, por consiguiente, de estas dos raíces semánticas (la virtud de producir un efecto y la de imagen especular) definiéndose como "algo que tiene existencia aparente y no real". (7)

A partir de las definiciones anteriores se puede resumir como hilo común que virtual establece dos derivaciones: una entre lo real/irreal y otra entre la representación del objeto y el objeto representado. En virtud de esto, se distingue una tercera vertiente: que lo virtual es una simulación de lo real.

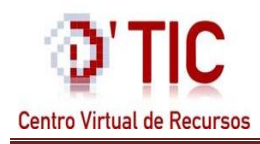

Es así como se formula la siguiente definición del término virtual: lo virtual es la cualidad de aparentar lo real al simular sus efectos, pero sin serlo. En otras palabras, lo virtual es la cualidad de lo hiperreal.

#### **1.2.3 Definición de Comunidad Virtual.**

<span id="page-12-0"></span>Una Comunidad Virtual es el conjunto de personas que se –conectan entre sí a través de una computadora, un teléfono y las redes telemáticas de todo tipo; aquí caben desde sistemas de conferencia mediante computadora, que permiten a las personas de todo el mundo realizar conversaciones públicas, hasta el correo electrónico.

Comunidades Virtuales son agregaciones sociales que emergen de la Red cuando suficientes personas llevan a cabo discusiones públicas de gran duración, con suficiente sentimiento humano, para formar telarañas (Web) de elaciones personales en el ciberespacio. La Web (la telaraña mundial), abreviatura de World Wide Web (WWW) que es el método más poderoso y sistemático de acceder a la Red de Redes que constituye Internet.

En síntesis, las Comunidades Virtuales son un elemento localizador de la globalización que ofrece el ciberespacio. (8)

En resumen, una Comunidad Virtual es la interrelación que existe entre los seres humanos que se encuentran en diferentes latitudes con la utilización de equipos electrónicos que facilitan estos vínculos y permiten una comunicación entres los cibernautas de manera rápida y sencilla.

### **1.2.4 Origen de las Comunidades Virtuales**

<span id="page-12-1"></span>Las Comunidades Virtuales tienen sus antecedentes en las BBS (Sistema de Tablón de Anuncios o Bulletin Board Systems) los cuales surgieron en la segunda mitad de los años 60, utilizados en San Francisco con una implicación comunitaria. Otro de los antecedentes, radica en el surgimiento de la Internet, con la existencia de los correos electrónicos los cuales facilitaron la comunicación entre científicos y académicos.

"The Well" fue la primera Comunidad Virtual, creada en 1985 por un grupo de ecologistas vinculados a empresas tecnológicas. Según sus propias palabras es "literalmente un pozo de agua para pensadores con diferentes tipos de vida, sean ellos artistas, periodistas, programadores, educadores o activistas". Los miles de miembros de Well se conectaban casi a diario para participar en conferencias de temas tan amplios como arte, negocios o computadores, todo después de firmar un compromiso de derechos

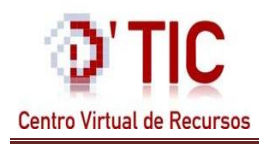

y responsabilidades, con libertad de expresión, pero obligando a cada uno de sus asiduos visitantes a responsabilizarse con sus palabras.

Desde mediados de los 80 se están implementando Comunidades Virtuales de todo tipo, un ejemplo de esto es el proyecto Hábitat, el cual está puesto en marcha desde 1985 en la ciudad de San Francisco por Lucasfilm Games, consistía en un entorno amplio de juego en red , en el que los jugadores se podían encontrar en un mundo virtual, este era un juego de roles, el cual estuvo vigente por un gran periodo de tiempo .El mundo Hábitat estaba compuesto inicialmente por 20 mil regiones independientes, cada una conectaba a cuatro regiones vecinas.

Luego surgieron otros servicios de comunicación entre computadoras que facilitaron el auge de las Comunidades Virtuales. Por una parte, se tienen los Newsgroups (grupos de noticias) de USENET y las listas o conferencias electrónicas que son instrumentos de comunicación en tiempo diferido y por la otra, ambientes de comunicación en tiempo real, como lo es el chat y los foros de discusión.

#### **1.2.5 Tipos de CV.**

<span id="page-13-0"></span>Se pueden clasificar a las CV en: (9)

"1) Aquellas que se superponen totalmente con comunidades físicas reales.

2) Aquellas se superponen en algún grado con estas comunidades de la "vida real" .

3) Aquellas que están totalmente separadas de comunidades físicas".

De esta definición se puede señalar que las Comunidades Virtuales que incluyen profesores, alumnos, desarrolladores, y profesionales para el intercambio de información, ideas y conocimientos, se podrían integrar al segundo grupo.

Según el pesquizaje realizado por los autores de este trabajo investigativo y logrando la recopilación de informaciones publicadas respecto al tema en cuestión, se definió que no se encuentran en completo acuerdo con las clasificaciones del autor Aoki en cuanto a las CV, pero se localizan en total aceptación con estas tipificaciones que están relacionadas a la naturaleza del trabajo en cuestión: (6)

### **CV de Discurso:**

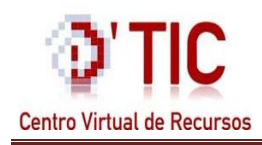

Derivan de la característica natural del ser humano como criatura social que le gusta conversar con otros sobre temas de interés común, como los deportes, la cocina, compras, literatura, etc. Las redes de computadores conectan diariamente millones de usuarios que conversan diariamente acerca de sus vidas, experiencias e intereses.

#### **CV de Práctica:**

Surgen cuando se forman comunidades de trabajo que se asignan roles, se enseñan y se ayudan entre ellos, para aprender algo nuevo. Se caracterizan porque están enfocadas al aprendizaje de nuevos conocimientos y habilidades sobre la base de lo que pueden transmitir los más experimentados y por el contacto con el contexto natural en el que estos aprendizajes se utilizan; por lo que el acto de aprender ocurre más que nada como un producto natural de pertenecer e interactuar en esa comunidad de práctica.

#### **CV de Construcción de Conocimiento:**

El objetivo de este tipo de comunidades es apoyar a los estudiantes a perseguir, estratégica y activamente, el aprendizaje como una meta, reconociendo el valor de lo que ese estudiante sabe e induciéndolo a producir conocimientos. Se espera que el aprendiz construya sus propios conocimientos y no se limiten a parafrasear lo que leen o escuchan de sus profesores. En estas comunidades, la construcción del conocimiento se convierte en un acto social, en el que éstas sirven para proveer el medio para almacenar, organizar y reformular las ideas que propone cada miembro.

#### **CV de Aprendizaje**

Surgen cuando los estudiantes tienen intereses comunes y trabajan en función de metas compartidas. El trabajo de los miembros de una comunidad de aprendizaje puede ser cualquiera que lleve a la obtención de información de interés como la lectura o visualización de material específico o consulta a expertos para luego compartirlo en la comunidad. A partir de allí se desarrollan diferentes tareas para lograr el aprendizaje, construir conocimientos, reflexionar sobre los conocimientos construidos y si se quiere hasta reflexionar cómo ha sido ese proceso.

Específicamente se centrara el estudio de aquellas CV de construcción de conocimiento ya que son el tipo de comunidad que se quiere lograr desarrollar en esta investigación.

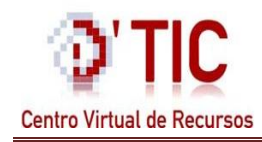

#### **1.2.6 Características de las Comunidades Virtuales**

<span id="page-15-0"></span>Las Comunidades Virtuales, son un espacio con disimiles características y funcionalidades, las cuales crean un ambiente acogedor para los usuarios que la utilizan y la enriquecen. Algunas de las características que presentan son:

- $\checkmark$  Múltiples conexiones de los usuarios a través de diferentes tipos de dispositivos como los teléfonos celulares y las computadoras.
- $\checkmark$  El intercambio de información de forma formal o informal.
- $\checkmark$  Dinamismo.
- $\checkmark$  Se desarrollan desde textos hasta la comunicación basada en gráficos.
- $\checkmark$  Posibilita la comunicación tanto sincrónica como asincrónica.
- $\checkmark$  Facilita la comunicación, sin importar el punto geográfico donde se encuentren los usuarios.
- $\checkmark$  Se comparte conocimientos.
- $\checkmark$  Sin importar el tipo de comunidad, se caracteriza por el intercambio de conocimientos, ideas, creencias e información.
- $\checkmark$  La comunicación puede ser establecida de uno a uno o de uno a muchos, o sea, multidireccional.
- $\checkmark$  La comunicación se puede realizar desde cualquier sitio donde exista un dispositivo que se pueda conectar a la red.

#### **1.2.7 Ventajas de las Comunidades Virtuales.**

<span id="page-15-1"></span>El desarrollo de aplicaciones de este tipo, trae consigo un gran esfuerzo del trabajo en equipo, pero al final aporta grandes resultados, y posee grandes ventajas tanto para los implicados como para los usuarios que forman parte de esta. Debido a lo anteriormente expuesto se citaran algunas de las ventajas que propician las Comunidades Virtuales:

- $\checkmark$  Desarrollo de habilidades interpersonales.
- $\checkmark$  La exposición de ideas, planteamientos y criterios: todo esto de forma argumentada.
- $\checkmark$  La aceptación de críticas razonables por parte de otras personas.
- $\checkmark$  Brindan un servicio de gran utilidad a los usuarios (ejemplo de estos son los talonarios de anuncios, las salas de chat y los fórum).
- $\checkmark$  Se renueva periódicamente el contenido de la web: al cual lo mantiene vinculado a los partidarios de este.

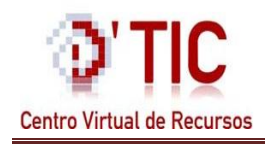

- $\checkmark$  Son sencillas y económicas: Los mismos visitantes del sitio son quienes crean el interés por el mismo en un virtuoso ciclo de retroalimentación positiva.
- $\checkmark$  Agentes de desarrollo organizacional y creadoras de valores (tanto para la empresa como para sus clientes).
- $\checkmark$  Responden a la necesidad de incorporar a proveedores y consumidores a los procesos de la empresa y hacerlos participar en la concepción, producción y distribución de sus servicios.

### **1.2.8 Desventajas de las Comunidades Virtuales**

<span id="page-16-0"></span>La existencia de Comunidades Virtuales como forma de socialización suscita interrogantes. Algunos aspectos que nacen de la naturaleza de las mismas y la manera de cómo se producen los contactos entre las personas que participan, son vistos como límites e incluso como riesgos.

Se señalan algunos que se consideran importantes a conocer:

- $\checkmark$  En las Comunidades Virtuales se goza de anonimato, y eso es algo que cambia por completa la personalidad del individuo.
- $\checkmark$  Se pueden encontrar abundantes manipuladores y distorsionadores de mente, conocimiento de temas delicados como (ideologías, terrorismo, ideologías religiosas como el satanismo).
- $\checkmark$  La infraestructura necesaria para acceder en tiempo real a los mundos virtuales: los usuarios no sólo tienen equipos diferentes sino que el acceso a Internet también es diferente, para cada uno de ellos.
- $\checkmark$  Antes de poder utilizar los mundos virtuales se necesita de una capacitación inicial: Esta puede ser desesperante para algunos docentes acostumbrados a no disponer de mucho tiempo para la capacitación y pueden legítimamente abandonar sus intenciones iníciales.
- $\checkmark$  Se rompe el vínculo afectivo: Esto imposibilita las interrelaciones presenciales entre los involucrados
- $\checkmark$  Sensación de aislamiento entre los vinculados a las CV.
- $\checkmark$  Pérdida de información: A veces se pierden enlaces valiosos adonde había información de interés, debido a la inestabilidad de internet.

#### **1.2.9 Ejemplos de Comunidades Virtuales a nivel internacional.**

<span id="page-16-1"></span>Para lograr el desarrollo de una herramienta que posibilite ejecutar los procesos que se realizan en las CV, se necesita realizar un profundo estudio crítico de algunos ejemplos que utilicen estas técnicas, y permita a su vez lograr un mayor entendimiento de lo que se pretende conseguir.

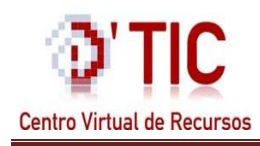

Cada vez son más las cantidades de Comunidades Virtuales que surgen y se desarrollan. Estas se crean a partir de diversos programas informáticos que posibilitan su funcionamiento y mejoramiento en cuanto a calidad, rendimiento y facilidad de uso así como también la facilidad de una comunicación eficiente entre los involucrados, cumpliendo con una de sus características más significativas.

A continuación se exponen algunos ejemplos de Comunidades Virtuales que se usan con mayor frecuencia por los internautas, tienen gran popularidad, y cada día que pasa se incrementa el número de usuarios registrados.

#### <span id="page-17-0"></span>**1.2.9.1 Drupal.org Comunidad Virtual del CMS Drupal**

Comunidad Virtual de desarrollo tecnológico utilizada para la difusión y extensión del trabajo en el CMS Drupal, consta con más de 365.000 páginas y permite a los usuarios registrados publicar su contribución en el progreso de la herramienta, promueve además noticias vinculadas a la evolución de nuevas mejoras, temas, módulos, traducciones y documentación que posibilitan un cómodo uso del CMS.

#### <span id="page-17-1"></span>**1.2.9.2 Facebook.com Comunidad Virtual de Interacción Social**

Fue fundada en el 2004 por el estudiante de la universidad de Harvard de los Estados Unidos Mark Zuckerberg. En sus inicios comenzó como un sitio web de redes en la universidad y se ha ampliado hasta convertirse en una de las CV más visitadas por los consumidores de este tipo de portal.

Tiene como primordial objetivo fomentar una comunicación entre los usuarios de manera sencilla sin necesidad de las relaciones personales en entornos sociales reales; con solo el acceso a una computadora se posibilita la interacción entre cibernautas en tiempo real mediante conversaciones electrónicas en donde el usuario puede proyectarse de diversas maneras haciendo uso de las tecnologías de la información.

Los usuarios que usan Facebook pueden navegar y encontrar amigos o conocidos por email, escuelas, universidades, o simplemente escribiendo un nombre o la ubicación para realizar la búsqueda. Cada persona que se registre en esta comunidad se crea una página de perfil que muestra a sus amigos y contiene información sobre sí mismos, pueden además insertar o compartir fotografías descargadas desde un teléfono, cámara, o una unidad de almacenamiento ya que existe una cantidad ilimitada de almacenamiento disponible que es una gran ventaja de las capacidades de intercambio de Facebook.

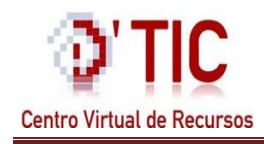

Aunque cuenta con muchas ventajas, también presenta desventajas:

- $\checkmark$  Se necesita conexión a Internet para poder navegar.
- $\checkmark$  No permite que los usuarios se eliminen de forma fácil ellos mismos del portal, esto conlleva a que la cuenta siga activa así no se use y a la vez existan inconformidades entre estos usuarios.
- $\checkmark$  Algunas personas encuentran que una vez que se sumergen en la cultura de Facebook se convierten en adictos. Dependiendo de su punto de vista, pasar demasiado tiempo en un único sitio web con nada más que hacer en el resto del día puede ser una desventaja enorme para la vida personal y profesional.

#### **1.2.9.3 Yahoo! Respuestas. Comunidad Virtual de Conocimiento**

<span id="page-18-0"></span>Yahoo! Respuestas es un sitio para lanzar preguntas y conseguir respuestas de usuarios de todo el mundo. Resulta divertido y también educativo, porque se pueden plantear preguntas sobre cualquier tema, desde los más reflexivos a los más triviales. Además, se puede ayudar a otros usuarios respondiendo sus preguntas planteadas. La idea es compartir, tanto lo que sabes cómo lo que quieres saber.

A diferencia de lo que sucede en un foro, en Yahoo! Respuestas las preguntas se resuelven al elegir la mejor respuesta, que luego puede ser puntuada por la comunidad. Existen algunas preguntas que no son respondidas y se quedan en el olvido esperando por algún participante del sitio que le pueda dar una respuesta satisfactoria.

#### **1.2.9.4 Wikipedia La Enciclopedia Libre**

<span id="page-18-1"></span>Es un proyecto creado en el 2001, escrito de forma colaborativa, en gran medida por usuarios de Internet anónimos o registrados que colaboran de una manera gratuita sin goce de sueldo. Cualquier persona que tenga acceso a Internet puede aportar o cambiar artículos en Wikipedia.

Cada contribución puede ser revisada o cambiada, generalmente no se consideran las calificaciones de artículos entre los colaboradores, esto se hace posible porque la intención de Wikipedia es cubrir el conocimiento existente que puede ser verificable en otras fuentes de mayor confianza.

Cuenta con más 91.000 colaboradores activos y un aproximado de 565.466 artículos en 265 idiomas diferentes. En cambio, este portal, puede ayudar a ciertas personas a responder sus interrogantes de una manera factible y rápida, pero muchas veces esas respuestas no son lo suficientemente completas

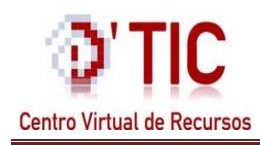

como para realizar un trabajo de investigación, un postgrado o un doctorado, ya que cualquiera puede editar un artículo y los cambios se muestran automáticamente, sin pasar por revisiones, por lo tanto, Wikipedia no puede garantizar que los apartados sean totalmente correctos, esto permite que en ocasiones se cometan errores de conceptos de temas que pueden resultar menos importantes para cualquiera, pero de sumo valor para un investigador.

#### **1.2.10 Ejemplos de Comunidades Virtuales en Cuba**

<span id="page-19-0"></span>Según investigaciones realizadas por los autores se llega a la conclusión de que en Cuba existen algunas Comunidades Virtuales. A continuación se ejemplifican algunas que tienen relación con el trabajo que se pretende desarrollar:

#### **1.2.10.1 Comunidad Virtual de Filosofía:**

<span id="page-19-1"></span>Formada por sub-comunidades y permite el trabajo en línea, la comunicación y la posibilidad de compartir información no pública, entre miembros de diferentes sub-comunidades para estar al tanto de las actividades, las noticias, la realización de cursos en líneas, debates, etc. Al mismo tiempo, pretende garantizar los flujos de información institucionales entre los investigadores y trabajadores y sus departamentos o áreas.

#### **1.2.10.2 La Comunidad Virtual de Geografía:**

<span id="page-19-2"></span>Tiene como meta principal, contribuir al acercamiento entre diferentes comunidades científicas y a la integración potencial del conocimiento geográfico, poniendo a disposición de los usuarios un sitio para el debate, el intercambio de información y experiencias, entre profesionales de ramas afines. Esta comunidad posibilitará a sus miembros tener acceso a la información, intercambiar información actualizada de interés y participar en foros de discusión.

Estas CV no tienen gran impacto en la sociedad, ya que se encuentran dirigidas a personas específicas que estudian esas ramas del conocimiento, por lo que no son visitadas en gran medida por los usuarios comunes, y no llegan a lograr gran popularidad entre los adictos a la red.

#### **1.2.11 Ejemplos de Comunidades Virtuales en la UCI**

<span id="page-19-3"></span>En la Universidad de Ciencias Informáticas UCI se han creado varias Comunidades Virtuales, y entre las visitadas por la comunidad universitaria están los de las Comunidades de Desarrollo. A partir de

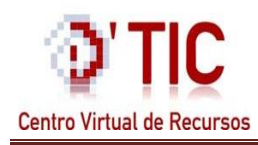

estos, estudiantes y profesores intercambian sobre temáticas asociadas a su perfil profesional como son: los diferentes lenguajes de programación, el diseño web y el Software Libre.

Estas CV han creado entre los alumnos y profesores, un lugar de debate en donde cada cual puede aportar ideas y conocimiento, un sitio en el que los más aventajados puedan aclarar las dudas de aquellos que están matriculando en el tema que se trate. Cuando los miembros del colectivo alcanzan un elevado nivel de implicación en estas prácticas suele suceder que soliciten encuentros en el espacio físico, que para muchos es considerado "el real".

Con este objetivo, varias Comunidades Virtuales de la UCI, como son: las de Software Libre, Programación en PHP y Diseño Web por citar unos ejemplos, trasladan fuera del ciberespacio sus intercambios y contribuyen a experimentar el compañerismo, el trabajo en equipo y un elevado momento de vinculación estudio-trabajo.

Dentro de los ejemplos de estas CV de Desarrollo se encuentran:

#### **1.2.11.1 Drupaleros.uci.cu**

<span id="page-20-0"></span>La visión de esta comunidad es llegar a ser la principal fuente de consulta y soporte para todo aquel que desarrolle con la herramienta, convertir al CMS Drupal en una potente y popular herramienta de desarrollo Web en la universidad para incrementar el nivel y calidad de los productos de perfil en cada facultad.

#### **1.2.11.2 Comunidad\_PHP**

<span id="page-20-1"></span>Con la principal misión de que se conozca y se acreciente entre los estudiantes, profesores y trabajadores de la UCI el conocimiento sobre el lenguaje de programación web PHP. Lograr la unión entre los usuarios que se interesen en el lenguaje y posibilitar la formación de una comunidad de desarrollo.

#### **1.2.11.3 Comunidad de Software Libre en la UCI**

<span id="page-20-2"></span>Portal web encomendada a la promoción del uso del Software Libre en la Universidad, presenta noticias de gran relevancia en el tema, foros para la discusión de los diversos temas que rodean al movimiento, documentos relacionados con la migración al Software Libre, encuestas y así como también contiene diversos enlaces para acceder a otros servicios de suma importancia para el desarrollo del Software Libre en Cuba.

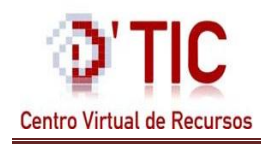

#### **1.2.12 Análisis de las Comunidades Virtuales Consultadas**

<span id="page-21-0"></span>De manera general la mayoría de las CV consultadas tienen un carácter de ocio, simplicidad del contenido, baja calidad del lenguaje, y mayormente se centran en temas vanos de la personalidad humana. Aunque, en mínima parte, se encuentran también, algunos ejemplos que permiten con el uso de las TIC el posterior funcionamiento y desarrollo de una comunidad de desarrollo, conocimiento y aprendizaje.

Estas comunidades de conocimiento fortalecen el pensamiento humano y mediante la unión de varios involucrados garantizan el éxito de una organización, sin ellas resulta extremadamente difícil proyectarse en el mercado actual y lograr el funcionamiento de una unidad dedicada al perfeccionamiento y la producción de productos de buena calidad.

#### <span id="page-21-1"></span>**1.3 Sistema de Gestión de Contenido (CMS).**

El desarrollo de aplicaciones que usan tecnología web resulta un trabajo complicado y agotador si no se cuenta con herramientas adecuadas que permitan la implementación de portales de manera fácil y con la menor necesidad de escribir en código limpio todas las funcionalidades que tendrá un portal. Actualmente se cuenta con herramientas que permiten estas ventajas sin la necesidad de adquirir o poseer grandes conocimientos de programación para crear un sitio Web, una de esas herramientas que se usan mucho en el actual presente son los Sistemas de Gestión de Contenido o Content Management System (CMS).

Un CMS es una aplicación informática usada para crear, editar, gestionar y publicar contenido digital en diversos formatos, permite crear una estructura de soporte para la creación y administración de contenidos, principalmente en páginas web. Este sistema permite manejar de manera independiente el contenido y el diseño y consiste en una interfaz que controla una o varias bases de datos en las cuales se pueden realizar modificaciones del contenido y donde se aloja el contenido del sitio en su totalidad.

Existen diversos tipos de CMS, estos se agrupan en diferentes grupos ya sea por su utilización o según el tipo de licencia que presenten: los CMS comerciales y los CMS de código abierto.

Los de corte comercial son creados por compañías que se dedican a la venta y producción de software, se acostumbra a dar soporte profesional, pero con costes muy elevados en muchos casos, así como también se debe incurrir en el pago de una licencia para su uso, esto hace que el público se decepcione y no sean muy usadas.

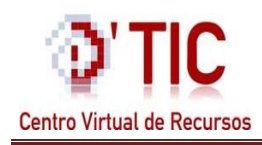

Por otro lado, los de código abierto son desarrollados por grupos de personas, empresas o grandes comunidades de desarrollo, se permite el uso libre de los mismos y la modificación del código fuente, permitiendo la corrección de errores y el desarrollo de nuevas funcionalidades, así el producto evoluciona y subsiste.

Algunos ejemplos que se pueden mencionar son: Modxcms, Plone, Xoops, Joomla y Drupal. Este último es uno de los más usados a nivel mundial, ya que cuenta con grandes funcionalidades que lo hacen uno de los más potentes, así como la ventaja de disponer de todo el código fuente y de una extensa comunidad de usuarios que se brindan ayuda mutuamente para sacar nuevas versiones o mejoras. Además, D'TIC Centro Virtual de Recursos esta implementado sobre este CMS y cualquier funcionalidad que se le quiera agregar a este portal tiene que ser desarrollado sobre Drupal.

#### <span id="page-22-0"></span>**1.3.1 CMS Drupal**

Drupal, es el equivalente fonético en inglés a la palabra neerlandesa druppel que significa gota. Es un Sistema de Gestión de Contenido que sirve para administrar recursos webs basado en el lenguaje de programación PHP. Fue creado originalmente en 1999 por Dries Buytaert y se distribuye bajo la licencia GNU/GPL, por lo tanto, es Software Libre. Es multiplataforma ya que puede utilizarse en Linux, BSD, Mac OS X, Windows, y con Apache o Microsoft IIS como servidores web.

Es además un sistema modular multipropósito y configurable, pues ofrece amplias y variadas funciones como son: publicar artículos, imágenes, u otros archivos y servicios añadidos como foros, encuestas, votaciones, blogs y administración de usuarios y permisos.

La variedad de módulos disponibles, su flexibilidad, seguridad y adaptabilidad son de vital importancia para este trabajo que se desea implementar, dado que posee diversos módulos que son de gran ayuda para la creación de Comunidades Virtuales.

#### <span id="page-22-1"></span>**1.4 Centro Virtual de Recursos (D'TIC)**

La existencia de un portal web titulado D'TIC Centro Virtual de Recursos actualmente cuenta con diversos servicios que lo convierten en la principal herramienta de la consultoría Delfos, este entorno Web agrupa los recursos de información de mayor interés para los especialistas del sector de las TIC, el cual facilita la comunicación y el intercambio de conocimientos entre ellos desde la virtualidad; constituyendo la base para la búsqueda de la información especializada, confiable y veraz relacionada con las nuevas tecnologías de la información y las comunicaciones.

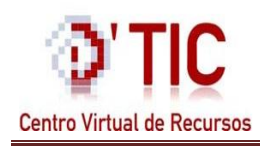

Por las características expuestas se puede mostrar que D'TIC Centro Virtual de Recursos es una plataforma ideal que permite insertar la sección de Comunidad Virtual, ya que posibilitará una mayor comunicación entres sus usuarios. Este Centro virtual se encuentra sobre un Sistema de Gestión de Contenido (CMS por sus siglas en inglés) que por sus características facilita la adaptabilidad y configuración de la aplicación informática que se pretende lograr en este trabajo de diploma, cuya posibilidad se someterá a un análisis y será definida en la propuesta de desarrollo.

#### <span id="page-23-0"></span>**1.5 Metodologías de Desarrollo de Software**

En el momento de comenzar a desarrollar un proyecto, surge la pregunta: ¿Qué metodología se debe utilizar? Las metodologías para el desarrollo de un software son un proceso que definen Quién debe hacer Qué, Cuándo y Cómo debe hacerlo

Una metodología puede tener una o varias iteraciones en el desarrollo a lo largo de todo el ciclo de vida del proyecto. Toda iteración del ciclo de vida contiene: planificación, análisis de requerimientos, diseño, codificación, revisión y documentación.

La elaboración de sistemas y aplicaciones más complejas en la actualidad, ha originado la búsqueda de métodos más avanzados de desarrollo para coordinar y organizar mejor el trabajo, según el tipo de trabajo a desarrollar se puede elegir la metodología más optima, segura y apropiada, para alcanzar el éxito en el producto y que el cliente quede satisfecho con lo que pide.

Existen diversas generaciones de metodologías:

- Desarrollo Convencional (Sin Metodología).
- $\checkmark$  Desarrollo Estructurado.
- <span id="page-23-1"></span> $\checkmark$  Desarrollo Orientado a Objetos.

### **1.5.1 Extreme Programming (XP)**

La Programación Extrema, o Extreme Programming (XP según siglas en inglés), es la más utilizada de las metodologías ágiles de desarrollo de software. Surge como posible solución a los problemas derivados del cambio en los requerimientos; esta metodología ofrece la posibilidad de cambiar los requisitos en cualquier momento de la vida de un proyecto, ya que es adaptable a estos cambios. Se centra en potenciar las relaciones interpersonales como clave para el éxito en desarrollo de software,

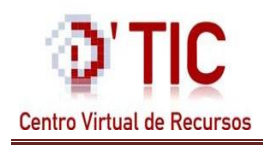

promoviendo el trabajo en equipo, preocupándose por el aprendizaje de los desarrolladores, y propiciando un buen clima de trabajo. (10)

El ciclo de vida ideal de XP consta de seis fases (10)

- $\checkmark$  Exploración.
- $\checkmark$  Planificación de la Entrega (Release).
- $\checkmark$  Iteraciones.
- $\checkmark$  Producción.
- $\checkmark$  Mantenimiento.
- $\checkmark$  Muerte del Proyecto.

XP es la más destacada dentro de las metodologías ágiles y una de las más utilizadas en el mundo por sus características pues se basa en una programación rápida y extrema, cuya particularidad es tener como parte del equipo, al usuario final, pues es uno de los requisitos para llegar al éxito del proyecto.

Las características fundamentales son:

- $\checkmark$  Desarrollo iterativo e incremental: pequeñas mejoras, unas tras otras.
- $\checkmark$  Pruebas unitarias continuas, frecuentemente repetidas y automatizadas, incluyendo pruebas de regresión. Se aconseja escribir el código de la prueba antes de la codificación.
- $\checkmark$  Programación por parejas: se recomienda que las tareas de desarrollo se lleven a cabo por dos personas en un mismo puesto. Se supone que la mayor calidad del código escrito de esta manera el código es revisado y discutido mientras se escribe es más importante que la posible pérdida de productividad inmediata.
- $\checkmark$  Frecuente interacción del equipo de programación con el cliente o usuario. Se recomienda que un representante del cliente trabaje junto al equipo de desarrollo.
- $\checkmark$  Corrección de todos los errores antes de añadir nueva funcionalidad. Hacer entregas frecuentes.
- $\checkmark$  Refactorización del código, es decir, reescribir ciertas partes del código para aumentar su legibilidad y mantenibilidad pero sin modificar su comportamiento. Las pruebas han de garantizar que en la refactorización no se ha introducido ningún fallo.
- $\checkmark$  Propiedad del código compartida: en vez de dividir la responsabilidad en el desarrollo de cada módulo en grupos de trabajo distintos, este método promueve el que todo el personal pueda

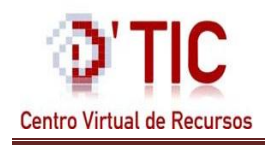

corregir y extender cualquier parte del proyecto. Las frecuentes pruebas de regresión garantizan que los posibles errores serán detectados.

#### **1.5.2 Rational Unified Process (RUP)**

<span id="page-25-0"></span>El Proceso Unificado de Rational (Rational Unified Process en Inglés, generalmente resumido como RUP), es un proceso de desarrollo de software y junto con el Lenguaje Unificado de Modelado UML, constituye la metodología estándar más utilizada para el análisis, implementación y documentación de sistemas OO (Orientado a Objeto).

El RUP permite elegir con facilidad el conjunto de componentes de procesos que se ajusten a la necesidad específica del software. El RUP cree necesario la unificación del equipo de desarrollo y provee una responsabilidad, artefacto y tarea para cada desarrollador del equipo con el objetivo de que comprendan la necesidad de su contribución al proyecto. Unificando al equipo, se asegura la asignación de recursos de manera eficiente, la entrega de los artefactos correctos y el cumplimiento del tiempo. El RUP mantiene al equipo enfocado en producir incrementalmente software operativo a tiempo, con la calidad y características requeridas.

A diferencia de XP, RUP cuenta con un ciclo de vida más amplio y estructurado donde los clientes forman parte del negocio. Por lo que se hace más fácil para la solución pues hay que realizar el desarrollo del software de una empresa que está fuera del país, o sea, que no se va a estar en constante interacción con los clientes, porque se desarrolla a distancia.

#### **Principales Características:**

- $\checkmark$  Forma disciplinada de asignar tareas y responsabilidades (quién hace qué, cómo y cuándo).
- $\checkmark$  Pretende implementar las mejores prácticas en Ingeniería de Software.
- $\checkmark$  Desarrollo iterativo.
- $\checkmark$  Administración de requisitos.
- $\checkmark$  Uso de arquitectura basada en componentes.
- $\checkmark$  Control de cambios.
- $\checkmark$  Modelado visual de Software.
- $\checkmark$  Verificación de la calidad del software.

#### **Esta metodología consta de cuatro fases de desarrollo:**

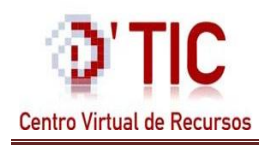

**Fase de Inicio:** Su objetivo es establecer el ámbito del proyecto y sus límites, encontrar los Casos de Uso críticos del sistema, los escenarios básicos que definen la funcionalidad, mostrar al menos una arquitectura candidata para los escenarios principales, estimar el coste en recursos, tiempo de todo el proyecto, los riesgos y las fuentes de incertidumbre.

**Fase de elaboración:** El propósito de la fase de elaboración es analizar el dominio del problema, establecer los cimientos de la arquitectura, desarrollar el plan del proyecto y eliminar los mayores riesgos. En esta fase se construye un prototipo de la arquitectura, que debe evolucionar en iteraciones sucesivas hasta convertirse en el sistema final. Este prototipo debe contener los Casos de Uso críticos identificados en la fase de inicio. También debe demostrarse que se han evitado los riesgos más graves.

**Fase de Construcción:** La finalidad principal de esta fase es alcanzar la capacidad operacional del producto de forma incremental a través de las sucesivas iteraciones. Durante esta fase todos los componentes, características y requisitos deben ser implementados, integrados y probados en su totalidad, obteniendo una versión aceptable del producto.

**Fase de transición:** La finalidad de la fase de transición es poner el producto en manos de los usuarios finales, para lo que se requiere desarrollar nuevas versiones actualizadas del producto, completar la documentación, entrenar al usuario en el manejo del producto, y en general tareas relacionadas con el ajuste, configuración, instalación y facilidad de uso del producto.

En cada una de las fases mencionadas anteriormente se realizan las siguientes actividades: Modelado del negocio, Análisis de requisitos, Análisis y diseño, Implementación, Prueba, Distribución, Gestión de configuración y cambios, Gestión del proyecto y Gestión del entorno.

El RUP es un producto caracterizado por sus fases iterativas, que se centra en la arquitectura y es guiado por los casos de usos. Incluye artefactos por ejemplo el modelo de casos de uso, los cuales se enfocan hacia el cliente y tal vez utilizan con algunas modificaciones algunas disciplinas de pruebas, otro ejemplo es el código fuente, y roles que no son más que el papel que desempeña una persona a lo largo del proceso en distintos momentos.

#### **1.5.3 Microsoft Solution Framework (MSF):**

<span id="page-26-0"></span>Es una metodología ligera de desarrollo de software. Consiste en una programación rápida o extrema cuya particularidad es simplificar el desarrollo del software y reducir el costo del proyecto.

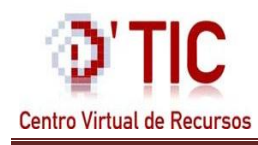

MSF se basa en:

**Pruebas unitarias:** Se fundamenta en las pruebas realizadas a los principales procesos, de tal manera que adelantándose en algo hacia el futuro, se puedan hacer pruebas de las fallas que pudieran ocurrir. Escomo si se adelantaran a obtener los posibles errores.

**Prefabricación:** se basa en la reutilización de código, para lo cual se crean patrones o modelos estándares, siendo más flexible al cambio.

**Programación en pares:** Una particularidad de esta metodología es que propone la programación en pares, la cual consiste en que dos desarrolladores participen en un proyecto en una misma estación de trabajo. Cada miembro lleva a cabo la acción que el otro no está haciendo en ese momento. (11)

#### <span id="page-27-1"></span><span id="page-27-0"></span>**1.6 Herramientas utilizadas para el desarrollo del sistema**

#### **1.6.1 Herramientas Case**

Las Herramientas CASE (Computer Aided Software Engineering, Ingeniería de Software Asistida por Ordenador) son un conjunto de aplicaciones informáticas que tienen como objetivo aumentar la productividad del productor de software lo que trae consigo una reducción del costo (en cuanto al tiempo y al dinero). Estas herramientas en sentido general mejoran la planificación del proyecto en cuestión, automatizan no solamente el desarrollo de software, sino de la documentación, la generación del código las pruebas para captar los errores y la gestión del proyecto.

#### <span id="page-27-2"></span>**1.6.1.1 Visual Paradigm**

Visual Paradigm es una herramienta Case con un enfoque de negocio que genera un software de calidad, tiene la particularidad de ser un lenguaje estándar común para todo el equipo de desarrollo que facilita la comunicación entre todos sus integrantes. Posee capacidades de ingeniería directa (versión profesional) e inversa, modelo y código que permanece sincronizado en todo el ciclo de desarrollo, disponibilidad de múltiples versiones. Como ventaja fundamental posee disponibilidad en múltiples plataformas, todo lo contrario de Rational Rose. Tanto los consumidores como proveedores de procesos pueden constituir modelos en el Visual Paradigm con un ínfimo esfuerzo (12).

Esta herramienta es muy completa, fácil de usar, instalar y actualizar, además ayuda a los equipos de desarrollo en la confección de los distintos modelos que van desde la construcción hasta el despliegue,

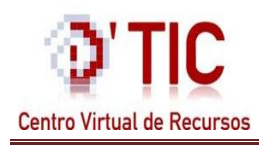

aumentando al máximo la productividad. Y en fusión con UML trae consigo un aumento en la construcción de un software con calidad y a un costo menor.

Ayuda a organizar el diseño visual de todos los distintos diagramas, soportando un conjunto de lenguajes, tanto en la generación de código como en la ingeniería inversa (generar códigos a partir de un modelo y viceversa), así como para una amplia gama de usuarios, incluidos los Ingenieros de Software, Analistas de Sistema, Analistas de Negocios, Sistema de Arquitectos igual, que estén interesados en la construcción de sistemas de software a gran escala mediante el uso fiable, a través de la utilización del enfoque Orientado a Objetos.

#### <span id="page-28-0"></span>**1.6.1.2 Umbrello UML Modeller**

Umbrello UML es una herramienta libre, la cual es muy utilizada en la creación de diagramas UML, y en la edición del mismo, siendo de gran utilidad en el desarrollo del software. Dicha herramienta está diseñada principalmente para KDE (entorno de escritorio basado en el Sistema Operativo Linux), aunque funciona en otros entornos de escritorios.

Esta maneja gran parte de los diagramas estándar UML pudiendo crearlos, además de manualmente, importándolos a partir de código de lenguajes de programación como: [C++,](http://es.wikipedia.org/wiki/C%2B%2B) [Java,](http://es.wikipedia.org/wiki/Java_%28lenguaje_de_programaci%C3%B3n%29) [Python,](http://es.wikipedia.org/wiki/Lenguaje_de_programaci%C3%B3n_Python) [IDL,](http://es.wikipedia.org/wiki/IDL) [Pascal/](http://es.wikipedia.org/wiki/Lenguaje_de_programaci%C3%B3n_Pascal)[Delphi,](http://es.wikipedia.org/wiki/Delphi) [Ada,](http://es.wikipedia.org/wiki/Lenguaje_de_programaci%C3%B3n_Ada) o también Perl (haciendo uso de una aplicación externa). Así mismo, permite crear un diagrama y generar el código automáticamente en los lenguajes antes citados, entre otros. El formato de fichero que utiliza está basado en XMI.

Umbrello permite la creación de diferentes tipos de diagramas como son:

- $\checkmark$  [Diagrama de casos de uso](http://es.wikipedia.org/wiki/Diagrama_de_casos_de_uso).
- $\checkmark$  [Diagrama de componentes](http://es.wikipedia.org/wiki/Diagrama_de_componentes).
- $\checkmark$  [Diagrama de despliegue](http://es.wikipedia.org/wiki/Diagrama_de_despliegue).
- $\checkmark$  [Diagrama de modelo entidad-relación](http://es.wikipedia.org/wiki/Modelo_entidad-relaci%C3%B3n).
- $\checkmark$  [Diagrama de clases](http://es.wikipedia.org/wiki/Diagrama_de_clases).
- $\checkmark$  Diagrama [de secuencia](http://es.wikipedia.org/wiki/Diagrama_de_secuencia).
- $\checkmark$  [Diagrama de estados](http://es.wikipedia.org/wiki/Diagrama_de_estados).
- $\checkmark$  [Diagrama de actividades](http://es.wikipedia.org/wiki/Diagrama_de_actividades).

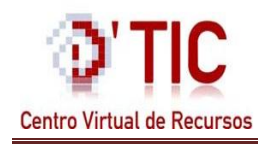

#### <span id="page-29-0"></span>**1.7 Lenguaje de Modelado UML**

UML (Lenguaje Visual de Modelado) el cual es utilizado para visualizar, especificar, construir y documentar los artefactos de un sistema software. Este es un lenguaje gráfico que estandariza la forma en que se crean los diagramas, el significado de estos y las relaciones existentes entre ellos. Cabe señalar que es lenguaje muy eficiente a la hora de dibujar los diagramas correctos y coherentes.

#### **Otras características**

- $\checkmark$  Integración con herramientas ofimáticas
- $\checkmark$  Posibilidad de trabajo multiusuario
- $\checkmark$  Integración en el proceso de desarrollo de software
- $\checkmark$  Desde obtención de requisitos hasta generación automática de código
- $\checkmark$  Estimación de esfuerzo, planificación, mantenimiento, pruebas
- $\checkmark$  Reutilización de todo tipo de artefactos software (13)

UML es, probablemente, una de las innovaciones conceptuales en el mundo tecnológico del desarrollo de software que más expectativa y entusiasmo haya generado en muchos años, comparable a la aparición e implantación de los lenguajes COBOL, BASIC, Pascal, C++, y más recientemente Java o XML. Además, todas las expectativas se han cumplido y han generado a su vez nuevas expectativas. UML es ya un estándar de la industria*,* pero no sólo de la industria del software sino, en general, de cualquier industria que requiera la construcción de modelos como condición previa para el diseño y posterior construcción de prototipos.

Algunas de las propiedades de UML como lenguaje de modelado estándar son:

- $\checkmark$  Concurrencia, es un lenguaje distribuido y adecuado a las necesidades de conectividad actuales y futuras.
- $\checkmark$  Ampliamente utilizado por la industria desde su adopción por OMG.
- $\checkmark$  Reemplaza a decenas de notaciones empleadas con otros lenguajes.
- $\checkmark$  Modela estructuras complejas.
- $\checkmark$  Las estructuras más importantes que soportan tienen su fundamento en las tecnologías.
- $\checkmark$  orientadas a objetos, tales como objetos, clase, componentes y nodos.
- $\checkmark$  Emplea operaciones abstractas como quía para variaciones futuras, añadiendo variables si es necesario.

 $\checkmark$  Comportamiento del sistema: casos de uso, diagramas de secuencia y de colaboraciones, que sirven para evaluar el estado de las máquinas. (14)

#### <span id="page-30-1"></span><span id="page-30-0"></span>**1.8 Lenguajes de Programación para el desarrollo del sistema.**

#### **1.8.1 Hypertext Pre-processor (PHP)**

PHP es un lenguaje de script interpretado en el lado del servidor utilizado para la generación de páginas web dinámicas, similares al ASP (Active Server Pages) de Microsoft o el JSP (JavaServer Pages) de Sun, embebidas en páginas HTML (Hyper Text Markup Language) y ejecutadas en el servidor.

La mayor parte de su sintaxis ha sido tomada de C, Java y Perl con algunas características específicas de sí mismo. La meta del lenguaje es permitir rápidamente a los desarrolladores la generación dinámica de páginas. No es un lenguaje de marcas como podría ser HTML, XML (Extensible Markup Language) o WML (Wireless Markup Language). Está más cercano a JavaScript o a C.

#### **Características:**

Al ser un lenguaje libre dispone de una gran cantidad de características que son de mucha utilidad para la creación de páginas webs dinámicas:

- $\checkmark$  Soporte para una gran cantidad de bases de datos: MySQL, PostgreSQL, Oracle, MS SQL Server, SybasemSQL, Informix, entre otras.
- $\checkmark$  Integración con varias bibliotecas externas, permite generar documentos en PDF (documentos de Acrobat Reader) hasta analizar código XML.
- $\checkmark$  Perceptiblemente más fácil de mantener y poner al día que el código desarrollado en otros lenguajes.
- $\checkmark$  Soportado por una gran comunidad de desarrolladores, como producto de código abierto, PHP goza de la ayuda de un gran grupo de programadores, permitiendo que los fallos de funcionamiento se encuentren y reparen rápidamente.
- $\checkmark$  El código se pone al día continuamente con mejoras y extensiones de lenguaje para ampliar las capacidades de PHP.
- $\checkmark$  Con PHP se puede hacer cualquier cosa que podemos realizar con un script CGI (Common Gateway Interface), como el procesamiento de información en formularios, foros de discusión, manipulación de cookies y páginas dinámicas.

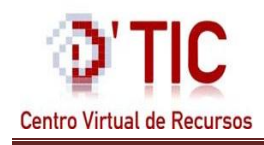

 Un sitio con páginas webs dinámicas son aquellos que permiten interactuar con el visitante, de modo que cada usuario que visita la página vea la información modificada para propósitos particulares. (15)

Es importante destacar que PHP se encuentra embebido dentro del CMS Drupal, por tal razón resultaría innecesario por parte de los autores de este documento el análisis de otro lenguaje de programación, ya que para desplegar el sistema que se pretende implementar es importante la utilización total de este.

#### **1.8.2 Structured Query Language (SQL)**

<span id="page-31-0"></span>El Lenguaje de Consulta Estructurado (Structured Query Language) es un lenguaje estándar de acceso a bases de datos que explota la flexibilidad y potencia de los sistemas relacionales permitiendo gran variedad de operaciones en estos últimos. Es un lenguaje normalizado que nos permite trabajar con cualquier tipo de lenguaje (ASP o PHP) en combinación con cualquier tipo de base de datos (MS Access, SQL Server, MySQL, PostgreSQL, entre otros).

El hecho de que sea estándar no quiere decir que sea idéntico para cada base de datos. En efecto, determinadas bases de datos implementan funciones específicas que no tienen necesariamente que funcionar en otras. (16).

Dentro de sus características más significativas se encuentran que presenta una gran potencia y diversas facilidades en cuanto a su manera de aprenderlo.

#### **1.8.3 JavaScript**

<span id="page-31-1"></span>JavaScript es un lenguaje interpretado, no requiere compilación. Utilizado principalmente en páginas web. Es similar a Java, aunque no es un lenguaje OO, el mismo no dispone de herencias. La mayoría de los navegadores en sus últimas versiones interpretan código JavaScript.

Javascript es un lenguaje de programación utilizado para crear pequeños programitas encargados de realizar acciones dentro del ámbito de una página web.

Dentro de sus principales ventajas se encuentran**:**

Lenguaje scripting muy seguro y además fiable, donde el código se ejecuta del lado del cliente.

 Con Javascript el programador, que se convierte en el verdadero dueño y controlador de cada cosa que ocurre en la página cuando la está visualizando el cliente.

La sintaxis de JavaScript es muy similar a la de otros lenguajes como Java y C. Las normas básicas que definen la sintaxis de JavaScript son las siguientes:

- $\checkmark$  No se tienen en cuenta los espacios en blanco y las nuevas líneas: como sucede con XHTML (eXtensible Hypertext Markup Language), el intérprete de JavaScript ignora cualquier espacio en blanco sobrante, por lo que el código se puede ordenar de forma adecuada para su manejo (tabulando las líneas, añadiendo espacios, creando nuevas líneas, etc.).
- $\checkmark$  Se distinguen las mayúsculas y minúsculas: al igual que sucede con la sintaxis de las etiquetas y elementos XHTML. Sin embargo, si en una página XHTML se utilizan indistintamente mayúsculas y minúsculas, la página se visualiza correctamente y el único problema es que la página no valida. Por el contrario, si en JavaScript se intercambian mayúsculas y minúsculas, las aplicaciones no funcionan correctamente.
- $\checkmark$  No se define el tipo de las variables: al definir una variable, no es necesario indicar el tipo de dato que almacenará. De esta forma, una misma variable puede almacenar diferentes tipos de datos durante la ejecución del programa.
- $\checkmark$  No es obligatorio terminar cada sentencia con el carácter del punto y coma (;): Al contrario de la mayoría de lenguajes de programación, en JavaScript no es obligatorio terminar cada sentencia con el carácter del punto y coma (;). No obstante, es muy recomendable seguir la tradición de terminar cada sentencia con el carácter.
- $\checkmark$  Se pueden incluir comentarios: los comentarios se utilizan para añadir alguna información relevante al código fuente del programa. Aunque no se visualizan por pantalla, su contenido se envía al navegador del usuario junto con el resto del programa, por lo que es necesario extremar las precauciones sobre el contenido de los comentarios. (17).

### <span id="page-32-0"></span>**1.8.4 Hyper Text Markup Language (HTML)**

El HTML, Hyper Text Markup Language (Lenguaje de Marcas de Hipertexto) es un lenguaje muy sencillo que permite describir hipertexto, es decir, texto presentado de forma estructurada y agradable, con enlaces que conducen a otros documentos o fuentes de información relacionadas, y con inserciones multimedia; es el lenguaje que se utiliza para presentar información en la World Wide Web (WWW), ya que sus textos son presentados de forma estructurada y agradable a la vista del usuario.

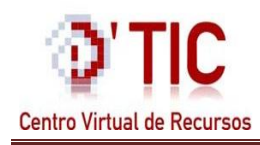

Este lenguaje permite formatear texto, añadir gráficos, sonido o video, y guardarlo todo como un archivo sólo texto o ASCII (American Standard Code for Information Interchange) que cualquier ordenador pueda entender y es utilizado únicamente para dar estructura a las páginas, el estilo o presentación estética de estas páginas estará presente mediante un enlace a una hoja CSS (Hojas de Estilo en Cascada).

Ventajas (18)

- $\checkmark$  Sencillo que permite describir hipertexto.
- $\checkmark$  Texto presentado de forma estructurada y agradable.
- $\checkmark$  No necesita de grandes conocimientos cuando se cuenta con un editor de páginas web.
- $\checkmark$  Archivos pequeños.
- Despliegue rápido.
- $\checkmark$  Lenguaje de fácil aprendizaje.
- $\checkmark$  Lo admiten todos los exploradores.

#### <span id="page-33-0"></span>**1.8.5 CascadingStyleSheets (CSS)**

CSS es el acrónimo de Cascading Style Sheets (es decir, hojas de estilo en cascada**)** es un lenguaje que tiene como objetivo separar la estructura de la presentación, este es muy usado en los documentos escritos en formato HTML, pues este nos muestra el contenido, pero el CCS define la forma en que lo hace, dándole estética al texto. Los estilos CSS aportan gran flexibilidad y control sobre el aspecto exacto que se busca en una página, desde la colocación precisa de elementos hasta el diseño de fuentes y estilos concretos.

Para controlar el formato y la posición de los elementos en una página web, no solamente se puede utilizar el formato del texto, sino que se puede utilizar también este lenguaje, ya que permite ajustar margen y bordes para los elementos de nivel de bloques, textos flotantes sobre textos fijos, así como el color, línea, altura, anchura, imagen de fondo y fuentes.

Esta tecnología es bastante nueva, por lo que no todos los navegadores la soportan. En concreto, sólo los navegadores de Netscape versiones de la 4 en adelante y de Microsoft a partir de la versión 3 son capaces de comprender los estilos en sintaxis CSS. Además, cabe destacar que no todos los navegadores implementan las mismas funciones de hojas de estilos, por ejemplo, Microsoft Internet Explorer 3 no soporta todo lo relativo a capas. (19)

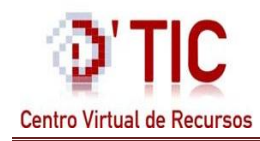

#### **1.9 Sistema Gestor de Base de Datos**

<span id="page-34-0"></span>En la actualidad son diversas las opciones de servidores de base de datos en Software Libre que un programador puede elegir para desarrollar un sistema basado en tecnologías web, pero los más usados serían:

PostgreSQL, MySQL, Firebird, MaxDb, SqLite, Sybase.

Todo aquel que incursiona en el mundo de las bases de datos libres se hace las siguientes preguntas: ¿Cuál es el mejor?, ¿Cuál es el más rápido y el más potente?, siendo estas cualidades importantes a la hora de necesitar de una aplicación robusta y rápida en el manejo de datos.

En realidad estas preguntas son planteadas por todos, desde los más profesionales en el campo, hasta los usuarios que se adentran en este mundo por primera vez. Pero son preguntas difíciles de responder y generan grandes controversias entre los desarrolladores.

No es objetivo de este trabajo realizar una comparación exhaustiva sobre los gestores de base de datos, sino más bien de mostrar las características de los dos gestores de base de datos más usados en la red para luego conducir a la elección más adecuada de uno de ellos que permita la realización del sistema que se pretende construir.

#### <span id="page-34-1"></span>**1.9.1 MySQL**

MySQL es un servidor de bases de datos, creado por la empresa sueca MySQL AB. Se desarrolló con el objetivo de poder contar con un código de programación que permitiera generar múltiples y extendidas bases de datos para empresas y organizaciones de diferentes tipos. Existen numerosas versiones y muchas de ellas son de gran importancia. Hoy en día MySQL es desarrollado por la empresa Sun Mycrosystems.

Por un lado se ofrece bajo la GNU GPL para cualquier uso compatible con esta licencia, pero para aquellas instituciones que quieran incorporarlo en productos privativos deben comprar a la empresa una licencia específica que les permita este uso. Está desarrollado en su mayor parte en el lenguaje de programación ANSI C.

Una de las características más interesantes de MySQL, es que permite recurrir a bases de datos multiusuario a través de la web y en diferentes lenguajes de programación que se adaptan a diferentes necesidades y requerimientos. Por otro lado, MySQL es muy popular en la red por desarrollar alta

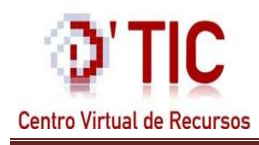

velocidad en la búsqueda de datos e información, buena seguridad, un fácil uso y por ser de código abierto.

Existen además varias APIs (Application Programming Interface) que permiten, a aplicaciones escritas en diversos lenguajes de programación, acceder a las bases de datos MySQL, incluyendo C, C++, C#, Pascal, Delphi (vía dbExpress), Eiffel, Smalltalk, Java (con una implementación nativa del driver de Java), Lisp, Perl, PHP, Python, Ruby,Gambas, REALbasic (Mac y Linux), Harbour (Eagle1), FreeBASIC, y Tcl; cada uno de estos utiliza una API específica.

También existe un interfaz ODBC (Open DataBase Connectivity), llamado MyODBC que permite a cualquier lenguaje de programación que soporte ODBC comunicarse con las bases de datos MySQL.

Pero este Sistema Gestor de Base de Datos fue creado por la necesidad de un grupo de personas que necesitaban implementar un sistema rápido y que funcionará de forma óptima, por tal motivo en ocasiones nos encontramos con carencia de algunas funcionalidades importantes, además de que presenta debilidad en el manejo de grandes volúmenes de información.

#### <span id="page-35-0"></span>**1.9.2 PostgreSQL**

PostgreSQL es un Sistema de Gestión de Base de Datos relacional orientada a objetos y libre, publicado bajo la licencia BSD (Berkeley Software Distribution).

Se encuentra desarrollado en lenguaje de programación C en su mayor parte. Es realizado por un equipo de desarrolladores en su mayoría voluntarios extendidos por todo el mundo, que se comunican vía Internet. Se trata de un proyecto comunitario y no está controlado por compañía alguna.

#### **Características principales y más significativas de PostgreSql** (20):

- $\checkmark$  Funciona en casi todos los principales sistemas operativos: Linux, Unix, BSDs, Mac OS, Beos, Windows, etc.
- $\checkmark$  Documentación muy bien organizada, pública y libre, con comentarios de los propios usuarios y comunidades muy activas, varias comunidades en castellano.
- $\checkmark$  Es altamente adaptable a las necesidades del cliente y tiene soporte nativo para los lenguajes de programación más populares del medio: PHP, C, C++, Perl, Python, etc.
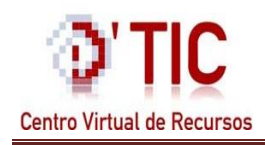

## Capítulo 1 Bases para la Investigación

- $\checkmark$  Tiene soporte de todas las características de una base de datos profesional (triggers, store procedures, funciones, secuencias, relaciones, reglas, tipos de datos definidos por usuarios, vistas, vistas materializadas, etc.)
- $\checkmark$  Presenta soporte de tipos de datos de SQL92 y SQL99, y de protocolo de comunicación encriptado por SSL (Secure Sockets Layer).
- $\checkmark$  Extensiones para alta disponibilidad, nuevos tipos de índices, datos espaciales, minería de datos, etc.

Cada uno de estos gestores tienen grandes funcionalidades en diversos campos, ninguno es totalmente perfecto, por lo que no es necesario obsesionarse con uno en especifico como se suele hacer en muchos casos por los usuarios que los utilizan, que solamente deciden por uno y no les preocupa las ventajas del otro así sean importantes. Sencillamente se trata de escoger el más conveniente para cada situación.

## **1.10 Servidor Web Apache**

Existen varios servidores web que posibilitan el funcionamiento de la sección Comunidad Virtual, pero DTIC Centro Virtual de Recursos se encuentra sobre este servidor, por lo que sería engorroso para los desarrolladores emigrar hacia otra herramienta de similares o diferentes funcionalidades, ya que uno de los objetivos de la presente investigación es agregar una funcionalidad nueva dentro de lo que ya se encuentra en correcto funcionamiento.

Los servidores apaches son unos de los más usados en el mundo, este es una solución altamente configurable y extensible a través de módulos, se integra perfectamente con varias tecnologías, lenguajes, plataformas, bases de datos, etc. Apache presenta entre otras características: mensajes de errores altamente configurables, bases de datos de autenticación y negociado de contenido, pero fue criticado por la falta de una interfaz gráfica que ayude en su configuración.

La configurabilidad, robustez y estabilidad de Apache hacen que millones de servidores reiteren su confianza en este programa. Entre las características importantes podemos resaltar:

- $\checkmark$  Se desarrolla de forma abierta.
- $\checkmark$  Es multiplataforma.
- $\checkmark$  Incentiva la realimentación de los usuarios, obteniendo nuevas ideas, informes de fallos y parches para la solución de los mismos.
- $\checkmark$  Es flexible, rápido y eficiente.

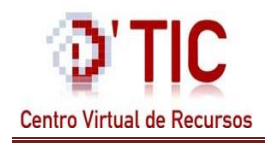

- $\checkmark$  Continuamente actualizado y evoluciona a mayor velocidad.
- $\checkmark$  Tiene una alta configurabilidad en la creación y gestión de logs.

La ventaja de este servidor es que es muy extendido tanto en Windows como en Linux, aunque en Linux es mucho mejor, más seguro, esta versión cuenta con características como son: Informe de errores HTTP (Hypertext Transfer Protocol) configurable, gestión de recursos para procesos hijos, integración de imágenes del lado del servidor, reescritura de las URL (Uniform Resource Locator), comprobación de las URL, manuales online, entre otras. Es uno de los primeros servidores Web en soportar tanto host basados en IP (Internet Protocol) como hosts virtuales, además puede implementar autenticación básica utilizando tantos archivos estándares de contraseña como los DBM (Unidad de medida), llamadas a SQL o llamadas a programas externos de autenticación. (21).

## **1.11 Herramientas para la programación**

NetBeans IDE (Entorno de Desarrollo Integrado) 6.8 para PHP.

## **¿Qué es NetBeans?**

NetBeans es un IDE (Entorno de Desarrollo Integrado o Integrated Development Environment en Inglés), que utiliza como lenguaje de programación Java, actualmente se encuentra en la versión 6.8, en el cual los programadores pueden escribir, compilar, depurar y ejecutar programas, dando como resultado la creación de aplicaciones de escritorio, páginas web y demás utilidades, se encuentra disponible para Windows, Mac, Linux y Solaris.

Está escrito en Java pero puede servir para cualquier otro lenguaje de programación. Existe además un número importante de módulos para extender el NetBeans IDE. NetBeans IDE es un producto libre y gratuito sin restricciones de uso.

## **Características principales de NetBeans IDE 6.8 para PHP.**

NetBeans IDE 6.8 es el primer IDE en ofrecer compatibilidad para todas las especificaciones de Java EE 6, permitiendo a los desarrolladores tomar ventaja de las últimas características y simplificando la creación de aplicaciones Java, incluye más anotaciones y menos configuración de XML. Además, los desarrolladores pueden dirigir e implementar GlassFish v3 fácilmente, incluyendo el nuevo perfil Web GlassFish v3 de peso ligero. Con el soporte completo, el NetBeans IDE 6.8 permite que el lenguaje y

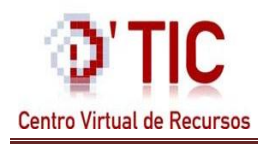

las mejoras en la plataforma sean de fácil acceso para los desarrolladores y ayuda a acelerar el desarrollo de aplicaciones.

Se trata de un ambiente libre de desarrollo integrado con código abierto para desarrolladores de software. El mismo ofrece todas las herramientas necesarias para crear desde aplicaciones que utilicen servidores web, hasta aplicaciones para teléfonos móviles con el lenguaje Java, JavaFX, C/C++ y con lenguajes dinámicos como PHP, JavaScript, Groovy y Ruby. El NetBeans IDE 6.8 es de fácil instalación y tiene gran integración con varios gestores de base de datos.

Está disponible en inglés, portugués brasileño, japonés y chino simplificado. Existen en marcha varios esfuerzos de la comunidad sobre localización para soportar otros idiomas.

## **1.12 Propuesta para el desarrollo**

A partir del estudio del estado del arte realizado, se decide acoger como metodología de desarrollo RUP; que unida al lenguaje de modelado UML constituye una metodología estándar utilizada para el análisis, implementación y documentación de sistemas OO, por lo antes expuesto se empleará para el lenguaje de modelado UML.

Esta metodología de desarrollo al estar basada en una fuerte interacción con el cliente y usuarios, permite obtener productos adecuados a las necesidades reales, ahorrando esfuerzos y aumentando la satisfacción del usuario final. Como herramienta CASE, se utilizará Visual Paradigm 6.5 ya que es una herramienta profesional para trabajar con el lenguaje de modelado escogido.

Como lenguaje de programación se empleará PHP 5.2.5 para el desarrollo del sistema por las grandes funcionalidades que brinda para la implementación de sistemas orientados a objetos utilizando tecnologías web así como también por ser multiplataforma, fácil de usar y combinar con diferentes gestores de base de datos.

Otros lenguajes propuestos son JavaScript como parte de toda la programación del lado del cliente para ofrecer respuestas a varias acciones del usuario, y HTML y CSS para la estructura de las páginas y la presentación estética.

Como sistema gestor de base de datos se propone a PostgreSQL en su versión 8.2.3 por las grandes potencialidades que brinda, en cuanto al manejo de grandes cantidades de datos, seguridad y confiabilidad en los datos, para esto se hace necesario utilizar un lenguaje SQL que permita la

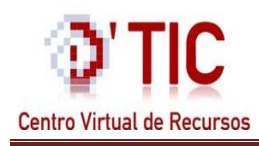

## Capítulo 1 Bases para la Investigación

comunicación con este gestor, y por ser ambos altamente compatibles, así como con el lenguaje escogido para la implementación del sistema (PHP).

Se define además para el desarrollo de la aplicación web el uso del CMS Drupal en su versión 5.6 debido a las amplísimas posibilidades que brinda, pues usando sus módulos se puede construir en muy poco tiempo y con una arquitectura ya definida, un sistema altamente funcional con una interfaz operativa y agradable para el usuario, así como su alta compatibilidad con los lenguajes y el sistema de gestor de base de datos propuesto para el desarrollo.

Y como servidor web se escogió Apache 2.0 por ser altamente configurable, robusto y extensible a través de módulos, por su velocidad, estabilidad y facilidad a la hora de instalarlo.

Toda esta propuesta de desarrollo es completamente compatible con la plataforma utilizada por el D'TIC, Centro Virtual de Recursos, desde el punto de vista de la información que éste gestiona y que guardan una estrecha relación, pues las Comunidades Virtuales se nutren de los contenidos que brinda; por lo que corroboramos que el D'TIC es una plataforma idónea donde insertar una sección de Comunidad Virtual.

## **1.13 Conclusiones del capítulo.**

Primeramente en este capítulo se tratan conceptos relacionados con el objeto de estudio definido en la introducción del documento, así como un estudio de los sistemas existentes en el ámbito nacional e internacional, para verificar si tenían características similares al que se propone, mencionando ciertas características y ventajas que los mismos poseen. Luego se realizó un estudio de las principales herramientas y tecnologías a utilizar para la realización de este trabajo teniendo en cuenta criterios que hagan óptimo al sistema. Es necesario resaltar que de los tipos de Comunidades Virtuales estudiadas, las de construcción del conocimiento son las que cumplen con las características para darle solución al problema planteado.

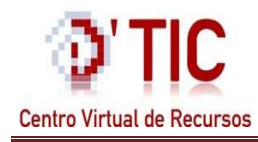

## **2.1 Introducción**

En el siguiente capítulo los autores abordan de forma detallada el problema en cuestión, así como las características que presenta el sistema, el objeto a automatizar y el modelo de dominio. Otros de los temas que se encontrarán son la propuesta del sistema basado en las condiciones existentes hasta el momento, además de una detallada descripción de los requisitos tanto funcionales como no funcionales, en los cuales se reflejará la relación entre autores, trabajadores, entidades y los casos de usos, de estos últimos, se ofrecerá una profunda descripción y definición textual.

## **2.2 Problema**

D´TIC Centro Virtual de Recursos, creado para solucionar algunos problemas existentes dentro del Ministerio de Informática y las Comunicaciones (MIC), carece de una herramienta que permita integrar a todos los profesionales del sistema y que potencien el trabajo en grupo, elementos casi obligados en el adecuado desenvolvimiento de las organizaciones actuales.

Esto trae como consecuencia, un aislamiento entre los involucrados, proporcionando una aumentada falta de comunicación y de intercambio, factores que conllevan a problemas e ineficiencia dentro del D'TIC Centro Virtual de Recursos.

#### **2.3 Objeto automatización**

El proceso que será automatizado es el intercambio de información que existe entre los miembros del sistema pertenecientes al MIC, puesto que no existen herramientas que permitan unificar a todos los profesionales que se encuentran registrados en el sistema y potencien el trabajo en equipo. Por tales motivos el sistema posibilitará formular respuestas o soluciones a las interrogantes de los mismos, de forma rápida sin importar la ubicación geográfica en la que se encuentren los usuarios, así como el debate o intercambio de criterios entre los investigadores y miembros del MIC.

## **2.4 Información que se maneja.**

La información que maneja esta aplicación, no es más que las publicaciones emitidas por personas que tengan cierta preparación sobre un tema determinado. Los temas no son publicados inmediatamente, ya que al principio serán solamente solicitudes en espera de ser aprobados.

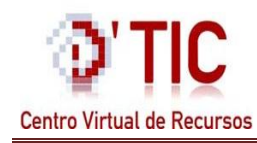

## **2.5 Propuesta del Sistema**

Para dar solución al problema existente se ha decidido desarrollar un sistema que facilite la comunicación y el intercambio entre los usuarios del MIC. Este sistema se incluirá dentro de una de las secciones del D´TIC Centro Virtual de Recursos, la cual llevará por título ¨Comunidad Virtual¨.

El CMS escogido ayudará a controlar el acceso del personal, permitiéndole realizar un número de funcionalidades, según el rol asignado, algunas de las funcionalidades son:

- $\checkmark$  Los usuarios con el rol de Usuario Autenticado, podrán acceder al foro, a las Salas de Chats y a la Base de Conocimiento (BC), a estos se le permitirá no solo visualizar el contenido , sino también participar en estos espacios los espacios Chat y Foro, así como solicitar temas nuevos para el foro.
- $\checkmark$  Los usuarios con el rol de Responsable de CV podrán crear, modificar y eliminar temas en el foro, además será el encargado de aprobar las peticiones de los nuevos temas para el foro.
- Los usuarios con el rol de Administrador de CV podrán crear, modificar y eliminar los foros, las Salas de Chat y las preguntas y respuestas en la Base de Conocimiento en su totalidad.
- $\checkmark$  Los usuarios con el rol de invitado solamente podrán ver el contenido del foro.

#### **2.6 Modelo de negocio**

#### **2.6.1 Modelo de dominio**

Los desarrolladores de este sistema decidieron realizar un modelo de dominio puesto que lo más eficiente en este caso y ayuda a los desarrolladores a agilizar más el trabajo.

El **modelo del dominio** se considera en RUP un subconjunto del llamado modelo de objetos del negocio (22).

Razones por las cual se utiliza el modelo de dominio:

- Captura los tipos más importantes de objetos que existen o los eventos que suceden en el entorno donde estará el sistema.
- $\checkmark$  Los procesos no están claramente definidos y se van a introducir cambios.
- $\checkmark$  Permite comprender los conceptos que utilizan los usuarios, los conceptos con los que trabajan y con los que deberá trabajar la aplicación.

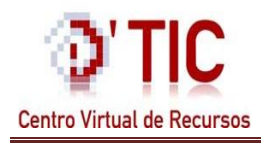

El negocio estudiado tiene muy bajo nivel de estructuración. Primeramente se decidió realizar un glosario de término a los conceptos más importantes, por los cuales va a estar conformado este Modelo de Dominio:

**D'TIC:** Es el Centro Virtual de Recursos.

**Usuarios\_MIC:** Usuarios que pertenecen al Ministerio de Informática y las Comunicaciones.

**Comunidad Virtual**: Sección perteneciente a **D'TIC.**

**Chat:** El término anglosajón chat se utiliza para denominar a una conversación online en tiempo real que se establece entre dos o más personas. Básicamente se produce a través de textos escritos, aunque ahora también se pueden utilizar la voz y el video. (23)

**Foro:** Se denomina a un grupo de personas que intercambian en forma online información, opiniones, preguntas y respuestas dentro de un mismo espacio, enmarcado a un mismo tema.

**Base de Conocimiento (BC):** No es más que un espacio que va estar destinado a guardar un variado número de preguntas con sus respuestas.

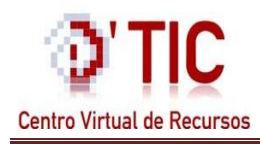

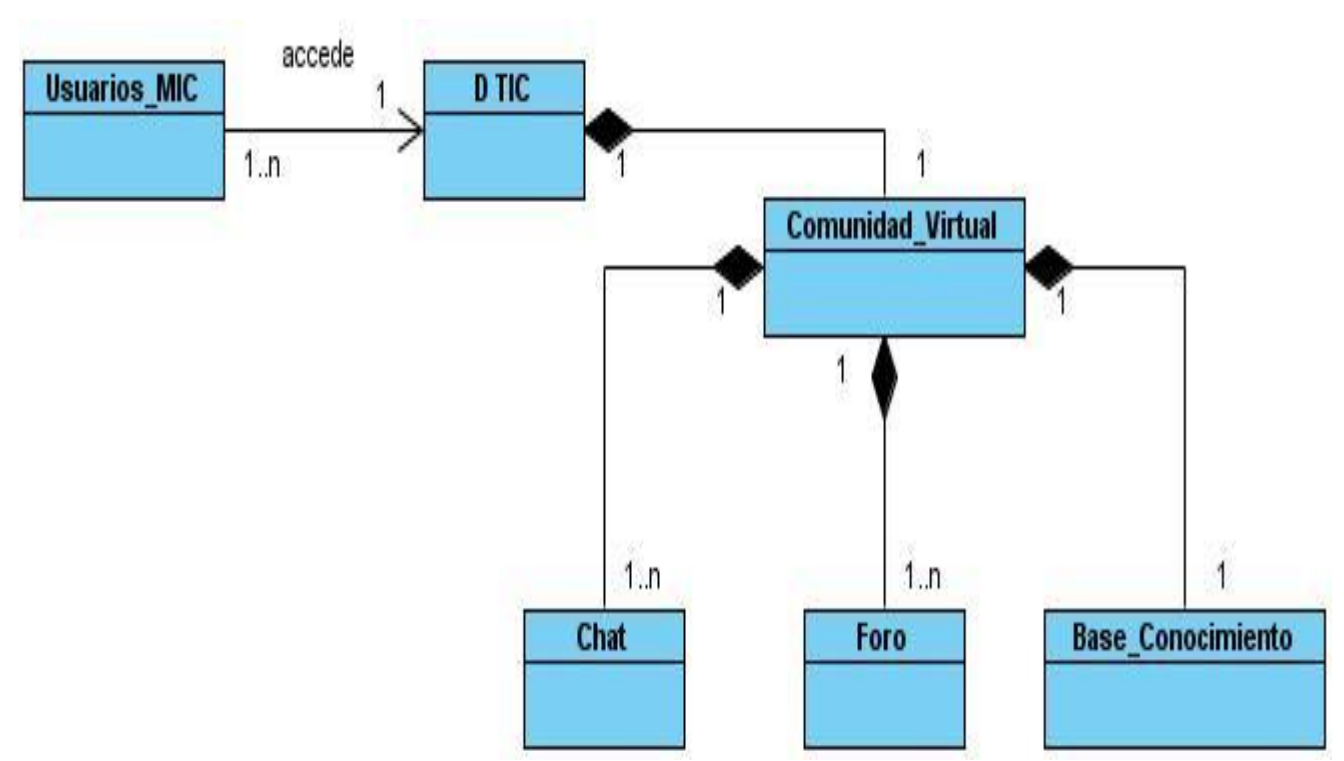

## **Diagrama 1 Modelo del Dominio**

## **2.7 Especificación de los requisitos de software**

Los requerimientos definen qué es lo que el sistema debe hacer, para lo cual se identifican las funcionalidades requeridas y las restricciones que se imponen.

## **2.7.1 Requisitos Funcionales**

Los requerimientos funcionales son capacidades o condiciones que el sistema debe cumplir. Estos no alteran la funcionalidad del producto, esto quiere decir que los requerimientos funcionales se mantienen invariables sin tener en cuenta con qué propiedades o cualidades se relacionen. Definitivamente *"*el conjunto de requerimientos deben ser satisfechos en el diseño del sistema*."* (24) *.* 

En el desarrollo de esta aplicación, los investigadores asumen que el sistema debe ser capaz de realizar las siguientes funciones:

## **R1: Ver contenido de Foro.**

Este requisito muestra a todos los usuarios todo lo que se muestra en la subsección Foro.

#### **R2: Solicitar tema en el Foro.**

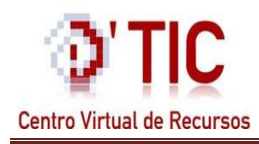

## Centro Virtual de Recursos **Capítulo 2 Características del Sistema**

Permite a los usuarios registrados solicitar un tema para un foro en específico, este tema no es publicado inmediatamente porque debe ser aceptado por los administradores de la sección.

## **R3: Escribir comentario a un tema del Foro.**

Permita a los usuarios que navegan en el portal agregar un nuevo comentario en un tema de foro.

## **R4: Chatear.**

Este requisito les permite a los usuarios registrados en el sistema realizar una conversación en tiempo real utilizando textos para la comunicación, esta interacción entre usuarios puede ser de forma privada o pública.

## **R5: Eliminar tema del Foro.**

Admite que los administradores de la sección eliminen un tema de un foro.

#### **R6: Modificar tema del Foro.**

Admite que los administradores de la sección modifiquen o cambien un tema de un foro.

## **R7: Crear tema en el Foro.**

Se les posibilita a los administradores de la sección crear un tema en un foro, sin la necesidad de solicitarlo.

#### **R8: Aprobar tema en el Foro.**

Los administradores de la sección aprueban los temas que se encuentran en la cola de Temas por Aprobar, e inmediatamente al ser aprobados se publican en el foro asociado.

#### **R9: Crear Salas de Chat.**

Se le permite a los administradores de la sección de CV la creación de salas de chat, estas a su vez presentan chats asociadas a ellas, en donde los usuarios realizaran el chateo o conversación en tiempo real.

#### **R10: Eliminar Salas de Chat.**

Los administradores de la sección pueden eliminar alguna Sala de Chat ya creada.

#### **R11 Modificar Salas de Chat.**

Se les permite a los administradores modificar el nombre de las Salas de Chat así como otras opciones que presenta.

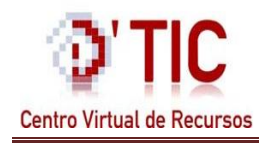

## **R12: Crear pregunta en la BC.**

Los administradores pueden crear una pregunta en la Base de Conocimiento.

#### **R13: Eliminar pregunta en la BC.**

Se les permite a los administradores eliminar una pregunta en la Base de Conocimiento.

## **R14: Modificar pregunta en la BC.**

Los administradores pueden modificar una pregunta en la Base de Conocimiento.

#### **R15: Eliminar Foro.**

Al administrador de la sección CV se le cede la posibilidad de eliminar un foro y con este los subforos y temas asociados a él.

#### **R16: Modificar Foro.**

El administrador de la sección CV puede modificar el nombre u otras opciones que se muestran de un foro en específico.

#### **R17: Crear Foro.**

Se le permite a un administrador de la sección, crear un nuevo foro, donde se encontraran diversos temas asociados a él.

#### **R18:Autenticarse.**

Todos los usuarios entran al sistema utilizando un nombre de usuario y una contraseña personal.

#### **R19: Buscar preguntas en la BC.**

Los usuarios que se encuentran navegando en esta sección pueden buscar preguntas en la Base de Conocimiento utilizando criterios de búsqueda, como lo son: las categorías y el titulo de cada una de esas preguntas.

#### **R20: Crear una nueva categoría.**

El administrador de la sección de CV puede crear una nueva categoría para las preguntas de la Base de Conocimiento, estas a su vez son asociadas a cada pregunta y respuesta existente en el sistema.

#### **R21: Modificar categoría.**

El administrador de la sección de CV puede modificar el nombre de una categoría así como también su descripción.

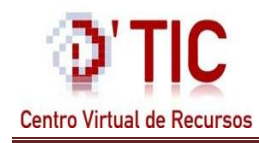

## **R22: Eliminar categoría.**

El administrador de la CV puede eliminar una categoría asociada a varias preguntas y respuestas de la Base de Conocimiento.

En el proceso de autenticación los usuarios se rigen por diversas reglas según el rol que desempeñen en el sistema, a continuación se exponen dichos roles:

**Usuario Autenticado (Usuario\_Autenticado):** Alcanzará un acceso pleno a la sección, además podrá solicitar temas nuevos para el foro, chatear, publicar comentario en el foro y buscar las preguntas y respuestas en la Base de Conocimiento.

**Responsable de CV (Responsable\_CV):** Este será el encargado de crear, eliminar y modificar los temas en los distintos foros y subforos, así como aprobar los comentarios en el Foro y buscar las preguntas más frecuentes en la BC.

**Administrador de CV (Administrador\_CV):** Tendrá la facultad de eliminar, insertar y modificar Salas de Chat, así como crear, eliminar y modificar un foro, las preguntas de la Base de Conocimiento y dentro de esta buscar las preguntas más frecuentes. Además este podrá crear, eliminar y modificar una categoría en la BC

**Usuario Invitado (Usuario\_Invitado):** Es el usuario que no se autentica, solo se le muestra el contenido del foro y puede acceder a él, pero no puede crear temas de foro, ni responder o agregar comentarios. Se le invita a inscribirse en el sistema para crear nuevos temas en el foro.

## **2.7.2 Requisitos No Funcionales**

Los requerimientos no funcionales son propiedades o cualidades que el producto debe tener y son los que harán de la aplicación un producto atractivo, usable, rápido y confiable.

Los requerimientos no funcionales forman una parte significativa de la especificación. Son importantes para que clientes y usuarios puedan valorar las características no funcionales del producto, pues si se conoce que el mismo cumple con la funcionalidad requerida, las propiedades no funcionales, como cuán usable, seguro, conveniente y agradable, pueden marcar la diferencia entre un producto bien aceptado y uno con poca aceptación. (25).

A continuación, haremos referencia a los requerimientos no funcionales que se evidencian en este caso:

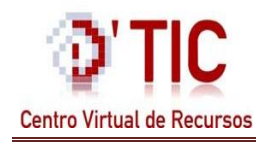

## **Apariencia o interfaz externa**:

Contará con una interfaz sencilla y amigable con colores agradables a la vista del usuario con distintos tonos de azules, blancos y algunas tonalidades de gris. Hará uso de banners discretos y un mapa de navegación cómodo para el usuario.

#### **Usabilidad**:

El sistema podrá ser usado por usuarios que no necesiten conocimientos avanzados de informática, por tanto la aplicación debe ser flexible y fácil de usar. Se podrá visualizar en los diferentes navegadores web existentes, además se hace uso de la paginación y filtrado de los tipos de contenido,

#### **Rendimiento**

El sistema debe implementar varias transacciones por segundo para dar una respuesta rápida al usuario y evitar demoras innecesarias. La aplicación permitirá que múltiples usuarios estén conectados a la vez. Los tiempos de respuesta y velocidad de procesamiento de la información serán rápidos, no mayores de 10 segundos para las recuperaciones.

#### **Confiabilidad**:

La información almacenada, procesada y generada por el sistema será confiable, ya que contará con responsables que permitirán que la información manipulada sea fiable, también debe contar con mecanismos que permitan una rápida recuperación ante algún fallo ocurrido.

#### **Seguridad**:

Se debe restringir las funcionalidades mediante roles de usuarios y permisos garantizando que la información sea accesible al usuario autorizado. También la información manejada por el sistema debe ser objeto de cuidadosa protección contra la corrupción y estados de inconsistencia.

#### **Soporte**:

Servidor Web Apache. Servidor de base de datos PostgreSQL. Lenguaje php5.2.5 instalado en la máquina servidor.

**Software:** PostgreSQL 8.2.3 PgAdmin III Apache 2.0

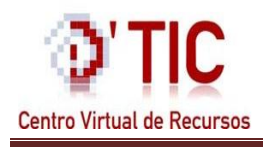

## Php 5.2.5

Librería de php: php\_pgsql

## **Legales**:

El sistema debe ajustarse y regirse por las leyes estipuladas para dar cumplimiento a los procesos que se automatizarán.

## **Eficiencia**:

Debe asegurar rápidas respuestas, así como permitir la conexión de múltiples usuarios y un gran dinamismo para poder capturar la atención del cliente.

## **2.8 Definición de los casos de uso.**

## **2.8.1 Actores del Sistema**

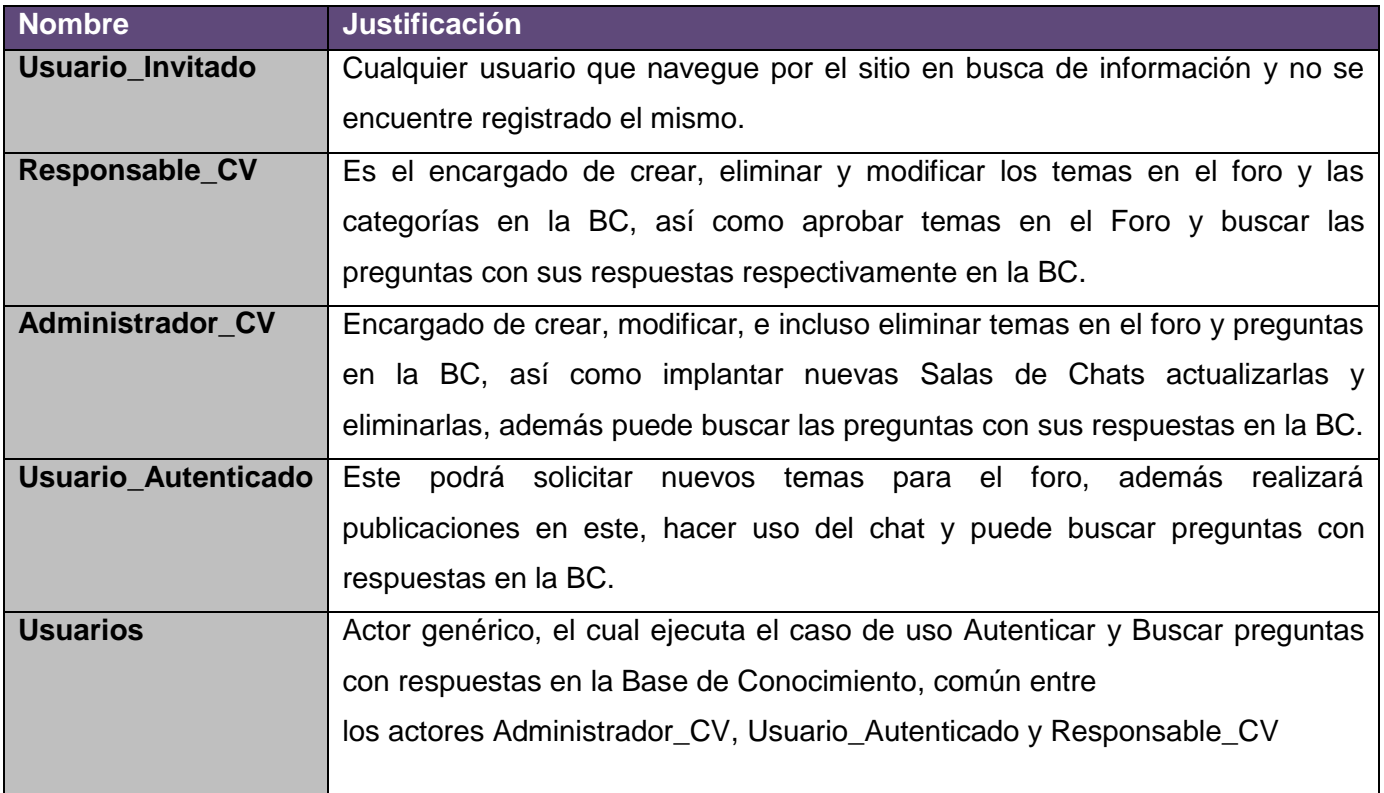

## **Tabla 1 Actores del Sistema**

## **2.8.2 Listado de los Casos de Uso del Sistema**

**CU-1 Ver\_ Contenido\_Foro**

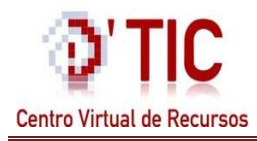

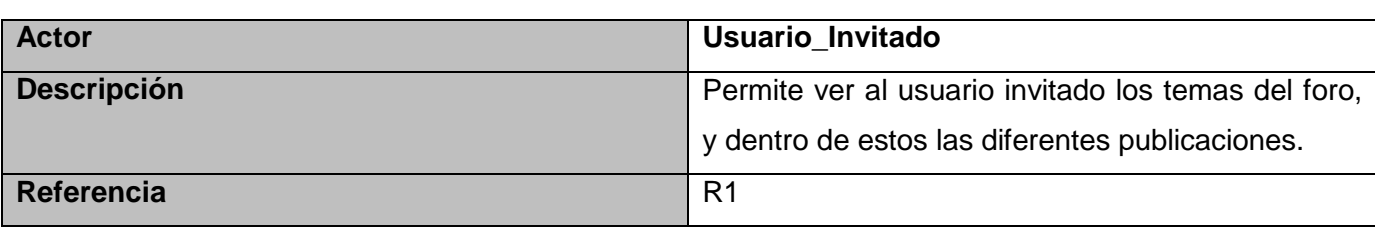

**Tabla 2 Caso de uso Ver\_Comentario\_Foro**

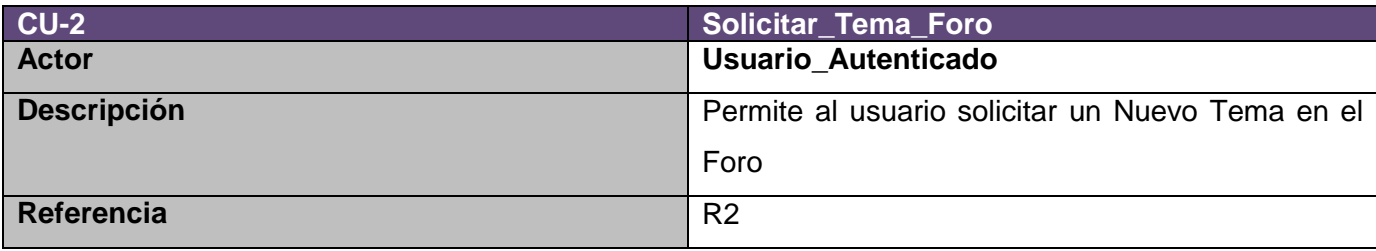

**Tabla 3 Caso de uso Solicitar\_Tema\_Foro**

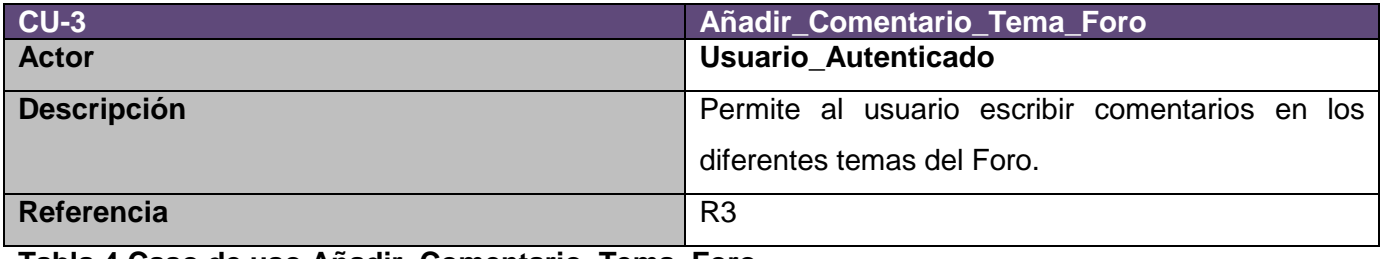

**Tabla 4 Caso de uso Añadir\_Comentario\_Tema\_Foro**

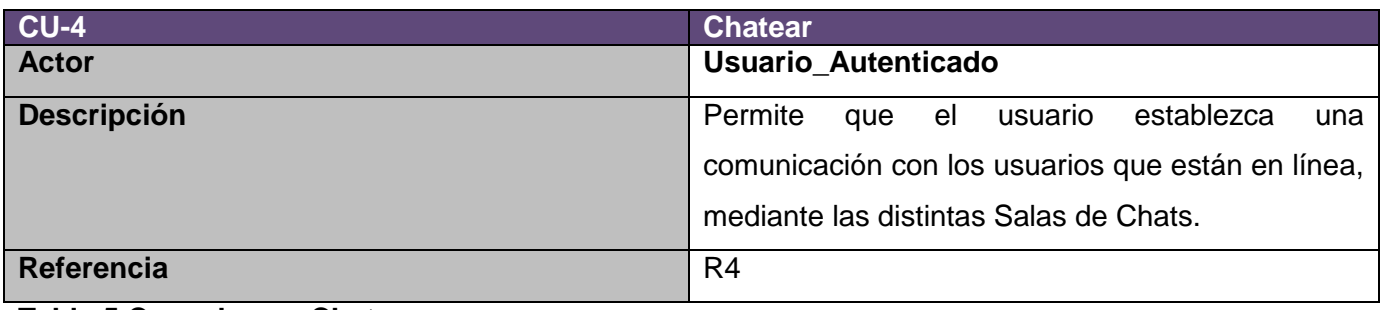

## **Tabla 5 Caso de uso Chatear**

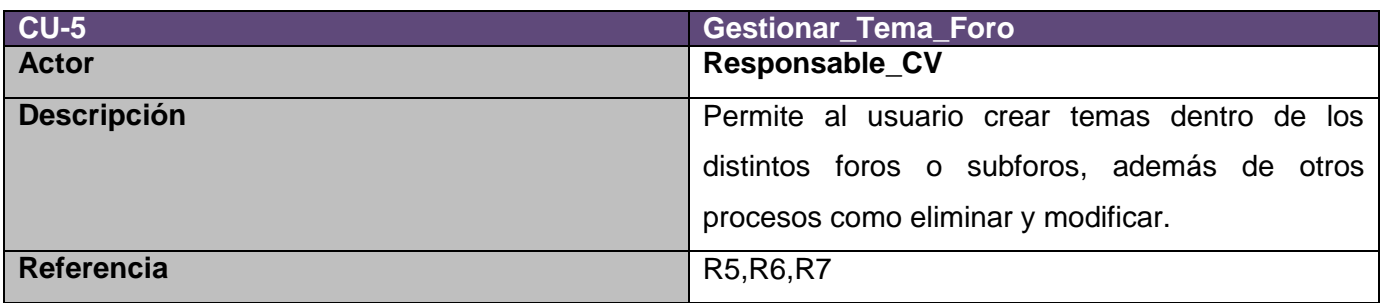

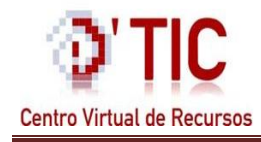

## **Tabla 6 Caso de uso Gestionar\_Tema\_Foro**

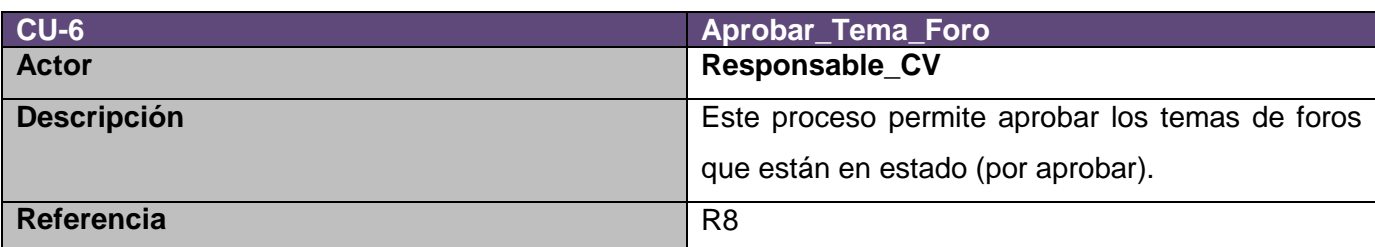

**Tabla 7 Caso de uso Aprobar\_Tema\_Foro**

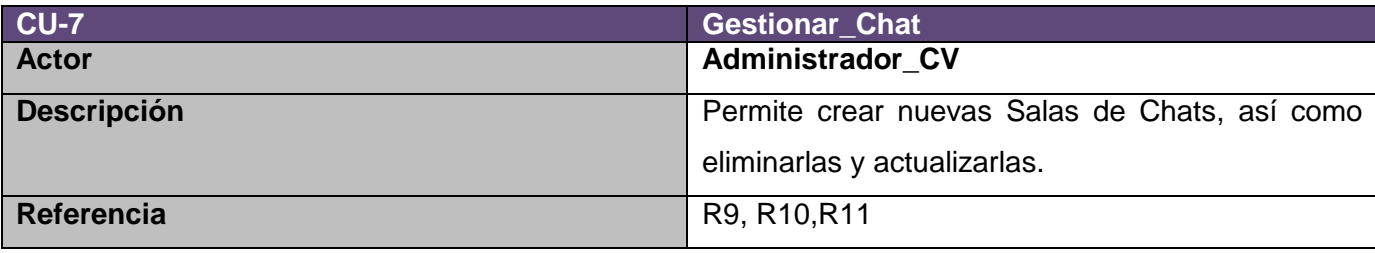

**Tabla 8 Caso de uso Gestionar\_Chat**

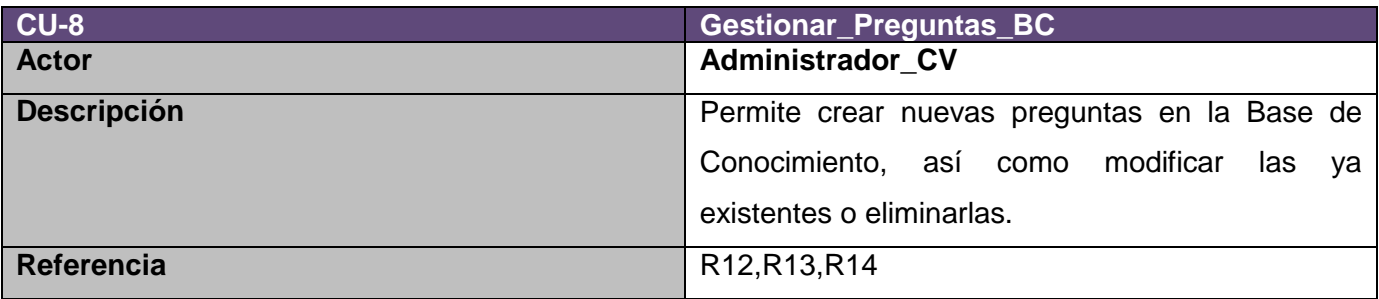

**Tabla 9 Caso de uso Gestionar\_Preguntas\_BC**

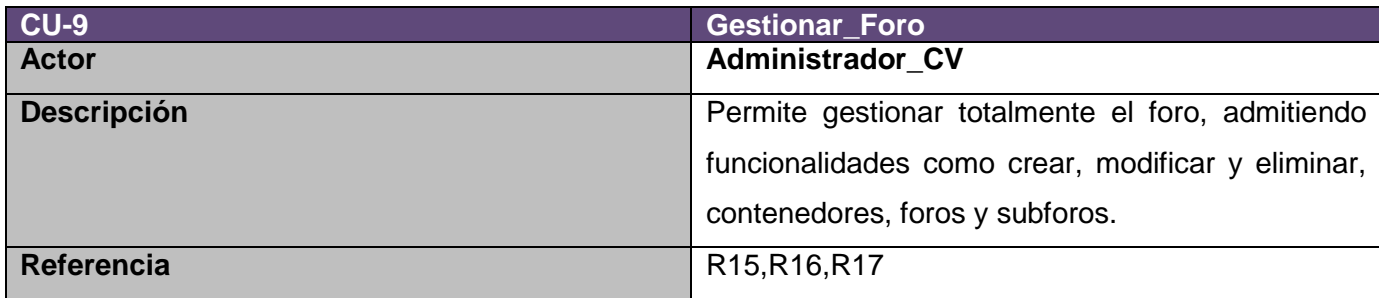

**Tabla 10 Caso de uso Gestionar\_Foro**

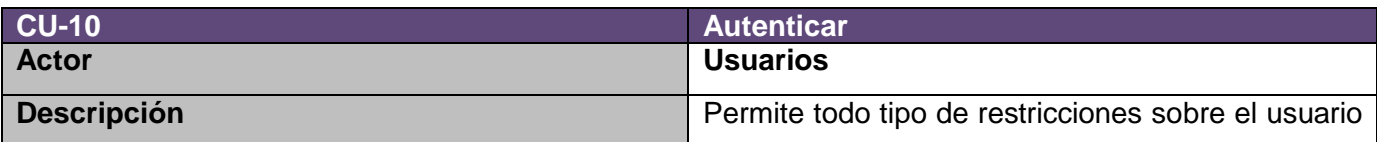

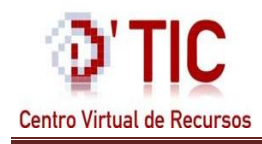

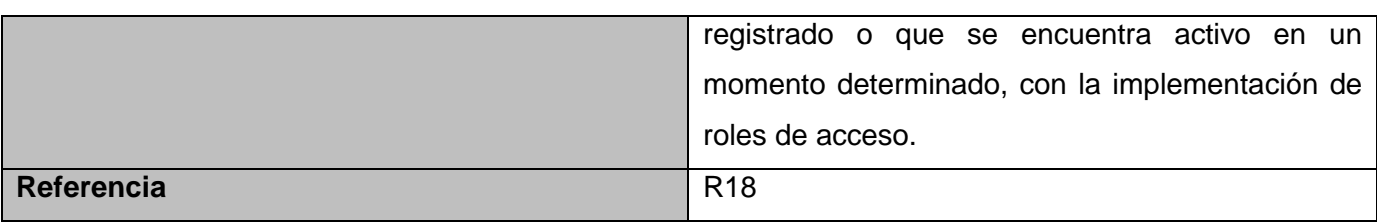

**Tabla 11 Caso de uso Autenticar**

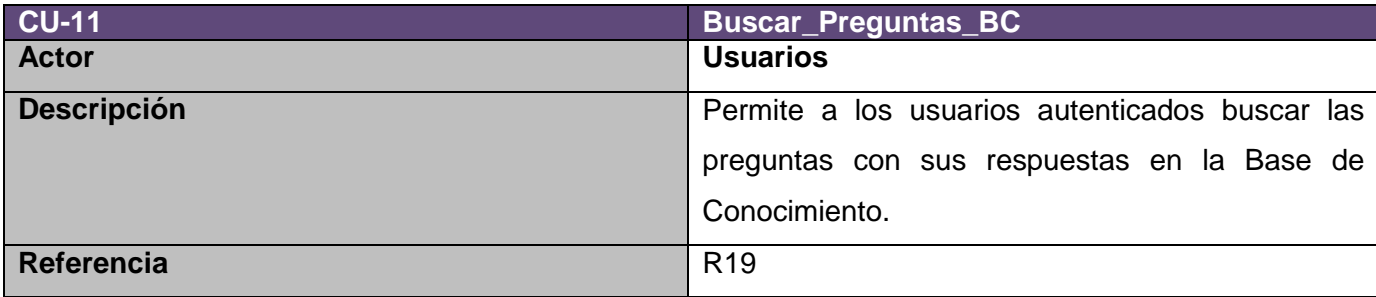

**Tabla 12 Caso de uso Buscar\_Preguntas\_BC**

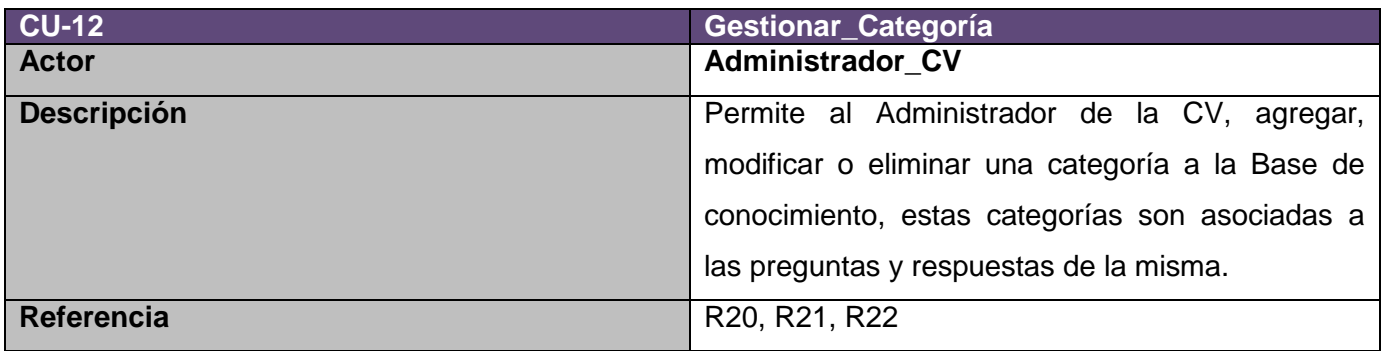

**Tabla 13 Caso de uso Gestionar\_Categoría**

## **2.8.3 Diagrama de Casos de Uso del Sistema**

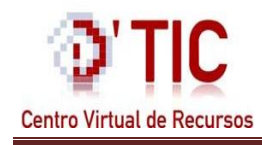

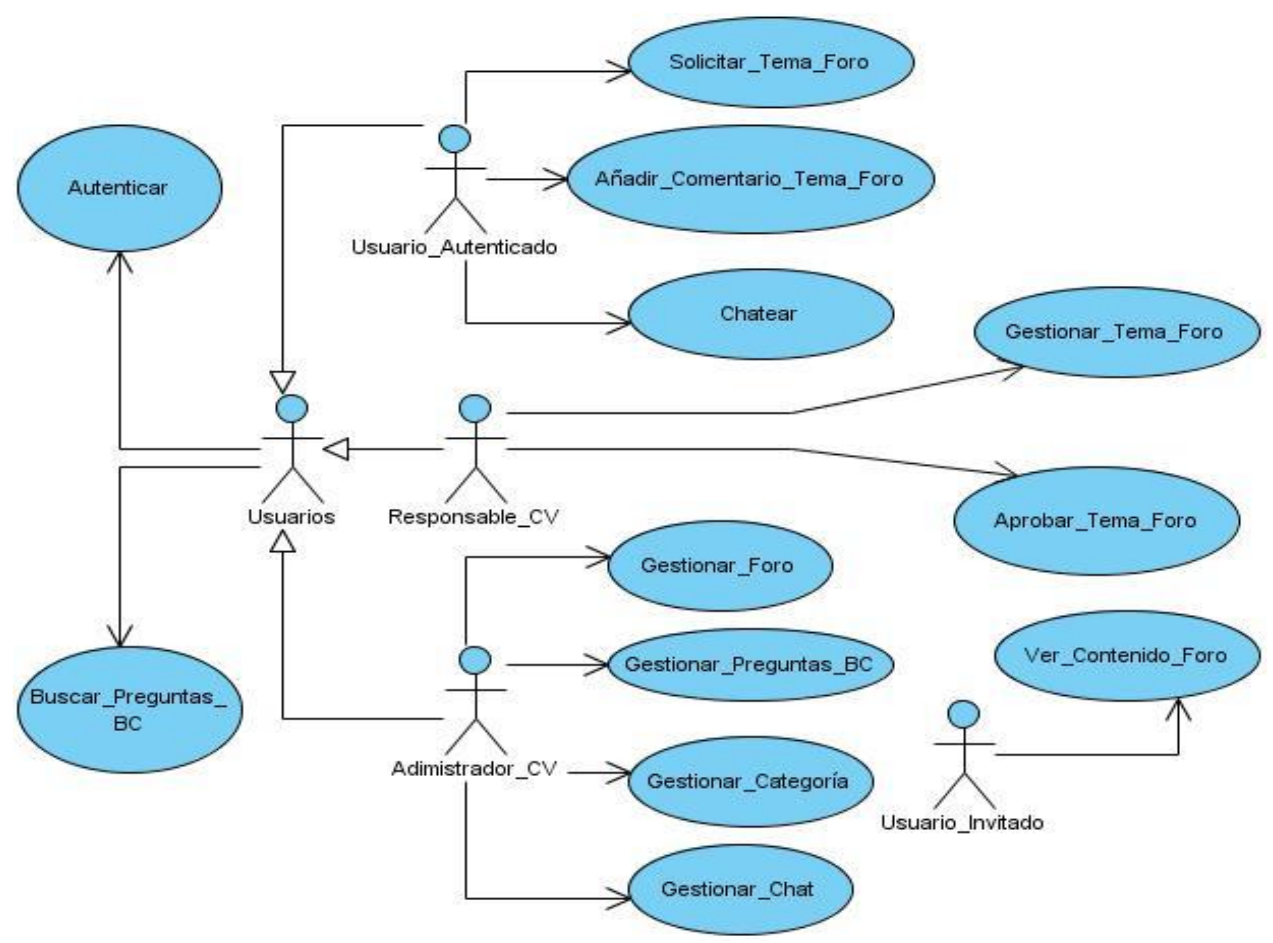

**Diagrama 2 Caso de uso del Sistema**

## **2.8.4 Descripción de los Casos de Uso del Sistema**

(Ver restantes tablas de Descripción de Casos de Uso del Sistema en Anexos 1)

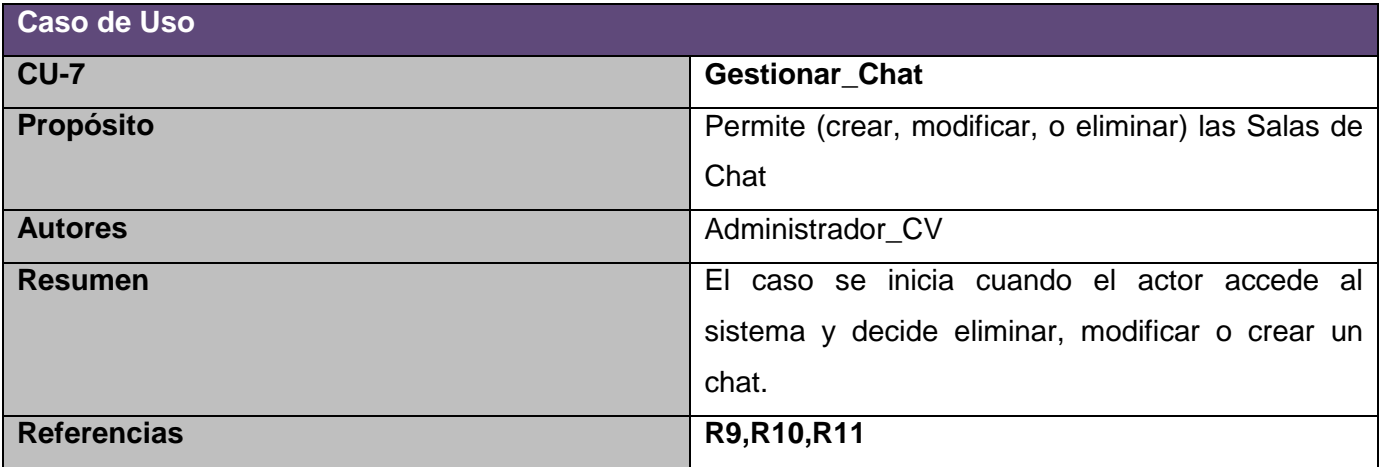

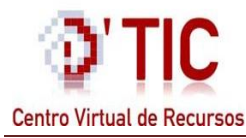

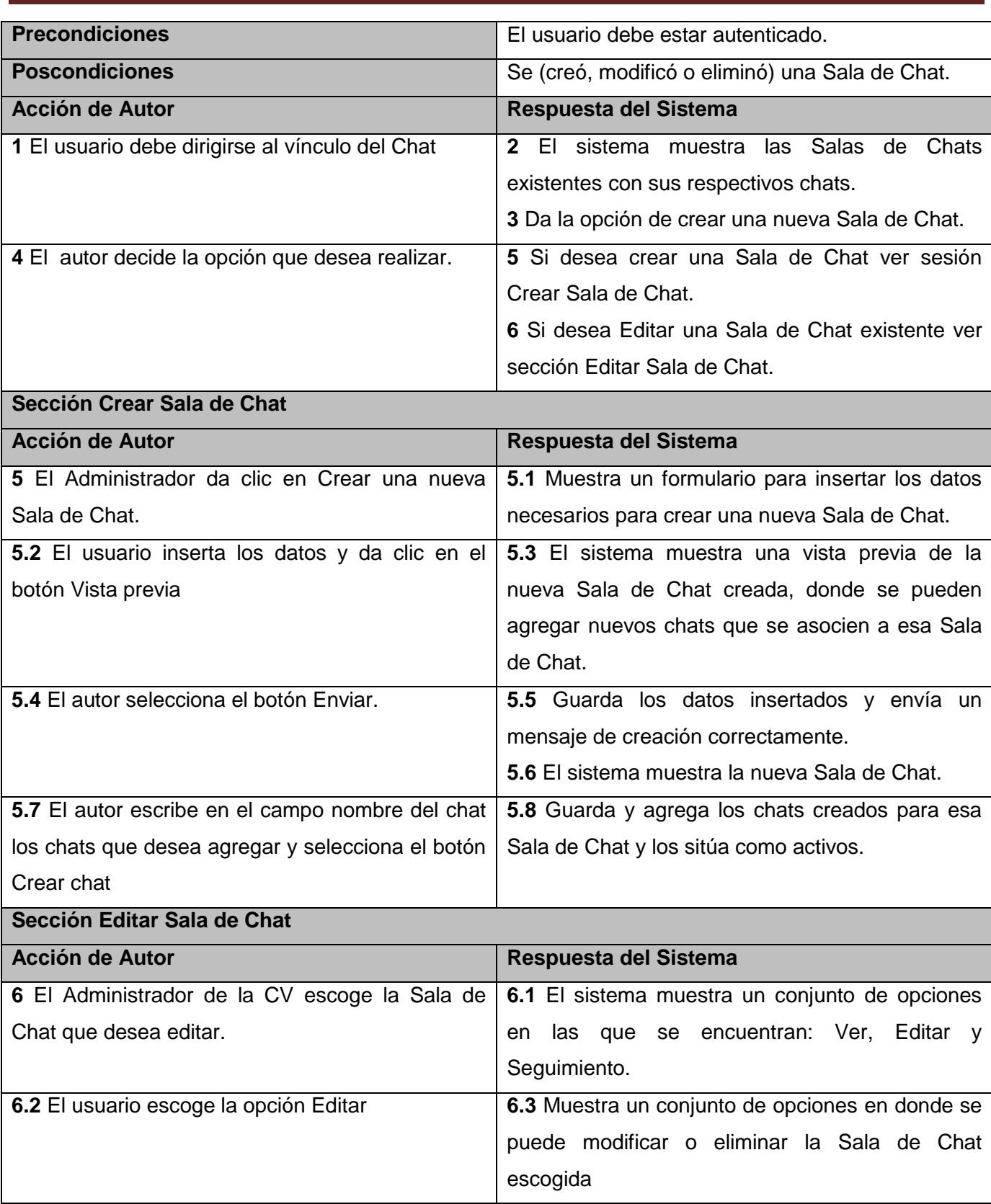

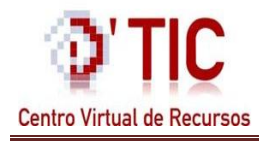

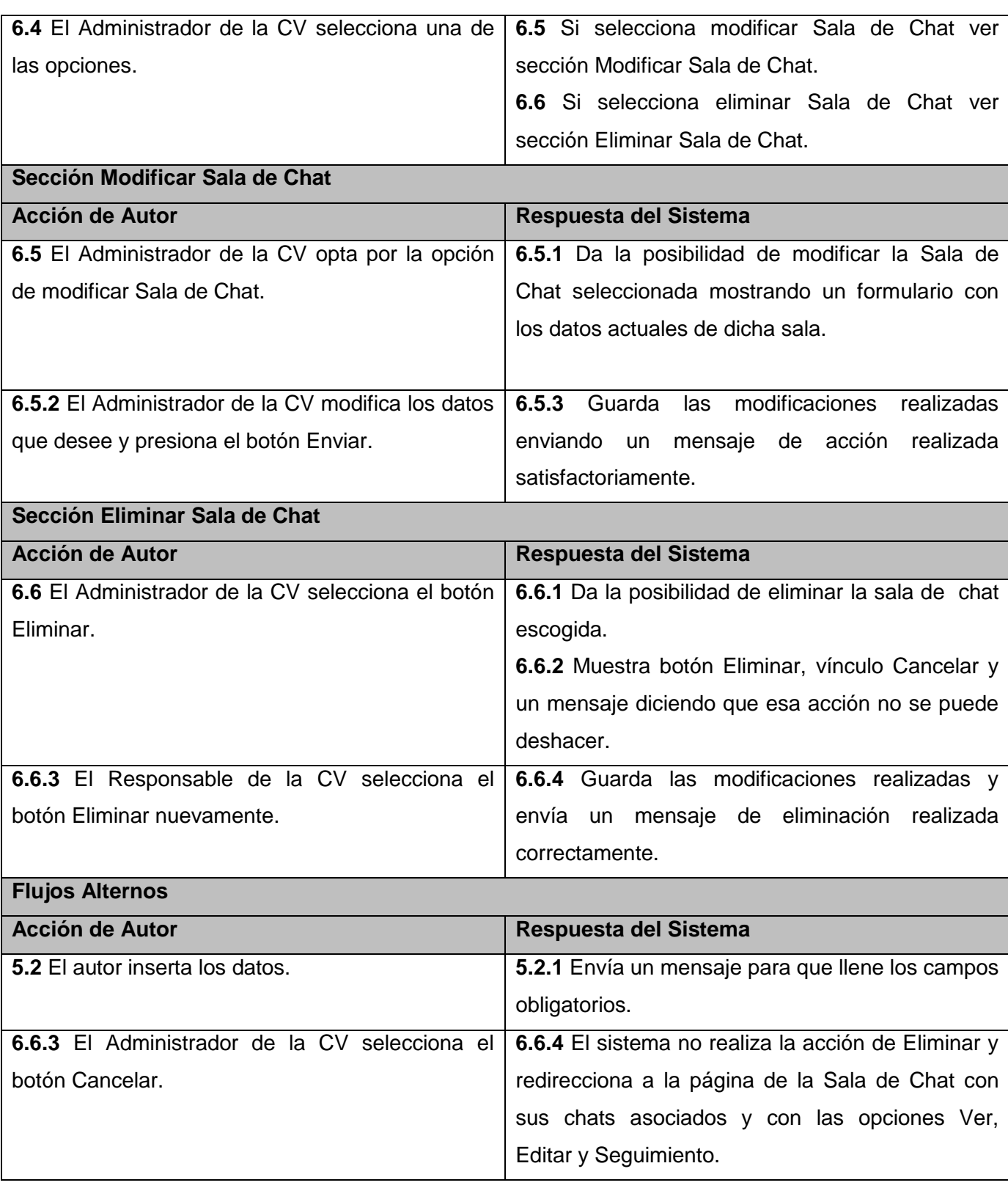

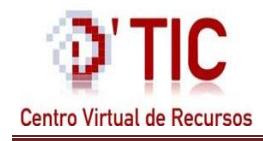

## **Tabla 14 Descripción Caso de uso Gestionar\_Chat**

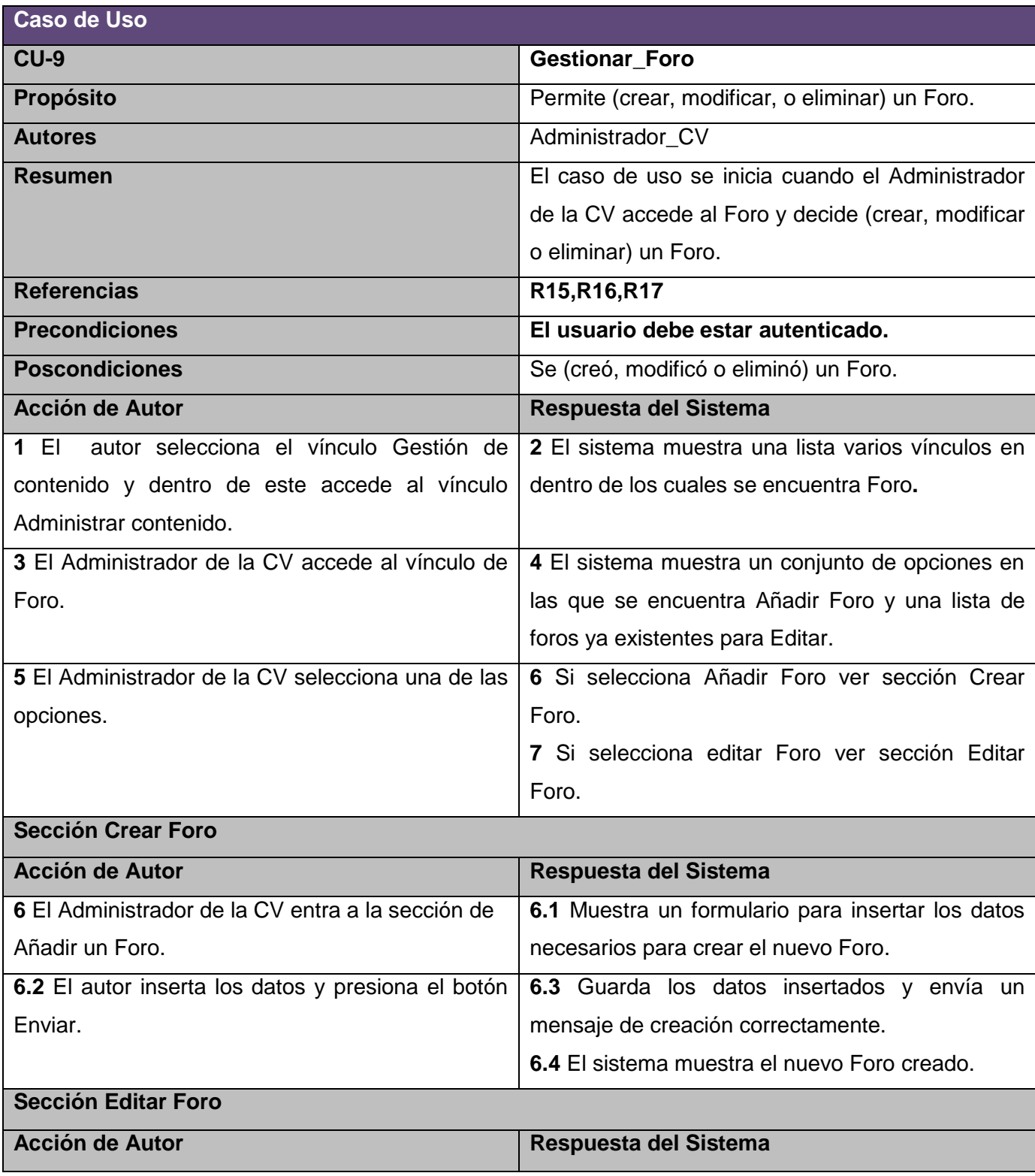

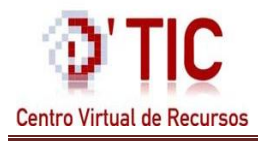

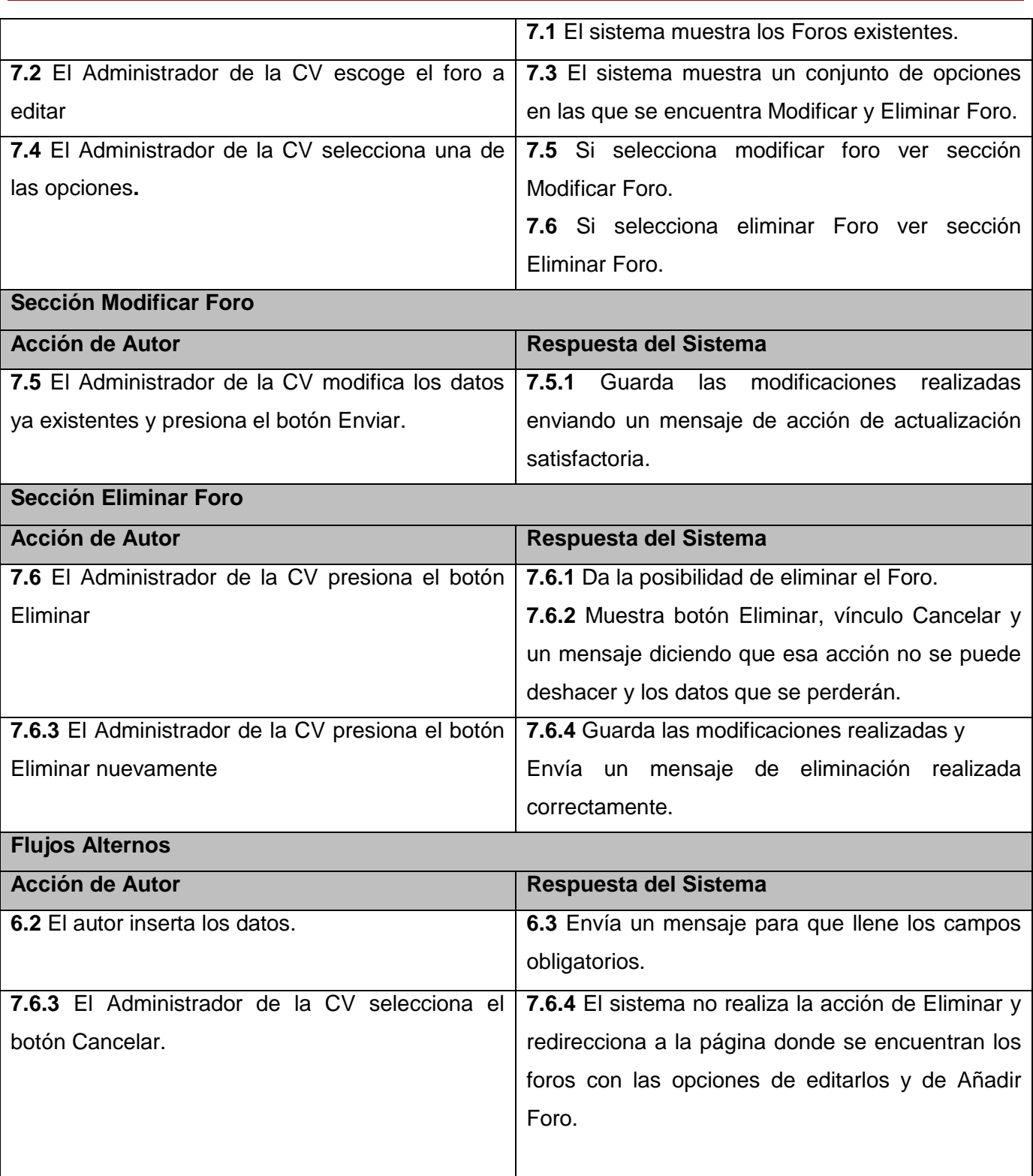

**Tabla 15 Descripción Caso de uso Gestionar\_Foro**

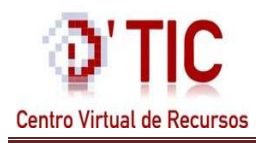

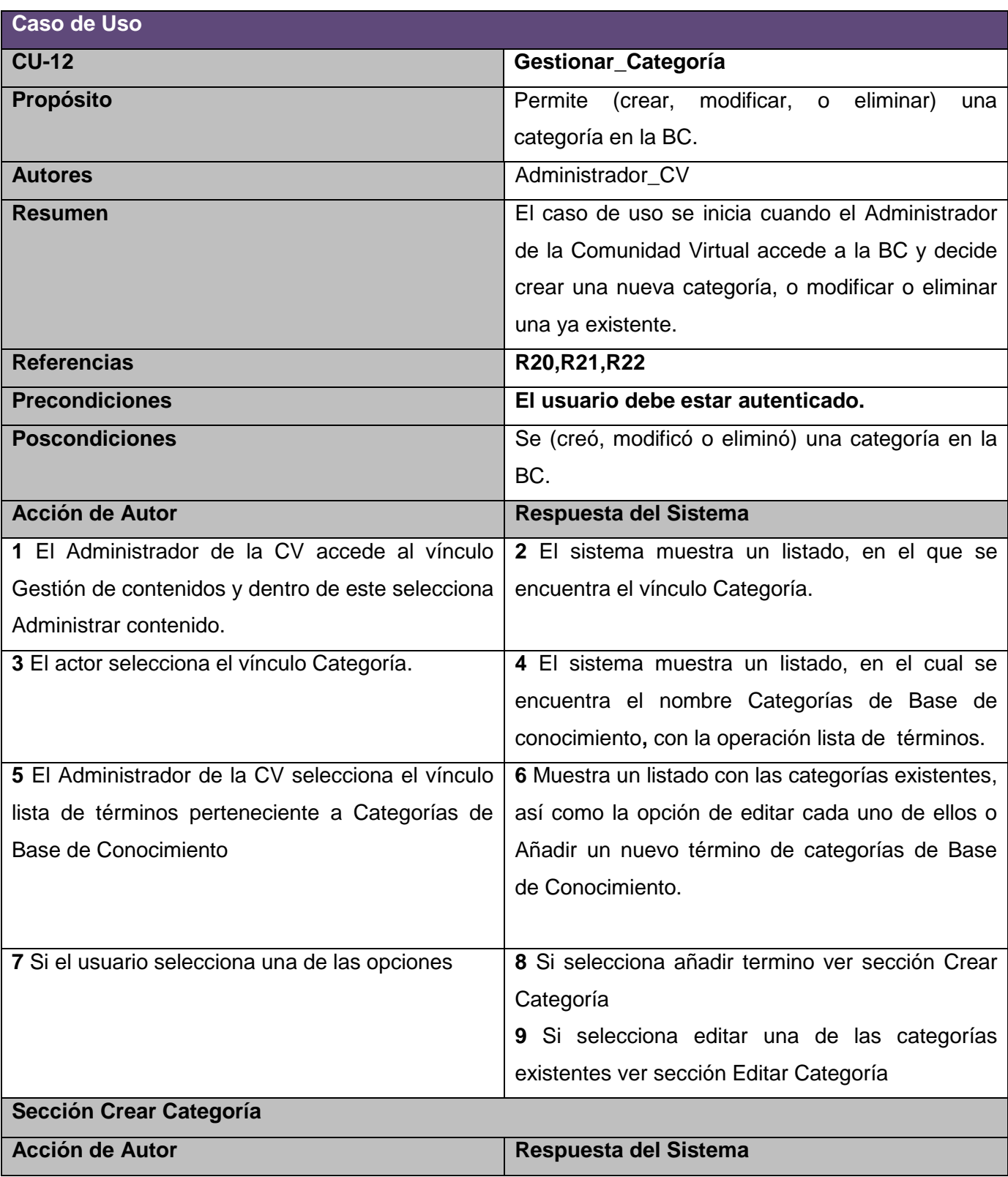

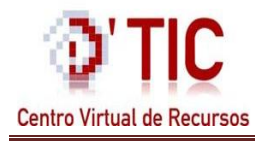

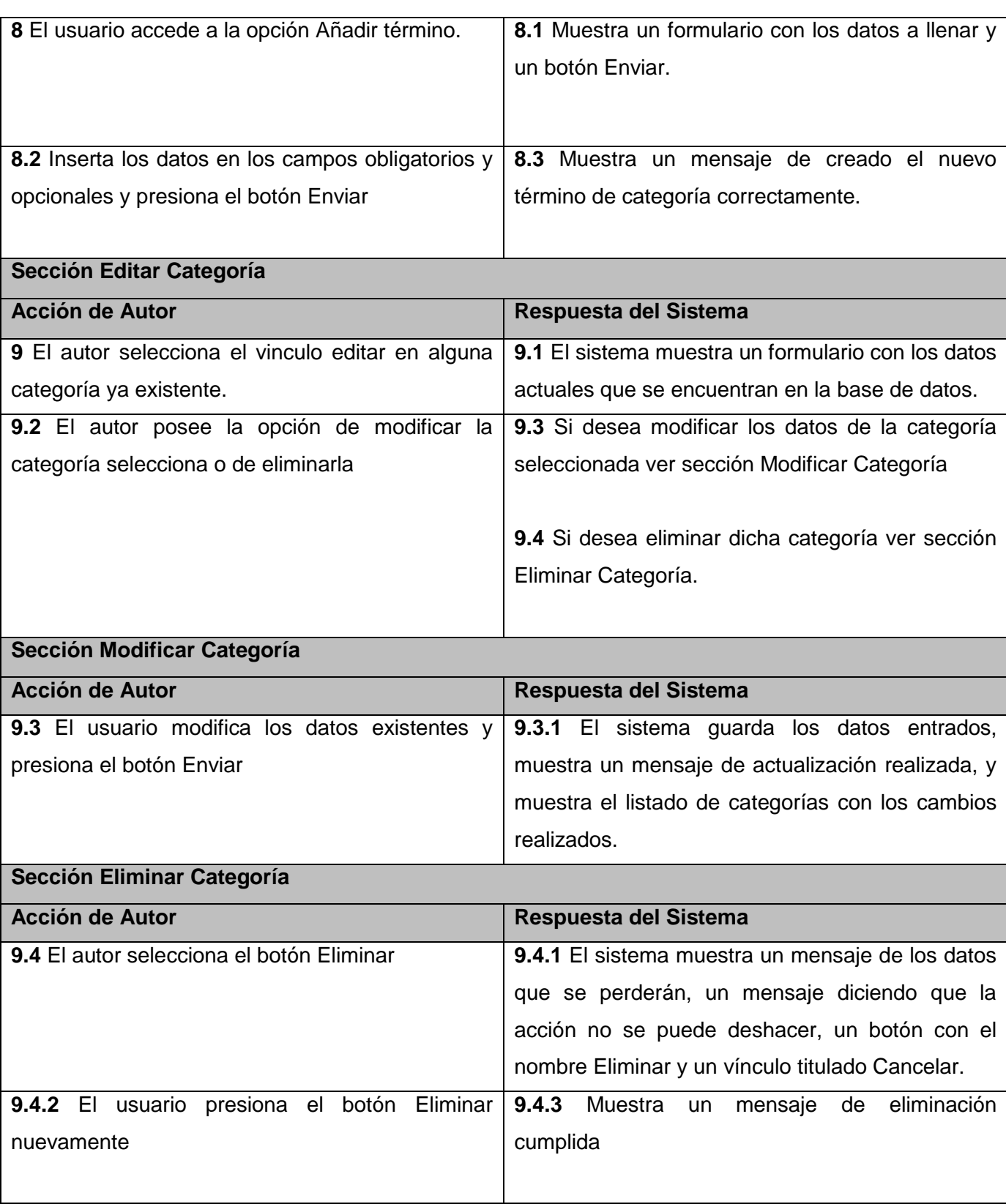

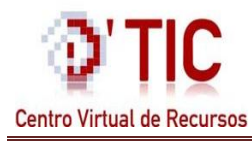

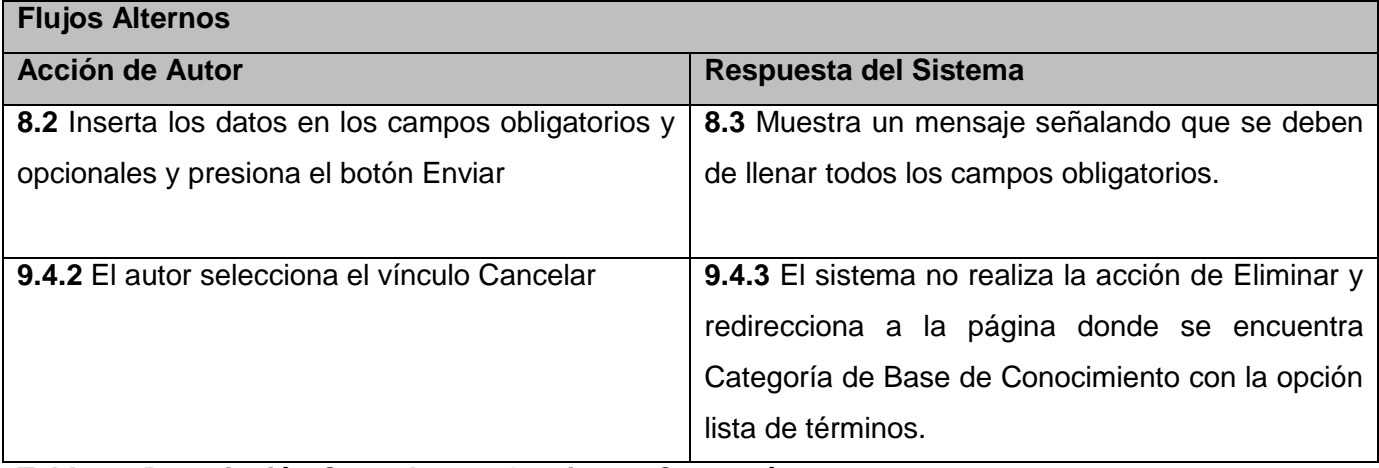

**Tabla 16 Descripción Caso de uso Gestionar\_Categoría**

## **2.9 Conclusiones del Capítulo.**

Teniendo en cuenta que en D'TIC no existe una aplicación de este tipo, se evidencia la necesidad de una aplicación dinámica que pueda ser visitada desde cualquier parte y pueda brindar una amplia información a los usuarios necesitados. En este capítulo se analizaron las características fundamentales del sistema, se realizó una definición de los procesos del negocio, y el modelo del negocio**.** Además, se identificaron actores, entidades, trabajadores y casos de uso del negocio, así como el análisis de las funcionalidades del sistema a través de los requerimientos funcionales y a partir de ellos se determinaron los casos de uso del sistema, que son los que guiarán el proceso de desarrollo hasta la implementación del sistema.

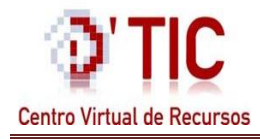

## **Capítulo 3 Análisis y Diseño del Sistema**

#### **3.1 Introducción.**

El propósito del capítulo está orientado a los procesos de análisis y diseño que permitan una comprensión de los aspectos relacionados con los requisitos y restricciones relacionadas con los lenguajes de programación. Además, se mostraran los distintos artefactos, diagramas de clases del análisis, diagramas de clases del diseño y un diagrama de colaboración por cada caso de uso existente. También será expuesta una descripción detallada de las clases y de las tablas de la base de datos. Al finalizar este capítulo se realizará el tratamiento de errores pertinente a la aplicación en cuestión.

#### **3.2 Análisis del Sistema**

Durante la etapa de análisis que es la que da inicio a la fase de elaboración, se analizaron los requisitos que fueron descritos en la captura de requisitos, refinándolos y estructurándolos. En esta etapa no se tienen en cuenta el lenguaje de programación que se utilizará para la construcción de la aplicación en cuestión, puesto que la función principal del análisis radica en comprender perfectamente los requisitos del software y no precisar cómo se implementará la solución.

Para ayudar a una mejor comprensión de los diagramas que seguirán a continuación los implicados en el desarrollo de esta aplicación estimaron conveniente definir los prototipos utilizados en la confección de los diagramas de clases de análisis.

**CI\_<Nombre de la clase>: Clases Interfaz** este tipo de clase se encarga de Modelar la interacción entre el sistema y sus actores.

**CC\_<Nombre de la clase>: Clases Controladoras** en estas clases se coordinan la realización de uno o unos pocos casos de uso coordinando las actividades de los objetos que implementan la funcionalidad del caso de uso.

**CE\_<Nombre de la clase>: Clases Entidad** en estas se modelan información que posee larga vida y que es a menudo persistente. (26)

#### **3.2.1 Diagrama de Clase de Análisis**

En el caso de los diagramas de análisis los autores conociendo que es un paso opcional, decidieron saltar directamente al diseño, puesto que RUP te da la posibilidad de realizarlo debido a su flexibilidad.

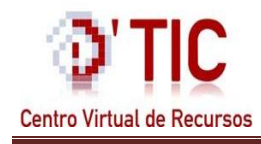

## **3.2.1.1 Diagramas de Interacción**

(Ver diagramas en Anexos 2)

## **3.3 Diseño**

El diseño es un moderador del sistema, que se centra más en los requisitos no funcionales, es decir, se enfoca en como el sistema cumple sus objetivos. Este aplica ciertas técnicas y principios con el propósito de definir un dispositivo, un proceso o un sistema con suficientes detalles como para permitir su interpretación y realización física .El resultado final más importante de esta etapa será el modelo de diseño.

## **3.3.1 Modelo de Diseño**

El Modelo de Diseño describe la realización física de los casos de usos centrándose en los requisitos funcionales y no funcionales, junto con otras restricciones relacionadas con el entorno de implementación. Este es el centro de atención al final de la fase de elaboración y el comienzo de las iteraciones de construcción.

## **3.3.2 Diagrama de Clases de Diseño**

Los diagramas de clases de diseño muestran un conjunto de clases, interfaces y colaboraciones, así como sus relaciones, estos se utilizan para modelar la vista de diseño estática de un sistema, lo cual incluye modelar principalmente el vocabulario del sistema, modelar las colaboraciones o modelar esquemas. Estos también son la base para un par de diagramas relacionados: los diagramas de componentes y los diagramas de despliegue.

Como el trabajo consiste en diseñar una aplicación web hay que tener en cuenta que el diagrama de clases en las aplicaciones web, difiere un poco de aquellas aplicaciones que se acostumbra a construir, debido a la necesidad de modelar las páginas, los enlaces entre estas y el contenido dinámico de las mismas. Para una mejor comprensión se utilizan los estereotipos Web, es decir, las páginas servidoras, las clientes y los formularios. (Ver Diagramas en Anexos 3).

Luego de haber definido el diagrama de clases del diseño (DCD) del CMS Drupal, es importante aclarar que la clase servidora SP\_ComunidadVirtual a la cual se hace referencia en los DCD que a continuación, hace uso del núcleo de Drupal (core Drupal).

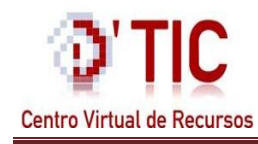

## **3.3.3 Diseño de la base de datos**

Las bases de datos necesitan de una definición de su estructura que le permitan almacenar datos, reconocer el contenido, y recuperar la información, es por ello que uno de los pasos cruciales en la construcción de una aplicación que maneje una base de datos, es sin duda el diseño de la misma. El diseño de la base de datos utilizada por los autores del trabajo en cuestión, es de baja complejidad, ya que trabajaron sobre el CMS Drupal, que tiene incluido un gran número de entidades manejadas por él, debido a esto no se podrán presentar todas las entidades en el presente modelo.

## **3.3.3.1 Diagrama de Clases Persistente**

El modelo lógico de datos representa la información que maneja el sistema, siendo una fuente de información para el modelo físico. A continuación se muestra el modelo lógico de datos diseñado para la base de datos de la presente aplicación, este no es más que el diagrama de clases persistentes. Por lo general este diagrama tienen como origen las clases entidades del análisis, ya que estas son las encargadas de modelar la información y el comportamiento asociado a algún fenómeno o concepto, como una persona, un objeto del mundo real o un suceso, presentan gran utilidad y capaces de guardar su estado en un medio permanente, características que permiten realizar copias de seguridad e intercambio de información. (Ver Diagrama en Anexos 4).

#### **3.3.3.2 Modelo de Datos**

(Ver Diagrama en Anexos 5)

## **3.3.3.3 Descripción de las tablas**

(Ver descripción de tablas Anexos 6)

## **3.4 Arquitectura y Patrones utilizados**

Un patrón de arquitectura de software describe un problema particular y recurrente del diseño que surge en un contexto específico; y presenta un esquema genérico y probado de su solución. Como el sistema se desarrolla utilizando el CMS Drupal, la arquitectura y los patrones usados se heredan del mismo. Por esta razón el patrón utilizado es el Modelo Vista Controlador (MVC).

El patrón arquitectónico MVC es muy usado en aplicaciones web y tiene como característica principal separar el proceso en 3 capas; el Modelo, la Vista y el Controlador. El Modelo representa la estructura de datos; sus clases contienen funciones que ayudan a recuperar, insertar y actualizar información en la base de datos. La Vista es la información que se presenta al usuario en una página web y el

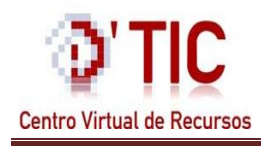

Controlador sirve como un intermediario entre el modelo, la vista y cualquier otro recurso necesario para procesar la petición HTTP y generar una respuesta.

## **3.4.1 Patrones Banda de los Cuatro o Gang of Four (GoF)**

Es importante tener presente que en Drupal, las clases no están declaradas de forma explícita, aunque su diseño utiliza un grupo de elementos que son propios de la Programación Orientada a Objetos (POO) como la herencia, el polimorfismo y el encapsulamiento. En este CMS también está presente una característica de la POO que es el uso de patrones de diseño, específicamente los GOF (Gand Of Four o Banda de los cuatros).

Específicamente, los patrones que están presentes en el funcionamiento de Drupal son:

**Decorador (Decorator):** Permite agregar funcionalidades a un objeto de forma dinámica, esto garantiza que no se creen clases que hereden de la primera incorporando la nueva funcionalidad, sino otras que la implementan y se asocian a la primera. El CMS Drupal utiliza mucho este patrón, uno de los ejemplos que se pueden citar es el uso de hook\_nodeapi el cual facilita extender el comportamiento de todos los nodos mediante cualquiera de ellos.

**Observador (Observer):** Mediante este patrón se define una dependencia de uno a muchos entre los objetos, posibilitando la notificación del cambio de estado de un objeto a los otros que están en la relación. Un ejemplo de lo planteado es al implementar hook, los cuales están definidos como observadores del objeto vocabulario.

**Puente (Bridge):** Mediante este patrón se desacopla una abstracción de su implementación.

**Instancia Única (Singleton):** Garantiza que una clase sólo tiene una única instancia, proporcionando un punto de acceso global a la misma.

**Cadena de Responsabilidades (Chain of Responsibility):** Su función es establecer la dirección que deben seguir los mensajes para que los objetos realicen la actividad indicada.

**Patrón de reflexión (Reflection Pattern):** Describe la conducta de todo portal que utiliza el CMS Drupal. Gracias a este patrón el sistema se convierte en una aplicación muy adaptable a diferentes entornos puesto que permite prácticamente la modificación de todo su comportamiento a través de los módulos instalables, sin la necesidad de modificar el núcleo**.**

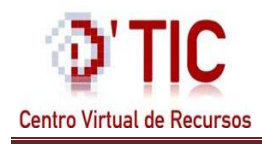

El uso de los patrones de diseño anteriormente señalados le garantiza a Drupal un comportamiento similar a un sistema Orientado a Objeto, y además le proporcionan una amplia flexibilidad y extensibilidad.

## **3.5 Tratamiento de errores**

El tratamiento de los errores es un paso indispensable para el buen funcionamiento del sistema. Los errores más comunes que se pueden presentar están relacionados con el trabajo con la base de datos, fundamentalmente en los procesos de inserción, eliminación y/o modificación de datos. Uno de los principios planteados en el diseño fue no dejar desinformado al usuario en cualquier acción que este ejecute, es por esto que como tratamiento de errores se tiene que el usuario sea redireccionado a una página con el mensaje correspondiente a dicha acción errada.

## **3.6 Conclusiones del Capítulo**

En el capítulo antes expuesto se definieron y describieron las clases y las relaciones entre ellas, a través de los diagramas de clases, para el proceso del diseño de la aplicación, lo cual permitieron obtener una visión avanzada del sistema basada en la comprensión de los requisitos funcionales y no funcionales. Además, se representó y se describió la base de datos de la aplicación y se modelaron los nodos necesarios para la ejecución del sistema, se realizó el tratamiento de errores para el correcto funcionamiento del sistema de gestión y se definió el patrón de arquitectura más acorde con una aplicación de esta envergadura.

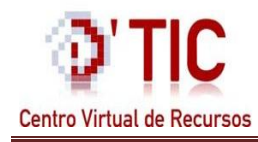

#### **4.1 Introducción**

En el presente capítulo se muestran los elementos necesarios para la implementación del sistema partiendo de componentes. Se describe además el modo en que se organizan de acuerdo con los nodos específicos en el modelo de despliegue. Así como la organización de los componentes y las relaciones lógicas entre ellos a través del diagrama de componentes, quedando conformado el modelo de implementación. Además, se exponen los diferentes casos de pruebas para cada caso de uso, especificando los datos de entrada y los resultados observados.

## **4.2 Diagrama de Despliegue**

El modelo de despliegue muestra la configuración (relaciones físicas) de los nodos y componentes (hardware y software que residen en ellos) que participan en la ejecución. Un nodo es un elemento físico que existe en tiempo de ejecución y representa un recurso computacional, que generalmente tiene algo de memoria y, a menudo, capacidad de almacenamiento. Son los elementos donde se ejecutan los componentes.

El diagrama de despliegue que aparece a continuación muestra la disposición física de los distintos nodos que componen el sistema y el reparto de los componentes sobre dichos nodos. Las conexiones establecidas son asociaciones de comunicación entre los nodos, y se etiquetan con un estereotipo que identifica el protocolo de comunicación o la red utilizada.

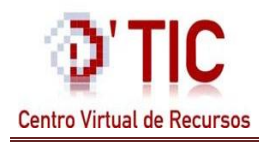

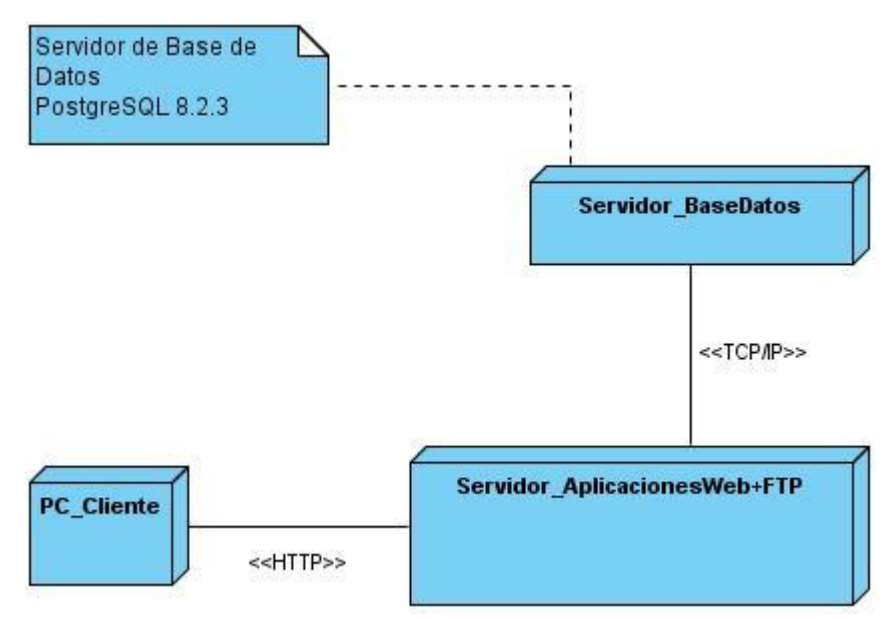

**Diagrama 3 Despliegue**

## **4.3 Diagrama de Componentes**

El diagrama de componentes ilustra los componentes del software que serán usados para conformar el sistema. Un componente es una parte física y reemplazable de un sistema que se conforma con un conjunto de interfaces y proporciona la realización de dicho conjunto. UML define cinco estereotipos estándar que se aplican a los componentes: ejecutable, librería, tabla, archivo y documento. Estos pueden agruparse en paquetes según un criterio lógico y con vistas a simplificar la implementación.

## **Características de los componentes**

- **Un componente es físico:** Existe en el mundo de los bits.
- **Un componente es reemplazable**: Es posible reemplazar un componente por otro que conforme con las mimas interfaces.
- **Un componente es una parte de un sistema**: Representa un bloque de construcción fundamental sobre el cual se puede diseñar y construir sistemas. Un sistema puede ser únicamente un componente en un nivel de abstracción mayor, compuesto por componentes. (27).
- **Muestran las opciones de realización:** Incluyen código fuente, binario y ejecutable.

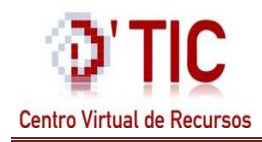

A continuación se exponen los diagramas de componentes del sistema desarrollado, así como una detallada descripción de sus paquetes y sus funcionalidades:

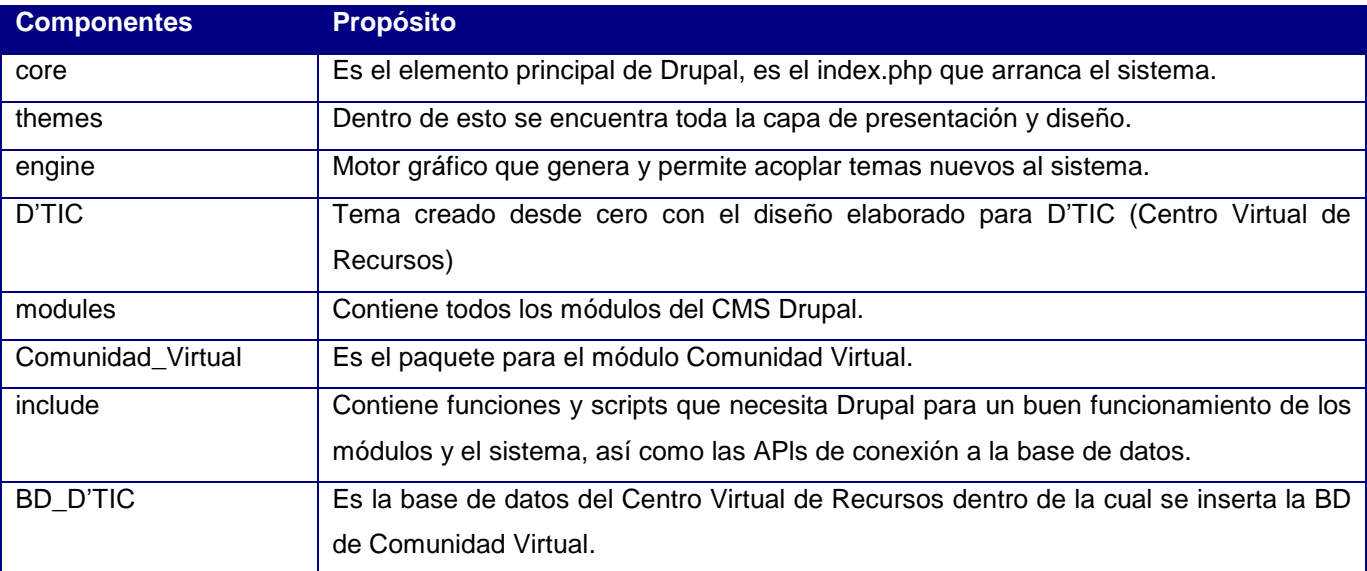

**Tabla 17 Descripción de los componentes generales**

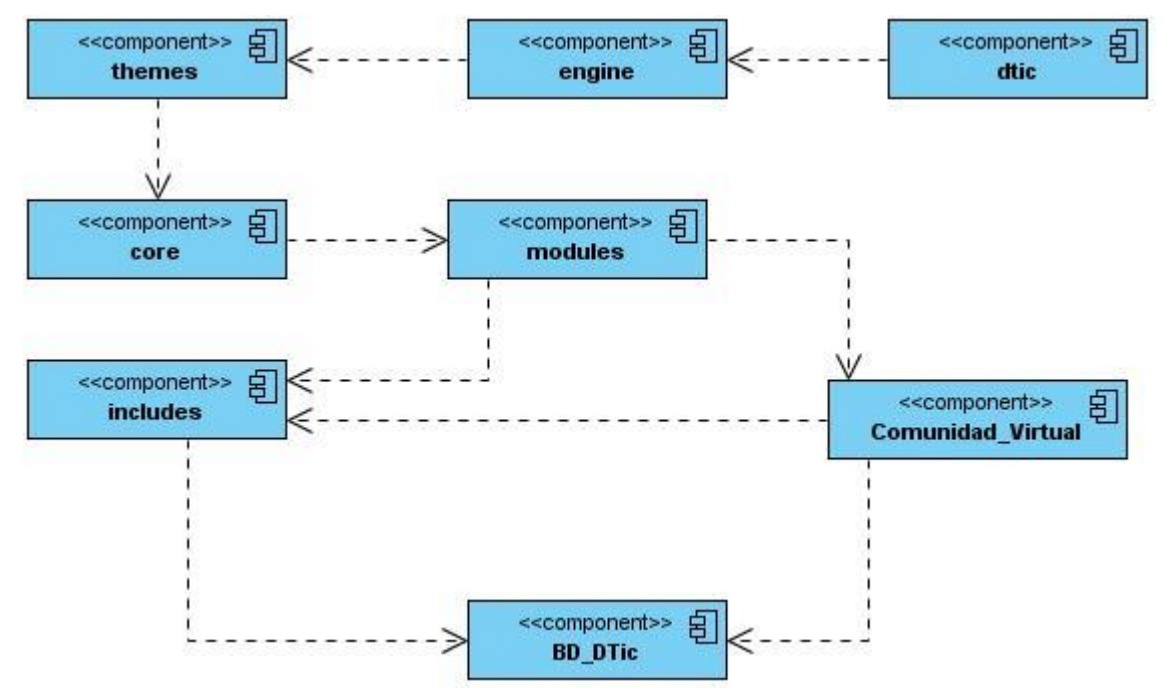

**Diagrama 4 Componentes General**

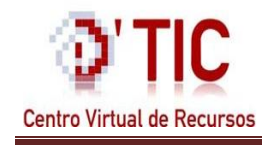

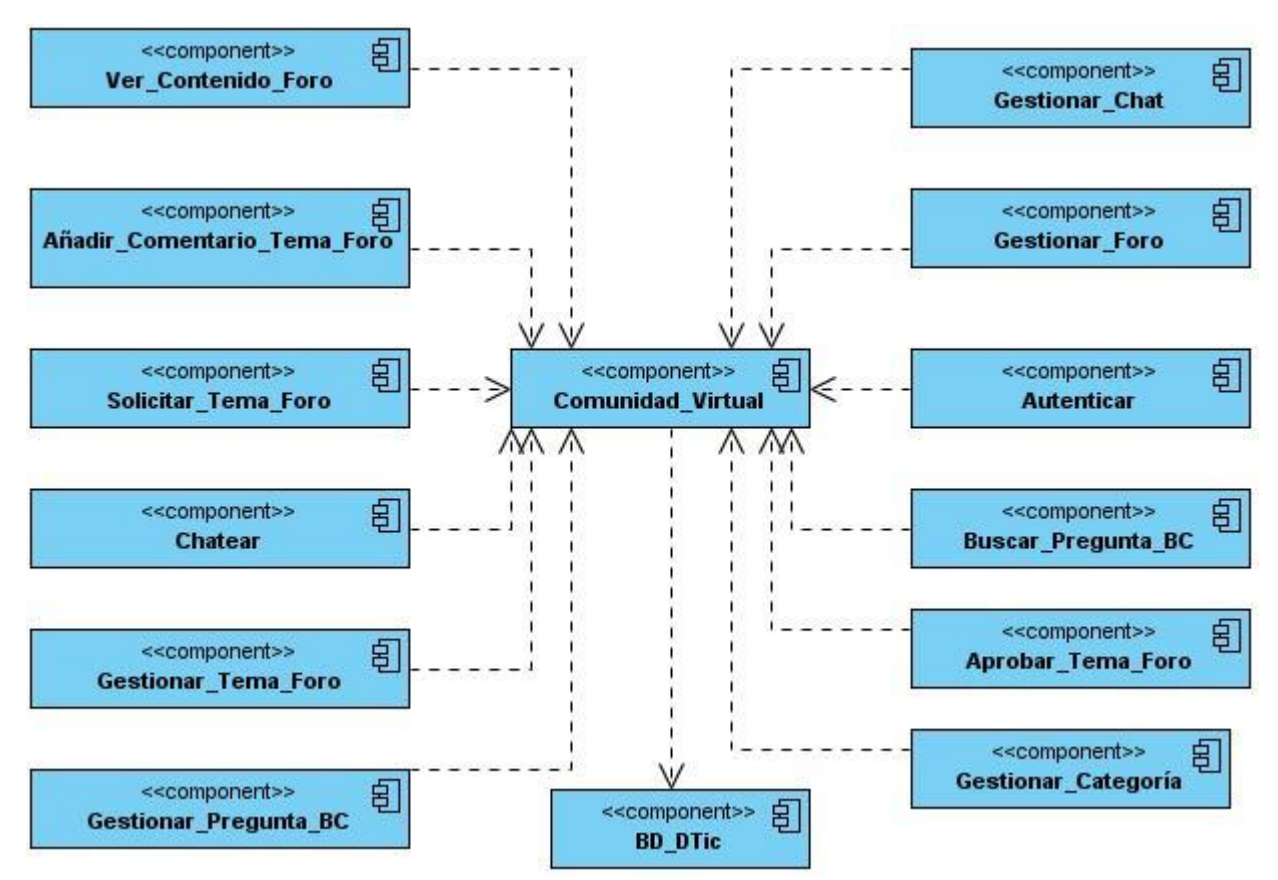

## **Diagrama 5 de Componentes CV-MIC**

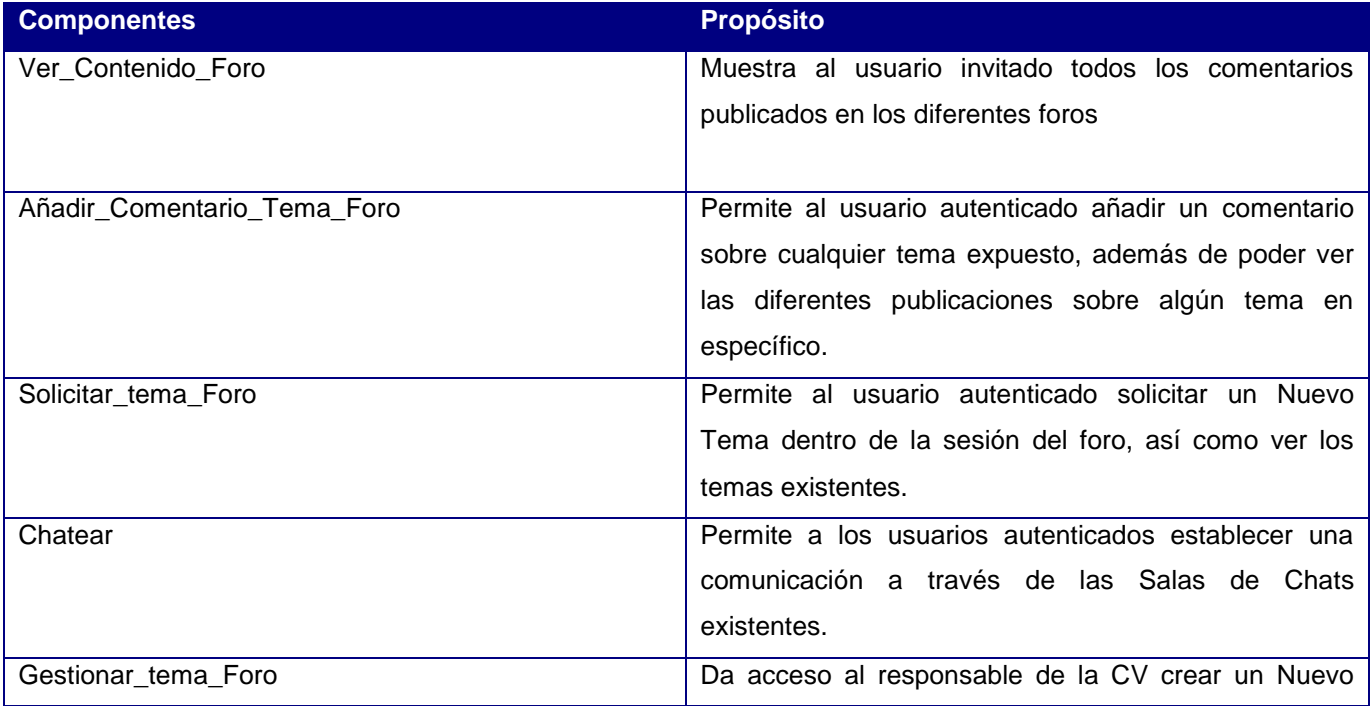

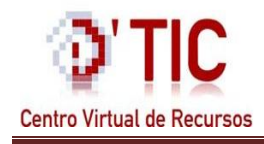

|                       | Tema dentro de algún foro ya existente, así como       |
|-----------------------|--------------------------------------------------------|
|                       | eliminar o modificar un tema ya creado.                |
| Gestionar_Pregunta_BC | Permite al responsable de la Comunidad Virtual         |
|                       | gestionar totalmente la Base de Conocimiento, puesto   |
|                       | que puede modificar o eliminar preguntas ya            |
|                       | existentes, o crear una pregunta nueva.                |
| Gestionar_Foro        | Atribuye permisos al administrador de la Comunidad     |
|                       | Virtual de crear un nuevo foro, además podrá también   |
|                       | eliminar o modificar uno ya existente.                 |
| Autenticar            | Permite asignarles roles a los usuarios que hagan uso  |
|                       | de este proceso.                                       |
| Buscar_Preguntas_BC   | Permite a los usuarios autenticados, Responsable de    |
|                       | CV y Administrador de CV) buscar preguntas en la       |
|                       | Base de Conocimiento, esta búsqueda puede ser por      |
|                       | título y categoría, o por categoría simplemente.       |
| Aprobar_Tema_Foro     | Permite al responsable de la CV aprobar los temas      |
|                       | que no se encuentran en la lista de Temas por          |
|                       | Aprobar.                                               |
| Comunidad_Virtual     | Es la clase que controla todos los métodos para el     |
|                       | funcionamiento del sistema, así como el acceso a los   |
|                       | datos                                                  |
| Gestionar_Chat        | Permite al administrador de la Comunidad Virtual       |
|                       | modificar o eliminar cualquier Sala de Chat que ya     |
|                       | haya sido creada, además podrá crear una nueva y       |
|                       | asociarle chats a la misma.                            |
| Gestionar_Categoría   | Permite al administrador de la Comunidad Virtual       |
|                       | modificar o eliminará cualquier categoría dentro de la |
|                       | BC que ya haya sido creada, además podrá crear una     |
|                       | nueva.                                                 |

**Tabla 18 Descripción de los componentes CV-MIC**

#### **4.4 Modelo de Prueba**

Para la realización de una aplicación con calidad, eficiencia y muy confiable, se hace necesaria la realización de pruebas para verificar que el comportamiento externo del software satisface los requisitos establecidos por los clientes y futuros usuarios del mismo*.* La fase de pruebas del sistema

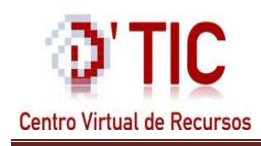

tiene como objetivo verificar el software y comprobar si este cumple sus requisitos. Dentro de esta fase pueden desarrollarse varios tipos distintos de pruebas en función de los objetivos de las mismas.

A continuación se muestran las pruebas realizadas a la aplicación, pruebas de caja negra, estas pruebas se realizan con la entrada de valores en la interfaz de usuario, permitiéndole al programador o desarrollador apreciar los datos que devuelve el sistema para conocer si son los esperados y cumplen los requisitos funcionales. (Ver Casos de Prueba Anexos 7).

## **4.5 Conclusiones del Capítulo**

Se expusieron los resultados derivados de las últimas actividades del análisis y diseño, las actividades de implementación y prueba del sistema; quedando conformados el modelo de datos, diagramas de componentes y despliegue. Como parte del flujo de prueba se realizaron las pruebas correspondientes a la solución permitiendo la obtención de un conjunto de no conformidades que algunas serán resueltas en esta iteración y otras se analizarán en iteraciones posteriores. Al finalizar este capítulo ya se tiene la solución construida, probada y funcionando correctamente.

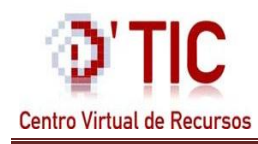

## **Conclusiones**

Con el diseño e implementación de la sección de Comunidades Virtuales, se resuelven las limitantes presentadas en el problema y se pone a disposición del Centro Virtual de Recursos (D'TIC), una herramienta que facilita la comunicación entre los usuarios del Ministerio de la Informática y la Comunicaciones (MIC).

Se mostraron ejemplos concretos de portales que presentan las técnicas utilizadas en las Comunidades Virtuales permitiendo un mayor acercamiento y entendimiento del funcionamiento de las mismas.

Se realizó el modelado del negocio (Modelo de Dominio), generándose los artefactos y la documentación correspondiente.

Se seleccionaron las herramientas necesarias para realizar el proyecto con la calidad requerida y que estuvieran a tono con las disposiciones existentes, siempre que fuera posible, sobre el uso de Software Libre y multiplataforma.

Concluyendo que fueron cumplidos los objetivos planteados y alcanzados los resultados esperados.
## **Recomendaciones**

Continuar el desarrollo de la subsección Foro que permita añadir funcionalidades de búsquedas en los temas de foro.

Agregar una funcionalidad en la Base de Conocimientos la cual permita que las preguntas y respuestas sean creadas dinámicamente con el uso de las redes neuronales.

## **Referencias Bibliográficas**

1. **Bartle, Phil.** Potenciación comunitaria. [En línea] 2007. [Citado el: 12 de Enero de 2010.] http://www.scn.org/mpfc/indexs.htm.

2. **González, Fuertes G.** *Psicología Comunitaria.* España : Visor, 1988.

3. **Sopena, Ramon.** *Diccionario Enciclopedico Ilustrado.* 1965. pág. 874.

4. **Salazar, Javier.** COMUNIDADES VIRTUALES. *Una definición y caracterización tentativa.* [En línea] [Citado el: 12 de enero de 2010.] http://salazarjavier.mindspages.net/comunidadesvirtuales.pdf.

5. **Sopena, Ramon.** *Diccionario Enciclopedico Ilustrado.* 1965. pág. 697.

6. **Almenara, Julio Cabero.** *Comunidades virtuales para el aprendizaje. Su utilización en la enseñanza.***.** 20, España : Universidad de Sevilla, Enero de 2006, Revista Electrónica de Tecnología. Educativa.7. **Barsa.** *Lexipedia.* 1984. pág. 1189.

8. **Joyanes, Luis.** *CIBERSOCIEDAD. Los retos sociales ante un nuevo mundo digital.* España : INTERAMERICANA DE ESPAÑA, 1997.

9. **Aoki, Kumiko.** *Virtual Communities in Japan.* 1994.

10. **Beck, Kent.** *Extrme Programming.Explained Change .* 1999.

11. **Sanchez, María A. Mendoza.** Metodologías De Desarrollo De Software. [En línea] 7 de Junio de 2004. [Citado el: 26 de Febrero de 2010.]

http://www.informatizate.net/articulos/metodologias de desarrollo de software 07062004.html.

12. Build Quality Applications Faster,Better and Cheaper. [En línea] [Citado el: 30 de Febrero de 2010.] http://www.visual-paradigm.com.

13. **Gonzalo Génova, José M. Fuentes, Juan Llorens.** Evaluación de herramientas CASE para UML. [En línea] 09 de Noviembre de 2004. [Citado el: 03 de Marzo de 2010.]

http://www.procuno.com/users/taller/Presentaciones/PresentacionIEG-UC3.ppt.

14. **James Rumbaugh, Ivar Jacobson , Grady Booch.** *EL Lenguaje Unificado De Modelado.Manual de Referencia.* 1998.

15. **Hinostroza, Raul Rodas.** LinuxCentro.net. [En línea] 22 de Febrero de 2007. [Citado el: 29 de Enero de 2010.] http://www.linuxcentro.net/linux/staticpages/index.php?page=CaracteristicasPHP. 16. **Alvarez, Rubén.** Desarrolloweb.com. [En línea] [Citado el: 14 de diciembre de 2010.]

http://www.desarrolloweb.com/articulos/262.php.

17. **Pérez, Javier Eguíluz.** librosweb.es. *CSS avanzado.* [En línea] 18 de Junio de 2009. [Citado el: 15 de Enero de 2010.] http://www.librosweb.es/.

18. **Valdés, Damián Pérez.** Maestos del web. *Los diferentes lenguajes de programación para la web.*  [En línea] 2 de Noviembre de 2007. [Citado el: 17 de Enero de 2010.]

http://www.maestrosdelweb.com/principiantes/los-diferentes-lenguajes-de-programacion-para-la-web/.

19. **Alvarez, MIguel Angel.** Desarrolloweb.com. *Características y ventajas de las CSS.* [En línea] [Citado el: 18 de Enero de 2010.] http://www.desarrolloweb.com/articulos/182.php.

20. **A, Ernesto Quiñones.** Introduccion a PostgreSQL. [En línea] [Citado el: 15 de diciembre de 2010.] http://www.postgresql.org.pe/articles/introduccion\_a\_postgresql.pdf.

21. The Apache Software Foundation. [En línea] 2010. [Citado el: 27 de Enero de 2010.] http://www.apache.org/.

22. Entorno Virtual de Aprendizaje. *Fase de Inicio. Modelo del Negocio. .* [En línea] [Citado el: 12 de abril de 2010.] http://eva.uci.cu/mod/resource/view.php?id=21010.

23. *Master Magazine.* **Lanzillotta, Analía.** 2004.

24. *Requisitos de Software.* 2003.

25. Fase de Inicio. Disciplina de Requisitos. [En línea] [Citado el: 29 de marzo de 2010.] http://eva.uci.cu/mod/resource/view.php?id=22095.

26. Entorno Virtual de Aprendizaje. [En línea] [Citado el: 22 de abril de 2010.] http://eva.uci.cu/mod/resource/view.php?id=22668.

27. **Daniele, Marcela.** EL ARTE DE MODELAR. [En línea] 2007. [Citado el: 21 de marzo de 2010.] http://www.google.com.cu/url?sa=t&source=web&ct=res&cd=1&ved=0CBQQFjAA&url=http%3A%2F%2 Fanteproyecto-protesis-mano-

robotica.googlecode.com%2Ffiles%2FTEORIA\_11\_UML\_componentes%2520e%2520interfaces%252 0(buen%25C3%25ADsimo).pdf&rct=j&q=caracteristicas+de+los.

28. **MORALES, ERICK ALEXANDER BENITEZ.** Herramienta case " ArgoUML". [En línea] 21 de julio de 2006. [Citado el: 11 de marzo de 2010.] http://erickbenitez.iespana.es/Herramientas%20case.pdf.

## **Bibliografía**

**Bartle, Phil.** Potenciación comunitaria. [En línea] 2007. [Citado el: 12 de Enero de 2010.] [http://www.scn.org/mpfc/indexs.htm.](http://www.scn.org/mpfc/indexs.htm)

**González, Fuertes G.***Psicología Comunitaria.* España : Visor, 1988.

**Joyanes, Luis.***CIBERSOCIEDAD. Los retos sociales ante un nuevo mundo digital.* España : INTERAMERICANA DE ESPAÑA, 1997.

VISUAL PARADIGM INTERNATIONAL. *Visual Paradigm for UML* [Citado el: 14 enero de 2009]. Disponible en: http://www.visual-paradigm.com/product/vpuml/.

TIGRIS.ORG COMMUNITY.*Open Source Software Engineering Tools* [Citado el: 14 enero de 2010]. Disponible en: http://argouml.tigris.org/.

**Aoki, Kumiko.***Virtual Communities in Japan.* 1994.

**Rheingold, Howard.***La Comunidad Virtual. Una sociedad sin fronteras.* Barcelona : s.n., 1996.

**RODAS HINOSTROZA, R**. *Características de PHP.* 2007, [Consultado el: 18 enero de 2010] Disponible en: http://www.linuxcentro.net/linux/staticpages/index.php?page=CaracteristicasPHP.

**Sanchez, María A. Mendoza.** Metodologías De Desarrollo De Software. [En línea] 7 de Junio de 2004. [Citado el: 26de Febrero de 2010.]

http://www.informatizate.net/articulos/metodologias\_de\_desarrollo\_de\_software\_07062004.html.

**Reyero, Jose.** Manuales de Drupal Hispano. [En línea] 17 de Junio de 2005. [Citado el: 15 de Febrero de 2010.] http://www.drupal.org.es/caracteristicas.

**ÁLVAREZ, R**. *Qué es y para qué sirve el SQL.* [Consultado el: 17 enero de 2010]. Disponible en: http://www.desarrolloWeb.com/articulos/262.php.

**ANGEL ALVAREZ**, M. *Qué es Javascript.* [Consultado el: 13 enero de 2010]. Disponible en: http://www.desarrolloWeb.com/articulos/25.php.

APACHE. *Comunidad de desarrolladores y usuarios de apache* [Consultado el: 16 enero de 2010]. Disponible en: http://www.apache.org/.

**LETELIER, P. y PENADÉS**, M. C. *Metodologías ágiles para el desarrollo de software: eXtreme Programming (XP).*April 29, 2008.Disponible en: www.willydev.net/descargas/masyxp.pdf.

OPEN SOURCE COMMUNITY. *Umbrello UML Modeller*[Consultado el: 14 enero de 2010].Disponible en: http://uml.sourceforge.net/index.php.

**SÁNCHEZ, J. I. P**. *Metodología para el Desarrollo de Software.* 2005, Disponible en: www.lcc.uma.es/~jignacio/index\_archivos/TEMA4.pdf.

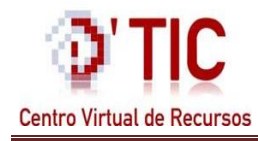

## **Glosario de Términos**

**Apache:** Servidor HTTP, Software Libre para plataformas Unix (BSD, GNU/Linux, etc.), Windows, Macintosh y otras.

**CMS:** Sistema Gestor de Contenidos. CMS es un software para el manejo de contenidos de sitios Web directamente desde el servidor. Sistema Gestor de Contenidos. CMS es un software para el manejo de contenidos de sitios Web directamente desde el servidor.

**XML (eXtensible Markup Language):** Es un metalenguaje extensible de etiquetas desarrollado por el World Wide Web Consortium (W3C). No es realmente un lenguaje en particular, sino una manera de definir lenguajes para diferentes necesidades.

**WML (Wireless Markup Language):** Es un lenguaje cuyo origen es el XML, se utiliza para construir las páginas que aparecen en las pantallas de los teléfonos móviles y los asistentes personales digitales (PDA).

**CGI (Common Gateway Interface):** Es una importante tecnología que permite a un cliente (navegador web) solicitar datos de un programa ejecutado en un servidor web.

**XHTML (eXtensible Hypertext Markup Language):** Lenguaje extensible de marcado de hipertexto, es el lenguaje de marcado pensado para sustituir a HTML como estándar para las páginas web. XHTML es solamente la versión XML de HTML, por lo que tiene, básicamente, las mismas funcionalidades, pero cumple las especificaciones, más estrictas, de XML.

**OBDC (Open DataBase Connectivity):** Es un estándar de acceso a bases de datos, su objetivo es hacer posible el acceder a cualquier dato desde cualquier aplicación, sin importar qué Sistema Gestor de Bases de Datos almacene los datos.

**SSL (Secure Sockets Layer):** Protocolo criptográfico que proporciona comunicación segura por una red, comúnmente Internet.

**CSS:**(Hoja de Estilo en Cascada). Se utiliza para definir el estilo dentro de las plantillas de diseño. Hipertexto: Datos que contienen enlaces (links) a otros datos.

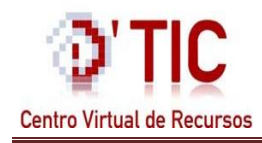

**HTTP (Hypertext Transfer Protocol):** Protocolo de Transmisión Hipertexto. Protocolo de comunicación utilizado por los programas clientes y servidores de WWW para intercambiar archivos (texto, gráfica, imágenes, sonido, video y otros archivos multimedia).

**IDE (Entorno de desarrollo Integrado):** Es un programa informático compuesto por un conjunto de herramientas de programación.

**Internet:** Conjunto de redes, redes de ordenadores y equipos físicamente unidos mediante cables que conectan puntos de todo el mundo. Estos cables se presentan en muchas formas, desde cables de red local (varias máquinas conectadas en una oficina o campus) a cables telefónicos convencionales, digitales y canales de fibra óptica que forman las "carreteras" principales.

**Módulos:** Son ficheros de código que permiten ampliar las capacidades básicas de Drupal.

**RUP (Rational Unified Process):** Proceso Unificado de Desarrollo. Metodología para el desarrollo de Software.

**TCP/IP:** Es un conjunto de protocolos de red que implementa la pila de protocolos en la que se basa Internet y que permiten la transmisión de datos entre redes de computadoras. En ocasiones se denomina conjunto de protocolos TCP/IP, en referencia a los dos protocolos más importantes que la componen: Protocolo de Control de Transmisión (TCP) y Protocolo de Internet (IP).

**Web (WWW):** Red de documentos HTML intercomunicados y distribuidos entre servidores del mundo.

**CV:** Comunidades Virtuales o Comunidad Virtual.

**BC:** Base de Conocimiento.

**FTP:**(Siglas en inglés de File Transfer Protocol - Protocolo de Transferencia de Archivos) en informática, es un protocolo de red para la transferencia de archivos entre sistemas conectados a una red TCP basado en la arquitectura cliente-servidor.

**BBS:** Sistema de [Tablón de Anuncios](http://es.wikipedia.org/wiki/Tabl%C3%B3n_de_anuncios) o Bulletin Board System.

**mailinglist:** Lista de envío

**newsgroups:** Grupos de noticias

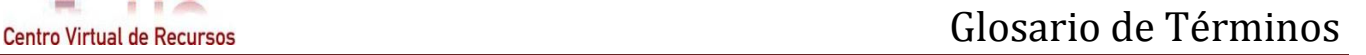

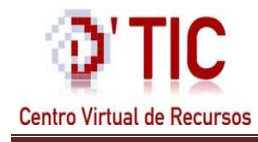

**nick:** Sobrenombre

**UCI:** Universidad de las Ciencias Informáticas

**D'TIC:** Centro Virtual de Recursos.

**DBM (Unidad de medida):** Es una unidad de medida utilizada, principalmente, en [telecomunicación](http://es.wikipedia.org/wiki/Telecomunicaci%C3%B3n) para expresar la potencia absoluta mediante una relación logarítmica.

**URL (Uniform Resource Locator):** Siglas en Inglés para definir un localizador uniforme de recursos, es una secuencia de caracteres, de acuerdo a un formato modélico y estándar, que se usa para nombrar recursos en Internet para su localización o identificación.

**IP (Internet Protocol):** Protocolo de Internet, es un protocolo no orientado a conexión usado tanto por el origen como por el destino para la comunicación de datos a través de una red de paquetes conmutados.

**ASCII (American Standard Code for Information Interchange):** Código Estadounidense Estándar para el Intercambio de Información), pronunciado generalmente [áski], es un código de caracteres basado en el alfabeto latino tal como se usa en Inglés moderno y en otras lenguas occidentales.

**API (Application Programming Interface):** Es el conjunto de funciones y procedimientos o métodos en la programación orientada a objetos.

**KDE:** Es un proyecto de Software Libre para la creación de un entorno de escritorio e infraestructura de desarrollo para diversos sistemas operativos como GNU/Linux, Mac OS X, Windows, etc.

**ASP:** Es un framework para aplicaciones web desarrollado y comercializado por Microsoft.

**Java Server Pages (JSP):** Es una tecnología Java que permite generar contenido dinámico para web, en forma de documentos HTML, XML o de otro tipo.

**CSS:** Es el acrónimo de Cascading Style Sheets (es decir, hojas de estilo en cascada) es un lenguaje que tiene como objetivo separar la estructura de la presentación.

**DTIC CVR: D'TIC Centro Virtual de Recursos.**